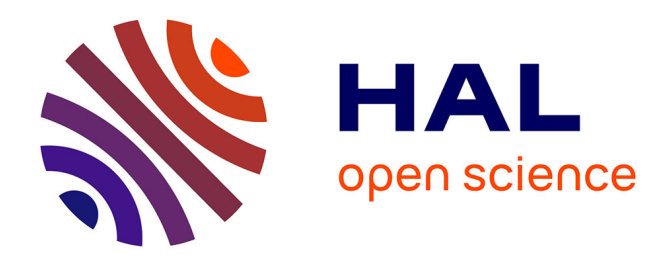

# **Développements numériques pour la conception robuste d'aubes de turbomachines**

Juliette Dréau

## **To cite this version:**

Juliette Dréau. Développements numériques pour la conception robuste d'aubes de turbomachines. Génie mécanique [physics.class-ph]. 2018. dumas-03258214

# **HAL Id: dumas-03258214 <https://dumas.ccsd.cnrs.fr/dumas-03258214>**

Submitted on 11 Jun 2021

**HAL** is a multi-disciplinary open access archive for the deposit and dissemination of scientific research documents, whether they are published or not. The documents may come from teaching and research institutions in France or abroad, or from public or private research centers.

L'archive ouverte pluridisciplinaire **HAL**, est destinée au dépôt et à la diffusion de documents scientifiques de niveau recherche, publiés ou non, émanant des établissements d'enseignement et de recherche français ou étrangers, des laboratoires publics ou privés.

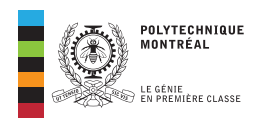

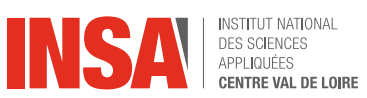

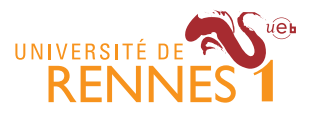

# Conception robuste d'aubes de turbomachines

# Master Calcul Scientifique et Modélisation

2017 - 2018

Rapport de stage

JULIETTE DRÉAU

Tuteur universitaire : Loïc LE MARREC

Tuteurs professionnels : Alain BATAILLY et Benoit MAGNAIN

# Table des matières

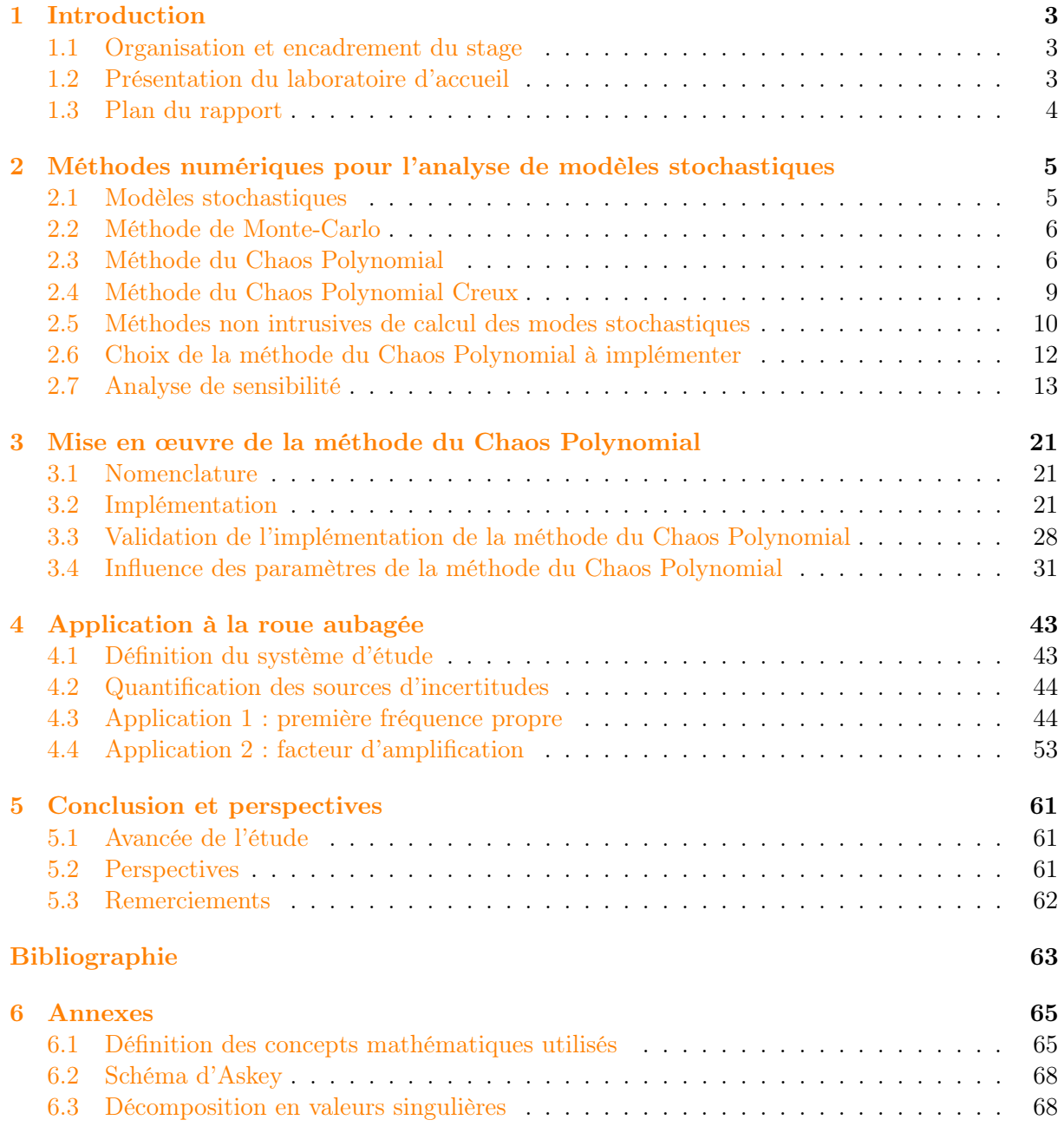

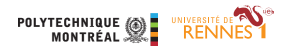

# Résumé

La propagation d'incertitudes en simulation numérique peut être traitée par une modélisation stochastique. Dans ce stage, la méthode envisagée est la méthode spectrale de développement en polynôme de chaos également nommée méthode du Chaos Polynomial dans le but de réduire le coût de calcul des méthodes existantes.

La méthode repose sur la séparation des composantes stochastiques et des composantes déterministes du modèle aléatoire. La modélisation des composantes stochastiques peut être effectuée selon deux possibilités : par modification des équations du modèle, méthode dite intrusive, ou par calcul de certaines réalisations du modèle, méthode dite non intrusive. La méthode non intrusive sélectionnée est la méthode de régression qui repose sur la minimisation de l'erreur quadratique entre l'approximation des réalisations du modèle et les réalisations déterministes du modèle. Aucune connaissance a priori du modèle n'est nécessaire, il peut donc être assimilé à une « boîte noire ». En effet, la méthode du Chaos Polynomial s'adapte à tous les modèles présentant des paramètres incertains.

Après validation de l'implémentation de la méthode par un cas académique, la méthode du Chaos Polynomial est appliquée à la prise en compte d'incertitudes d'un paramètre matériau des aubes d'une roue aubagée. Les premières observations montrent que le choix des réalisations du modèle est une étape importante pour s'assurer de la qualité des résultats obtenus. Plusieurs études sont alors menées permettant ainsi d'aboutir à plusieurs tendances de la méthode.

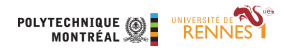

## 1 Introduction

Les travaux présentés dans ce rapport de stage s'inscrivent dans le cadre de ma dernière année de master Calcul Scientifique et Modélisation et portent sur la prise en compte d'incertitudes des paramètres matériau d'aubes de turbomachines dans le but d'améliorer les processus de conception.

Un exemple d'application dans l'industrie est le jeux de fonctionnement aubes/carter : l'ordre de grandeur de l'écart étant tellement faible que des configurations de contact doivent être anticipées en conditions normales de fonctionnement. Afin de prévoir ce problème, il est possible de s'orienter vers des modélisations stochastiques qui permettent de prendre en compte une part d'incertitudes dans les variables du modèle (paramètres matériau, solicitations externes, géométrie) lorsque l'on en connaît la distribution. Parmi les méthodes existantes, la méthode de Monte-Carlo présente l'avantage de la simplicité d'implémentation et de la qualité des résultats. Cependant, son coût de calcul peut la rendre inexploitable. La recherche de méthode alternative telle que la méthode du Chaos Polynomial est l'axe principal du stage.

En se focalisant tout d'abord sur des modèles simples académiques, la méthode sera mise en œuvre, puis, l'objectif est de calibrer et d'évaluer la pertinence de la méthode. L'évaluation est faite par comparaison directe avec les résultats obtenus par simulations de Monte-Carlo. Ensuite, une extension de la méthodologie développée à un modèle industriel disponible au laboratoire permettra d'identifier les possibles limitations de la méthode.

#### 1.1 Organisation et encadrement du stage

Le stage est encadré par Alain Batailly, professeur adjoint à l'École Polytechnique de Montréal, et Benoit Magnain, maître de conférence à l'Institut National des Sciences Appliquées Centre Val de Loire. Il se déroule d'avril à septembre au sein du Laboratoire d'Analyse Vibratoire et Acoustique à l'École Polytechnique de Montréal. Le stage repose sur l'utilisation d'outil de travail collaboratif (wiki et GitLab). Du point de vue de l'encadrement, des réunions hebdomadaires par visio-conférence sont effectuées.

#### 1.2 Présentation du laboratoire d'accueil

Le Laboratoire d'Analyse Vibratoire et Acoustique (LAVA) fait partie du département de génie mécanique de l'École Polytechnique de Montréal. Il a pour mission d'investiguer des problématiques de bruit et de vibrations dans des secteurs technologiques de pointe, notamment dans l'aviation, les transports ferroviaire et routier, la production d'énergie nucléaire et l'équipement d'athlètes professionnels. Le laboratoire est dirigé d'une part par Dr. Annie Ross qui mène avec son équipe des travaux de recherche en acoustique avec de nombreux partenaires industriels et laboratoires. D'autre part, Dr. Alain Batailly, mon encadrant professionnel, étudie des problématiques vibratoires non-linéaires dans les turbomachines aéronautiques. Le laboratoire est consitué d'une vingtaine de membres regroupant des étudiants en maîtrise, des doctorants, des post-doctorants et des stagiaires. Les axes de recherche dirigés par Alain Batailly sont :

- − les interactions rotor/stator dans les turbomachines ;
- − la dynamique des roues aubagées ;
- − la dynamique non-linéaire ;
- − les méthodes de synthèse modale ;
- − les modèles macroscopiques d'usure de revêtements abradable.

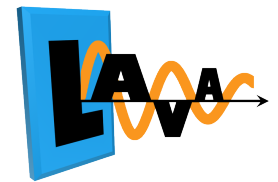

Figure 1 – Identité visuelle du laboratoire

Le stage s'intègre aux études de phénomènes non-linéaires du laboratoire, notamment les interactions rotor/stator dans les turbomachines et la dynamique des roues aubagées. De plus, le stage est co-dirigé par Benoit Magnain, maître de conférence à l'Institut National des Sciences Appliquées (INSA) Centre Val de Loire, qui mène des travaux de recherche portant sur le développement de nouveaux outils numériques pour le calcul de structures mécaniques dans le cadre de la méthode des éléments finis. Initialement, ces recherches portent sur la prise en compte du contact dans les calculs et la bonne représentation des surfaces de contact. Plus récemment, l'étude de modèles stochastiques par des méthodes de bases réduites adaptatives et la méthode du chaos polynomial est au centre de ses activités.

## 1.3 Plan du rapport

La section 2 regroupe l'étude bibliographique des méthodes numériques existantes pour l'analyse de modèles stochastiques. Les méthodes de Monte-Carlo et du Chaos Polynomial sont présentées ainsi que les analyses de sensibilité de modèle stochastique. La section 3 présente la mise en œuvre de la méthode du Chaos Polynomial. La validation de l'implémentation de la méthode et les premières influences de ses paramètres y sont également présentées. La section 4 étend la méthodologie développée à la prise en compte d'incertitudes d'un paramètre matériau des aubes d'une roue aubagée. Deux applications sont alors menées.

## 2 Méthodes numériques pour l'analyse de modèles stochastiques

## 2.1 Modèles stochastiques

## 2.1.1 Généralités

Un modèle mathématique permet de décrire un phénomène physique sous forme d'équations mathématiques respectant les propriétés physiques du système. La construction d'un modèle mathématique peut entraîner la formulation d'hypothèses traduisant un manque de connaissance ou une simplification du phénomène physique. Un modèle mathématique étant une vue simplifiée du système réel, des erreurs de simulation peuvent apparaître. Il y a plusieurs catégories d'erreurs [11] :

- − les erreurs de modélisation, générées par l'utilisation des hypothèses de simplification ou de modélisation du phénomène ;
- − les erreurs numériques, liées à la résolution numérique du modèle : discrétisation d'un système temporel, précision de l'ordinateur ;
- − les erreurs d'incertitudes, dues à la description du système : conditions initiales et limites, connaissance sur les données du système.

Les erreurs d'incertitudes peuvent être prises en compte dans l'étude d'un modèle mathématique. Il s'agit alors d'un modèle stochastique. Une incertitude caractérise la variabilité d'un paramètre d'entrée du modèle. Ainsi, les paramètres d'entrée présentant des incertitudes sont représentés par des variables aléatoires. Les méthodes de prise en compte des incertitudes sont organisées de la façon suivante [13] :

- 1. construction du modèle mathématique ;
- 2. identification et caractérisation des sources d'incertitudes ;
- 3. étude de la propagation des incertitudes et de l'impact sur la réponse du système ;
- 4. post-traitement : analyse de la réponse du système.

La figure 2 représente cette organisation. Les méthodes de résolution utilisées dans ces travaux sont la méthode Monte-Carlo et la méthode spectrale de développement en polynôme de chaos aussi nommée méthode du Chaos Polynomial.

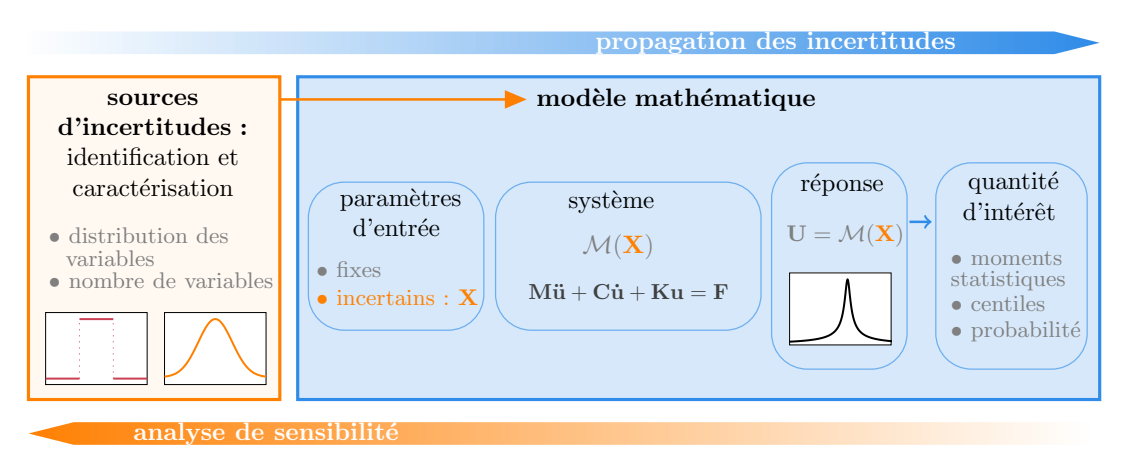

Figure 2 – Organisation d'une méthode de prise en compte des incertitudes

#### 2.1.2 Notations

Tout d'abord, toute donnée D présentant une incertitude est représentée par une variable aléatoire et est désignée par  $D(\omega)$ , avec  $\omega$  un élément aléatoire de l'ensemble Ω. L'espace de probabilité considéré est  $(\Omega, \mathcal{C}, P)$ , avec  $\Omega$  l'ensemble des événements,  $\mathcal{C}$  la tribu borélienne et P la probabilité. Des rappels sur les notions de variables aléatoires et d'espace de probabilité sont disponibles en annexe 6.1. Ensuite, le modèle mathématique est symbolisé par  $\mathcal{M}(\mathbf{U}, \mathbf{D}(\omega))$ , avec U la réponse du système. Les données d'entrée sont paramétrées par des variables aléatoires indépendantes  $\mathbf{X}(\omega)$  de densité  $f_{\mathbf{X}}$ . Par abus de notation, le modèle mathématique sera noté  $\mathcal{M}(U, X(\omega))$ . De plus, les variables aléatoires centrées réduites associées aux paramètres X sont désignées par  $\xi$  et sont obtenues par transformation isoprobabiliste des variables aléatoires  $X$ . Enfin, la réponse du système U est liée aux variables aléatoires d'entrée X et se note  $U(X(\omega))$ que nous noterons  $U(X)$  pour simplifier. La notation  $U(\xi)$  fait référence à la même réponse du système, cependant, les variables aléatoires désignées sont les variables aléatoires centrées réduites correspondantes. Il s'agit de différencier les domaines d'études des variables aléatoires utilisées.

## 2.2 Méthode de Monte-Carlo

La méthode de Monte-Carlo (mMC) est une technique de calcul procédant par résolutions successives d'un système déterministe comportant des paramètres incertains modélisés par des variables aléatoires [15]. La mMC consiste à générer des tirages aléatoires  $\{X^{(1)}, X^{(2)}, \ldots\}$  des paramètres d'entrée  $X$  selon leurs lois de probabilités. Ensuite, pour chaque tirage  $X^{(i)}$ , la réponse du système déterministe  $\mathcal{M}(\mathbf{U}^{(i)}, \mathbf{X}^{(i)}(\omega))$  est calculée conduisant ainsi à un ensemble de réalisations  $\{U^{(1)}, U^{(2)}, \ldots\}.$ 

Les avantages de la mMC sont l'adaptabilité à tous les systèmes, la facilité d'implémentation et la fiabilité des résultats. Cependant, la convergence de la méthode est très lente, de l'ordre de  $\mathcal{O}(\frac{1}{\sqrt{2}})$  $\frac{1}{n}$ , avec *n* nombre d'évaluations [19]. La méthode nécessite donc un grand nombre d'évaluations pour garantir la robustesse des résultats, impactant de ce fait les temps de calcul. En pratique, l'utilisation de la méthode est difficilement exploitable pour les gros cas industriels, car une évaluation d'un tirage est déjà coûteuse en temps.

Dans notre étude, la mMC est utilisée comme outils de référence pour l'analyse de modèle stochastique permettant une évaluation d'un grand nombre d'échantillons.

## 2.3 Méthode du Chaos Polynomial

La méthode du Chaos Polynomial (mCP), *Polynomial Chaos* en anglais, aussi nommée développement dans le chaos polynomial, est basée sur le développement de Weiner dans le cadre de sa théorie sur le chaos homogène [30]. Cette méthode repose sur la distinction des composantes stochastiques et des composantes déterministes d'une fonction aléatoire. D'après les travaux de Weiner, la réponse d'un système  $U(\xi)$  supposée de variance finie et constituée de variables aléatoires normales centrées réduites indépendantes  $\xi$  peut être exprimée par un développement en série de polynômes d'Hermite. Les composantes déterministes, appelées modes stochastiques, sont désignées par les coefficients  $\bar{u}_\alpha$  et la base de polynômes orthogonaux, appelée base du chaos, est désignée par la famille de polynômes Ψ :

$$
\boldsymbol{U}(\boldsymbol{\xi})=\sum_{\alpha}\overline{u}_{\alpha}\Psi_{\alpha}(\boldsymbol{\xi})
$$

En pratique, les systèmes étudiés sont composés d'un nombre fini de variables aléatoires noté m :

$$
\boldsymbol{U}(\boldsymbol{\xi}) = \sum_{\alpha \in \mathbb{N}^m} \overline{u}_{\alpha} \Psi_{\alpha}(\boldsymbol{\xi}) \tag{1}
$$

#### Modes stochastiques :

Les composantes déterministes peuvent être modélisées par des méthodes intrusives, telles que la méthode de Galerkin [1, 19], ou par des méthodes non intrusives, du type méthode de projection et méthode de régression [1, 2]. Les méthodes intrusives sont basées sur la

modification des équations du système, empêchant ainsi une adaptation simple à tous les systèmes. À l'inverse, les méthodes non intrusives présentent l'avantage de s'adapter à tous les systèmes sans nécessité d'information sur le système.

#### Base du chaos :

La base de polynômes orthogonaux permet une convergence au sens des moindres carrés du développement de la réponse du système [8]. Cependant, l'utilisation des polynômes d'Hermite dans le cas de variables aléatoires autre que normales centrées réduites montre un taux de convergence plus faible [31]. L'identification de la fonction poids du produit scalaire par la densité de probabilité d'une variable aléatoire connue a permis de généraliser l'optimalité de la convergence. Une convergence exponentielle a été démontrée pour plusieurs variables aléatoires de lois connues. La correspondance entre des familles de polynômes orthogonaux et des lois de probabilités est effectuée par le schéma d'Askey [31] disponible en annexe 6.2. Ainsi, les polynômes multidimensionnels Ψ sont définis par les polynômes unidimensionnels identifiés selon ce schéma. Le polynôme  $\Phi_{\alpha_{k}}$  désigne le polynôme unidimensionnel de degré  $\alpha_k$  (polynôme de Legendre, d'Hermite) :

$$
\Psi_{\alpha}(\boldsymbol{\xi}) = \prod_{k=1}^{m} \Phi_{\alpha_k}(\xi_k)
$$
\n(2)

Les polynômes de la base du chaos satisfont la propriété d'orthogonalité :

$$
\langle \Psi_{\alpha}, \Psi_{\beta} \rangle = \int_{\mathbb{R}^m} \Psi_{\alpha}(\boldsymbol{x}) \Psi_{\beta}(\boldsymbol{x}) f_{\xi}(\boldsymbol{x}) d\boldsymbol{x} = ||\Psi_{\alpha}^2||\delta_{\alpha\beta} \tag{3}
$$

où  $\delta_{\alpha\beta}$  est le symbole de Kronecker égal à 1 si $\alpha=\beta$  et 0 sinon.

#### Méthode de troncature :

En pratique, le nombre de termes  $\alpha$  est fini. La méthode de troncature consiste à sélectionner les polynômes de la base du chaos de degré inférieur ou égal à un degré maximal q choisi par l'utilisateur :

$$
\mathcal{A} = \{ \alpha \in \mathbb{N}^m, |\alpha| = \sum_{k=1}^m \alpha_k \le q \} = \bigcap_{i=0}^q \Gamma_i
$$
 (4)

L'ensemble  $\Gamma_i$ , de dimension  $\binom{m+i-1}{i}$ , désigne l'ensemble des polynômes de la base du chaos de degré i. La dimension de A est alors :

$$
p+1 = \sum_{i=0}^{q} \binom{m+i-1}{i} = \binom{m+q}{q} = \frac{(q+m)!}{q!m!}
$$
 (5)

#### Approximation de la réponse :

Le développement en série de la réponse du système, équation (1), peut être organisé selon le degré des polynômes de la base. Une nouvelle notation indicielle est alors mise en place :

$$
U(\xi) = \overline{u}_{0...00}\Psi_{0...00}(\xi) + \overline{u}_{0...01}\Psi_{0...01}(\xi) + \overline{u}_{0...10}\Psi_{0...10}(\xi) + \overline{u}_{0...100}\Psi_{0...100}(\xi) + ...
$$
  
\n
$$
= \overline{u}_{0}\Psi_{0}(\xi) + \overline{u}_{1}\Psi_{1}(\xi) + \overline{u}_{2}\Psi_{2}(\xi) + \overline{u}_{3}\Psi_{3}(\xi) + ...
$$
  
\n
$$
= \sum_{i=0}^{\infty} \overline{u}_{i}\Psi_{i}(\xi)
$$

Ainsi, l'approximation de la réponse d'un système peut s'exprimer par un développement en série de polynômes de degré inférieur ou égal à  $q$ , le nombre de polynômes de la série étant calculé par  $p + 1 = \frac{(q+m)!}{q!m!}$ :

$$
\boldsymbol{U}(\boldsymbol{\xi}) \approx \tilde{\boldsymbol{U}}(\boldsymbol{\xi}) = \sum_{i=0}^{p} \overline{u}_i \Psi_i(\boldsymbol{\xi})
$$
\n(6)

| $p+1$ |                | m  |    |     |     |              |      |                                     |                  |            |
|-------|----------------|----|----|-----|-----|--------------|------|-------------------------------------|------------------|------------|
|       |                | 1  | 2  | 3   | 4   | 5            | 6    | 7                                   | 8                | 9          |
|       | 1              | 2  | 3  | 4   | 5   | 6            | 7    | 8                                   | 9                | 10         |
| q     | $\overline{2}$ | 3  | 6  | 10  | 15  | 21           | 28   | 36                                  | 45               | 55         |
|       | 3              | 4  | 10 | 20  | 35  | 56           | 84   | 120                                 | 165              | 220        |
|       | 4              | 5  | 15 | 35  | 70  | 126          | 210  | 330                                 | 495              | 715        |
|       | 5              | 6  | 21 | 56  | 126 | 252          | 462  | 792                                 | 1287             | 2002       |
|       | 6              | 7  | 28 | 84  | 210 | 462          | 924  | 1716                                | 3003             | 5005       |
|       | 7              | 8  | 36 | 120 | 330 | 792          | 1716 | 3432                                |                  | 6435 11440 |
|       | 8              | 9  | 45 |     |     | 165 495 1287 | 3003 |                                     | 6435 12870 24310 |            |
|       | 9              | 10 | 55 |     |     |              |      | 220 715 2002 5005 11440 24310 48620 |                  |            |

Tableau 1 – Nombre de polynômes dans la base

## Remarques :

La méthode du Chaos Polynomial est réalisée à partir des paramètres m, le nombre de variables aléatoires, et q, le degré maximal possible par les polynômes de la base induisant ainsi  $p+1$ , le nombre de polynômes dans la base du chaos. Le tableau 1 illustre les valeurs prises par  $p + 1$  lorsque les deux paramètres de la méthode évoluent. Il y a donc une limitation entre le degré maximal sélectionné et le nombre de variables aléatoires du modèle.

## Application à la fonction d'Ishigami modifiée

La mise en pratique de la méthode du Chaos Polynomial s'effectue sur un système inspiré de la fonction d'Ishigami présentée dans la partie 3.3. Le système étudié est composé de 2 variables aléatoires (m = 2) chacune de distribution uniforme sur  $[-\pi, \pi]$ . La réponse du système est un scalaire. Les variables aléatoires sont désignées par  $X_1, X_2$ , la réponse du système affichée sur la figure 3 est désignée par Y et la constante b est fixée à  $b = 0,1$ :

$$
Y(X_1(\omega), X_2(\omega)) = \sin X_1(\omega)(1 + bX_2(\omega)^4)
$$
\n(7)

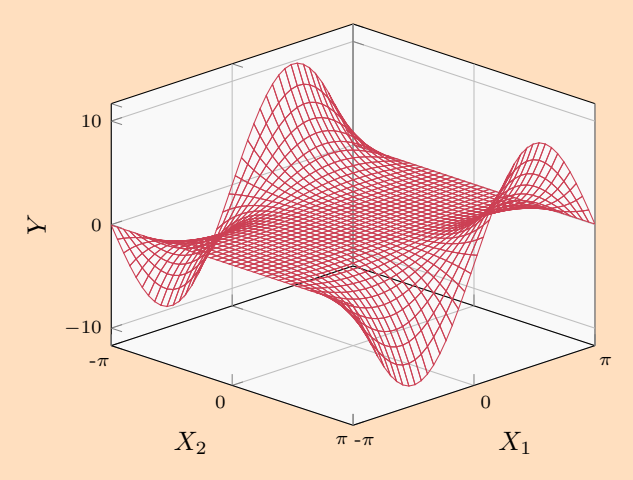

Figure 3 – Système  $Y = \sin X_1(1 + bX_2^4)$ 

#### Variables aléatoires :

Les variables aléatoires centrées réduites associées à  $X_1, X_2$  sont définies par :

$$
\forall j \in [1, 2], \quad \xi_j = \frac{2X_j - (x_{min} + x_{max})}{x_{max} - x_{min}} = \frac{X_j}{\pi} \quad \text{avec } x_{min} = -\pi, x_{max} = \pi
$$

Les variables aléatoires  $X_1, X_2$  sont supposées indépendantes, ce qui entraîne l'indépendance des variables aléatoires centrées réduites associées. La densité de probabilité jointe des variables  $\xi_1, \xi_2$ , notée par  $f_{\xi}$ , est alors définie par :

$$
f_{\xi} = f_{\xi_1} f_{\xi_2} = \frac{1}{4} \mathbb{1}(\xi_1, \xi_2)_{(\xi_1, \xi_2) \in [-1, 1]^2}
$$

Base du chaos :

Par identification du schéma d'Askey, les polynômes unidimensionnels associés aux variables aléatoires uniformes sont les polynômes de Legendre (figure 4) :

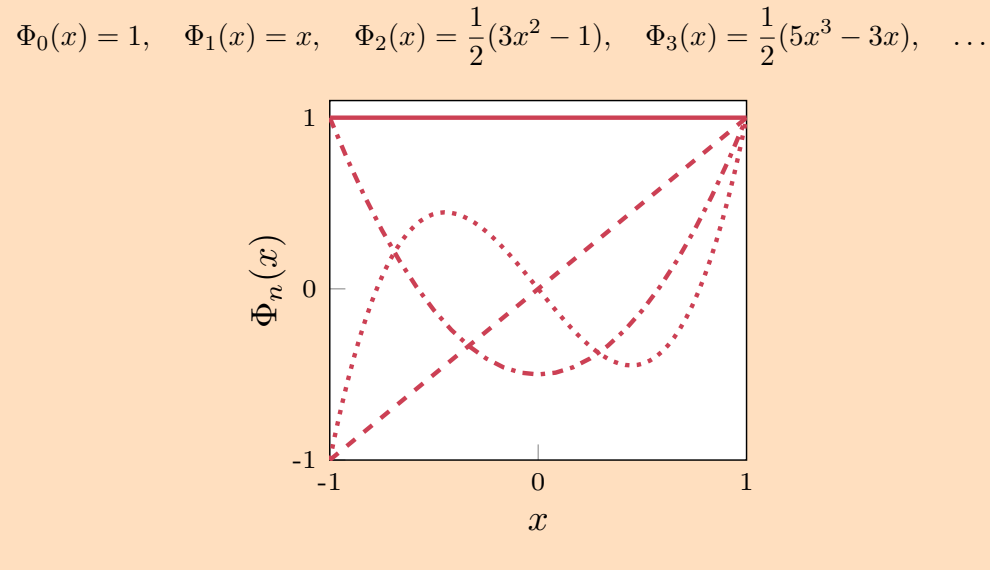

Figure 4 – Polynômes de Legendre :  $\Phi_0$  (--),  $\Phi_1$  (---),  $\Phi_2$  (---),  $\Phi_3$  (---)

En considérant le degré maximal  $q = 2$  et puisque  $m = 2$ , le nombre de polynômes dans la base est :

$$
p + 1 = \frac{(2+2)!}{2!2!} = \frac{24}{4} = 6\tag{8}
$$

La base du chaos associée au système (7) est alors composée des polynômes à 2 dimensions tels que :

$$
\Psi_0(\xi_1,\xi_2) = \Phi_0(\xi_1)\Phi_0(\xi_2), \quad \Psi_1(\xi_1,\xi_2) = \Phi_0(\xi_1)\Phi_1(\xi_2), \quad \Psi_2(\xi_1,\xi_2) = \Phi_1(\xi_1)\Phi_0(\xi_2), \n\Psi_3(\xi_1,\xi_2) = \Phi_0(\xi_1)\Phi_2(\xi_2), \quad \Psi_4(\xi_1,\xi_2) = \Phi_1(\xi_1)\Phi_1(\xi_2), \quad \Psi_5(\xi_1,\xi_2) = \Phi_2(\xi_1)\Phi_0(\xi_2)
$$

En considérant le degré maximal  $q = 3$ , le nombre de polynômes dans la base est  $p + 1 = 10$ . La base du chaos est formée des polynômes de la base précédente et des polynômes suivants :

$$
\Psi_6(\xi_1,\xi_2) = \Phi_0(\xi_1)\Phi_3(\xi_2), \quad \Psi_7(\xi_1,\xi_2) = \Phi_1(\xi_1)\Phi_2(\xi_2), \quad \Psi_8(\xi_1,\xi_2) = \Phi_2(\xi_1)\Phi_1(\xi_2), \n\Psi_9(\xi_1,\xi_2) = \Phi_3(\xi_1)\Phi_0(\xi_2)
$$

La base du chaos utilisée par la suite est l'ensemble  $\{\Psi_0, \ldots, \Psi_9\}$  avec  $q = 3$  et  $p = 9$ .

#### 2.4 Méthode du Chaos Polynomial Creux

Une deuxième méthode du Chaos Polynomial est introduite dans la littérature pour optimiser les temps de calcul et réduire le nombre d'évaluations du système déterministe. Il s'agit de la méthode du Chaos Polynomial Creux qui se différencie de la mCP au niveau de la stratégie de troncature [4, 7]. En effet, cette méthode est basée sur le principe de hiérarchie des effets selon lequel les modèles dépendent des effets principaux et des interactions simples. Le nombre de coefficients dans le développement du chaos polynomial est alors réduit, car seuls les coefficients avec une contribution significative sur le modèle sont conservés. Il existe deux schémas de troncature [4] :

- 1. le schéma isotrope : l'ensemble de troncature est défini à partir d'une norme pénalisant les interactions élevées
- 2. le schéma anisotrope : l'ensemble de troncature est défini à partir d'une norme et d'un ensemble de poids visant à réduire davantage la taille de la troncature

Un algorithme du Chaos Polynomial Creux Adaptatif est proposé par Blatman et Sudret pour enrichir le plan d'expérience nécessaire à la détermination des coefficients de la décomposition [7].

#### 2.5 Méthodes non intrusives de calcul des modes stochastiques

Les méthodes non intrusives sont utilisées pour déterminer les modes stochastiques du développement en série de polynômes du chaos, équation (6). Il y a deux méthodes principales : les méthodes de projection basées sur l'orthogonalité de la base du chaos, et la méthode de régression basée sur la méthode des moindres carrées. D'autre méthode telle que la méthode de surface de réponse peut être envisagée, mais ne permet pas d'obtenir des résultats statisfaisants [1].

#### 2.5.1 Méthode de régression

La méthode de régression est basée sur la minimisation au sens des moindres carrés, soit, la minimisation de l'erreur quadratique entre l'approximation de la réponse et la réponse déterministe du système. Soit le plan d'expérience  $\Xi = {\xi^{(j)} \in \mathbb{R}^m, j = 1, ..., n}$  constitué de n points  $\boldsymbol{\xi}^{(j)}$ . La réponse déterministe du système  $\boldsymbol{U}^{(j)}$  est évaluée en n points d'entrée définis par transformation isoprobabiliste des points du plan d'expérience. Par exemple, si les paramètres d'entrée du système suivent une loi normale de moyenne  $\mu$  et d'écart type  $\sigma$ , alors, les points d'entrée  $\bm{X}^{(j)}$  de la réponse déterministe du système sont définis par  $\bm{X}^{(j)} = \mu + \sigma \bm{\xi}^{(j)}$ . Ensuite, l'approximation de la réponse  $\tilde{U}^{(j)}$  est évaluée par développement en série de polynômes du chaos de l'équation (6) en chaque point du plan d'expérience Ξ. Ainsi, la méthode des moindres carrés consiste à minimiser l'écart quadratique  $\Delta U$  entre  $U^{(j)}$  et  $\tilde{U}^{(j)}$  par rapport aux coefficients  $\overline{u}_i$  :

$$
\Delta U = \sum_{j=1}^{n} (U^{(j)} - \tilde{U}^{(j)})^2 = \sum_{j=1}^{n} \left( U^{(j)} - \sum_{i=0}^{p} \overline{u}_i \Psi_i(\xi^{(j)}) \right)^2 \tag{9}
$$

Le minimum est obtenu pour des valeurs de  $\overline{u}_i$  vérifiant  $[1, 19]$ :

$$
\frac{\partial \Delta U}{\partial U_l} = 0 \quad \forall l \in 0, \dots, p
$$

soit,

$$
\sum_{j=1}^n \Psi_l(\boldsymbol{\xi}^{(j)}) \left( \boldsymbol{U}^{(j)} - \sum_{i=0}^p \overline{u}_i \Psi_i(\boldsymbol{\xi}^{(j)}) \right) = 0 \quad \forall l \in \{0, \dots, p\}
$$

Ainsi, le système à résoudre s'écrit :

$$
\left(\begin{array}{cccc} \sum_{j=1}^{n} \Psi_0(\boldsymbol{\xi}^{(j)}) \Psi_0(\boldsymbol{\xi}^{(j)}) & \cdots & \sum_{j=1}^{n} \Psi_0(\boldsymbol{\xi}^{(j)}) \Psi_p(\boldsymbol{\xi}^{(j)}) \\ \vdots & \ddots & \vdots \\ \sum_{j=1}^{n} \Psi_p(\boldsymbol{\xi}^{(j)}) \Psi_0(\boldsymbol{\xi}^{(j)}) & \cdots & \sum_{j=1}^{n} \Psi_p(\boldsymbol{\xi}^{(j)}) \Psi_p(\boldsymbol{\xi}^{(j)}) \end{array}\right) \underbrace{\left(\begin{array}{c} \overline{u}_0 \\ \vdots \\ \overline{u}_p \end{array}\right)}_{\mathbf{U}_{\mathbf{PC}}} = \underbrace{\left(\begin{array}{c} \sum_{j=1}^{n} \mathbf{U}^{(j)} \Psi_0(\boldsymbol{\xi}^{(j)}) \\ \vdots \\ \sum_{j=1}^{n} \mathbf{U}^{(j)} \Psi_p(\boldsymbol{\xi}^{(j)}) \end{array}\right)}_{\mathbf{\Psi}^T \mathbf{U}_{\mathbf{ex}}} \tag{10}
$$

où la matrice  $\Psi_{ji} = \Psi_i(\boldsymbol{\xi}^{(j)})$ ,  $i = 0, \ldots, p$  et  $j = 1, \ldots, n$  est nommée matrice d'information, le vecteur des coefficients  $\overline{u}_i$  est  $\mathbf{U}_{\mathbf{PC}}$  et le vecteur déterministe est  $\mathbf{U}_{\mathbf{ex}}$ .

L'équation (10) peut être résolue par  $U_{\bf{PC}} = (\Psi^T \Psi)^{-1} \Psi^T U_{\bf{ex}}$  en effectuant une décomposition en valeurs singulières de  $(\Psi^T \Psi)$ , détaillée en annexe 6.3, qui permet de résoudre les systèmes mal conditionnés. De plus, il faut  $n \geq p+1$  pour obtenir une unique solution du système (10).

#### Application à la fonction d'Ishigami modifiée

#### Modes stochastiques par la méthode de régression :

Les modes stochastiques sont définis par la méthode de régression. Sur la figure 5, chaque point rouge est l'évaluation du système, nappe en rouge, au point du plan d'expérience associé en  $\circ$ . Le nombre d'évaluations effectuées est  $n = 25$ . De plus, le nombre de polynômes dans la base est  $p + 1 = 10$ , alors, la condition  $n \geq p + 1$  est vérifiée. Les modes stochastiques sont alors définis par l'équation ( 10).

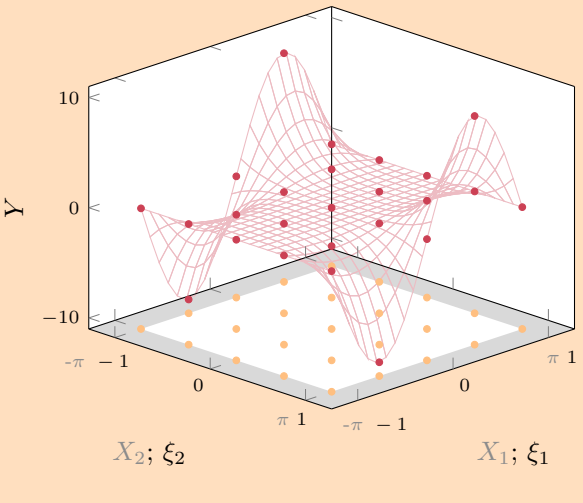

Figure 5 – Réponse déterministe du système

#### 2.5.2 Méthode de projection

La méthode de projection est basée sur l'orthogonalité des polynômes de la base. L'approximation de la réponse du système de l'équation (6) est projetée dans la base des polynômes :

$$
\langle \tilde{\mathbf{U}}, \Psi_j \rangle = \sum_{i=0}^p \overline{u}_i \langle \Psi_i, \Psi_j \rangle \quad \forall j \in \{0, \dots, p\}
$$

Par orthogonalité des  $\Psi_i$ :

$$
\langle \tilde{\boldsymbol{U}}, \Psi_j \rangle = \overline{u}_j ||\Psi_j^2|| \quad \forall j \in \{0, \dots, p\}
$$

Ainsi, les modes stochastiques sont décrits par :

$$
\overline{u}_i = \frac{\langle \tilde{U}, \Psi_i \rangle}{\|\Psi_i^2\|} \approx \frac{\langle U, \Psi_i \rangle}{\|\Psi_i^2\|} \quad \forall i \in \{0, \dots, p\}
$$
\n(11)

avec  $||\Psi_i^2||$  connu, et  $\langle U, \Psi_j \rangle = \int_{\mathbb{R}^m} U(x) \Psi_j(x) f_{\xi}(x) dx$  à déterminer.

Le calcul de l'intégrale peut être résolu par la méthode de quadrature de Gauss. Une intégrale à une dimension est approchée par une somme pondérée :

$$
\int_{\mathcal{D}\in\mathbb{R}} f(x)W(x)dx \approx \sum_{k=1}^{K} w_k f(x_k)
$$

que l'on peut étendre à  $m$  dimensions par  $[1]$ :

$$
\int_{\mathcal{D}\in\mathbb{R}^m} f(x)W(x)dx \approx \sum_{k_1=1}^K \dots \sum_{k_m=1}^K w_{k_1} \dots w_{k_m}f(x_{k_1},\dots,x_{k_m})
$$

En utilisant les points  $\{w_i\}$  et les points d'intégration  $\{\xi_i\}$  associés aux polynômes de la base, l'intégrale peut être approchée par

$$
\langle \mathbf{U}, \Psi_j \rangle \approx \sum_{k_1=1}^K \dots \sum_{k_m=1}^K w_{k_1} \dots w_{k_m} \mathbf{U}(X_{k_1}, \dots, X_{k_m}) \Psi(\xi_{k_1}, \dots, \xi_{k_m}) \tag{12}
$$

avec  $X_i$  les paramètres d'entrée obtenus par transformation isoprobabiliste des points d'intégration  $\xi_i$ , K l'ordre du schéma  $\geq p+1$ . Lorsque le nombre de variables aléatoires augmente, le nombre total d'évaluations de la fonction U augmente exponentiellement.

#### 2.5.3 Méthode de collocation

La méthode de collocation est basée sur l'égalité entre la réponse déterministe du système et l'approximation de la réponse en chaque point appelé point de collocation. Les points de collocation sont définis par les racines du polynôme unidimensionnel de degré  $q + 1$ , avec q le degré maximal de la méthode du chaos polynomial [1]. Le nombre de points de collocation est égal au nombre de polynômes dans la base du chaos. De plus, les résultats obtenus sont généralement peu précis [1]. En effet, le fait d'imposer une égalité entre la solution exacte et la solution approchée est trop contraignant et le résultat obtenu peut être très différent de la solution exacte.

#### 2.6 Choix de la méthode du Chaos Polynomial à implémenter

L'étude bibliographique a permis de distinguer deux méthodes basées sur le développement en polynôme de chaos : la méthode du Chaos Polynomial et la méthode du Chaos Polynomial Creux. Cette dernière est une optimisation de la première méthode. L'implémentation de la mCP, section 2.3, est donc nécessaire. À plus long terme, la méthode du Chaos Polynomial Creux pourra être implémentée dans le cadre de l'optimisation des performances. Les méthodes non intrusives de calcul des modes stochastiques étudiées sont les méthodes de régression, de projection et de collocation. Cette dernière n'a pas été retenue à cause de la précision des résultats peu satisfaisante. La méthode de projection n'a pas été implémentée, car lorsque le nombre de variables aléatoires augmente, le nombre total d'évaluations du système déterministe augmente exponentiellement. Finalement, la méthode du Chaos Polynomial implémentée est la mCP définie en section 2.3 couplée à la méthode de régression, section 2.5.1, pour le calcul des modes stochastiques. L'implémentation sera effectuée avec le langage python.

Application à la fonction d'Ishigami modifiée

Approximation de la réponse du système par la méthode du Chaos Polynomial

La mCP est appliquée pour 35000 tirages à la fonction d'Ishigami modifiée d'équation (7). La figure 6 illustre la réponse du système obtenue par la mCP de degré  $q = 3$  pour tous les tirages. Afin de comparer les résultats, la mMC est également appliquée aux 35000 tirages. La réponse obtenue, nommée réponse de référence, est présentée sur la figure 7.

:

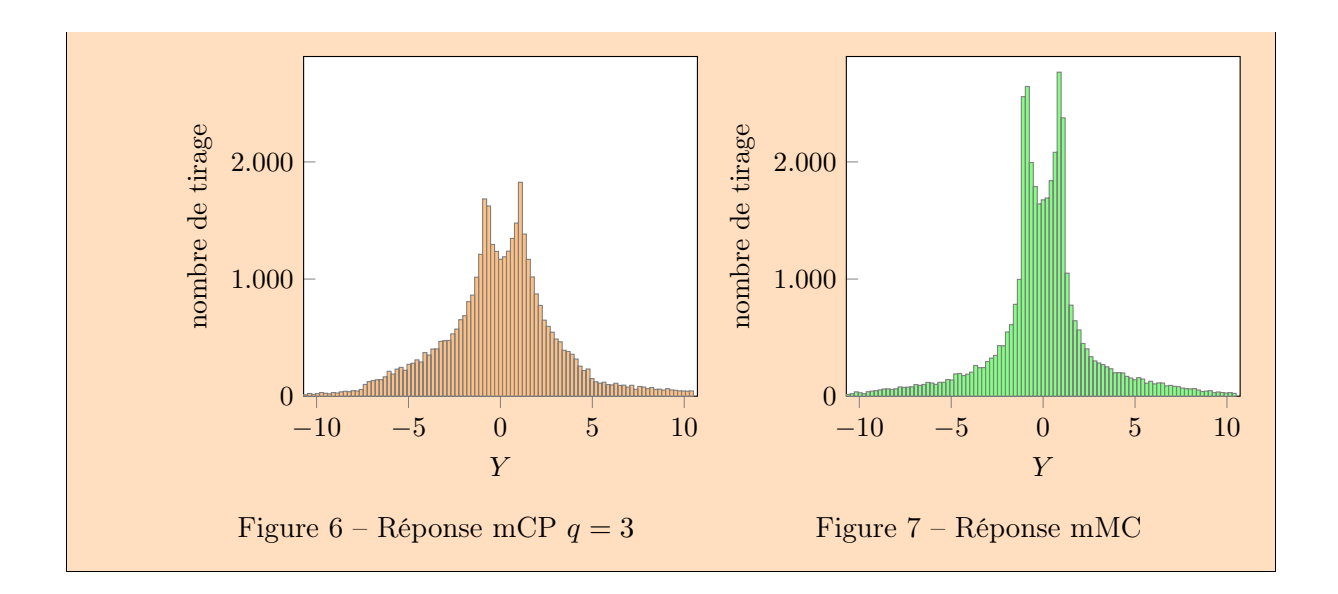

#### 2.7 Analyse de sensibilité

L'objectif de l'analyse de sensibilité d'un modèle est de quantifier l'importance relative de chaque variable aléatoire sur la sortie du système. Il y a deux types d'analyses : l'analyse d'incertitude et l'analyse de sensibilité [14]. L'analyse d'incertitude est associée aux incertitudes liées à la prédiction du système et permet de déterminer la distribution de probabilité de la réponse du système en fonction de la distribution des variables aléatoires d'entrée. L'analyse de sensibilité est utilisée pour caractériser l'impact des variables aléatoires sur la réponse du système.

#### 2.7.1 Analyse d'incertitude

#### 2.7.1.1 Moment statistique

Les moments statistiques utilisés sont l'espérance, la variance, le coefficient d'asymétrie et le coefficient d'aplatissement. Ils sont respectivement un indicateur de position, de dispersion, d'asymétrie et d'aplatissement de la distribution d'une variable aléatoire. Les moments statistiques sont calculés à partir de l'approximation de la réponse du système de l'équation (6) et de la propriété d'orthogonalité des polynômes de la base du chaos. De plus, l'espérance est le moment d'ordre 1, la variance est le moment centré d'ordre 2. En imposant  $||\Psi_i^2|| = 1$ , l'espérance désignée par  $E(U)$  et la variance notée  $V(U)$  sont définis par :

$$
E(\tilde{\bm{U}}) = \overline{u}_0 \tag{13}
$$

$$
V(\tilde{U}) = \sum_{i=1}^{p} \overline{u}_i^2
$$
\n(14)

Les coefficients d'asymétrie et d'aplatissement sont respectivement le moment centré réduit d'ordre 3 et 4. Ils sont définis selon le moment centré d'ordre k noté  $\mu_k = E[(\tilde{\bm{U}} - \overline{u}_0)^k]$  et l'écart-type noté  $\sigma = \sqrt{V(\tilde{\boldsymbol{U}})}$ :

$$
\delta_s = \frac{\mu_3}{\sigma^3} \tag{15}
$$

$$
k_s = \frac{\mu_4}{\sigma^4} \tag{16}
$$

#### Définition de l'erreur de la moyenne :

L'erreur entre la moyenne obtenue par la méthode du Chaos Polynomial, noté  $\mu^{CP}$ , et la moyenne de référence, notée  $\mu^{Ref},$  est exprimée en pourcentage et définie par :

$$
\mathcal{E}_{\mu} = \frac{|\mu^{CP} - \mu^{Ref}|}{|\mu^{Ref}|} \times 100
$$
\n(17)

<sup>2.</sup> Méthodes numériques pour l'analyse de modèles stochastiques 13

## Définition de l'erreur de l'écart-type :

L'erreur entre l'écart-type obtenu par la méthode du Chaos Polynomial, noté  $\sigma^{CP}$ , et l'écart-type de référence, noté  $\sigma^{Ref},$  est exprimé en pourcentage et défini par :

$$
\mathcal{E}_{\sigma} = \frac{|\sigma^{CP} - \sigma^{Ref}|}{|\sigma^{Ref}|} \times 100
$$
\n(18)

#### Remarques :

L'utilisation de l'erreur relative peut poser un problème lorsque la quantité observée est proche de zéro. Dans cette configuration, l'erreur étudiée sera l'erreur absolue notée E.

#### Application à la fonction d'Ishigami modifiée

#### Moments statistiques :

Les moments statistiques associés à l'étude de la fonction d'Ishigami modifiée sont détaillés dans le tableau 2.

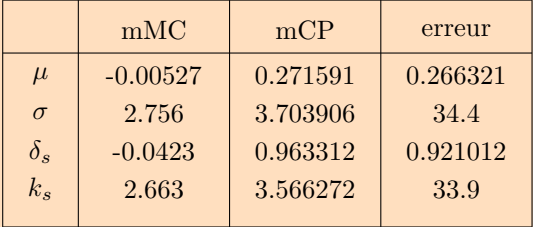

Tableau 2 – Moments statistiques mCP

## 2.7.1.2 Droite d'Henry

La droite d'Henry est une méthode graphique permettant de déterminer si une série d'observations suit une distribution normale [2, 25]. Le graphique comprend, en abscisse, les quantiles de la loi normale et, en ordonnée, les quantiles de la série d'observations. Quand une droite, nommée droite d'Henry, est observée, la série d'observations suit une distribution normale dont les paramètres sont déterminés par lecture graphique. Dans notre étude, la série d'observations utilisée est la réponse du modèle. L'objectif est alors d'identifier ou non la réponse du système par une distribution normale.

Application à la fonction d'Ishigami modifiée

#### Droite d'Henry :

La méthode graphique de la droite d'Henry est appliquée à la réponse du système obtenue par la méthode du Chaos Polynomial, et à la réponse du système obtenue par la méthode du Chaos Polynomial. Le résultat graphique, détaillé sur la figure 8, montre que les deux réponses du système ne suivent pas une distribution normale.

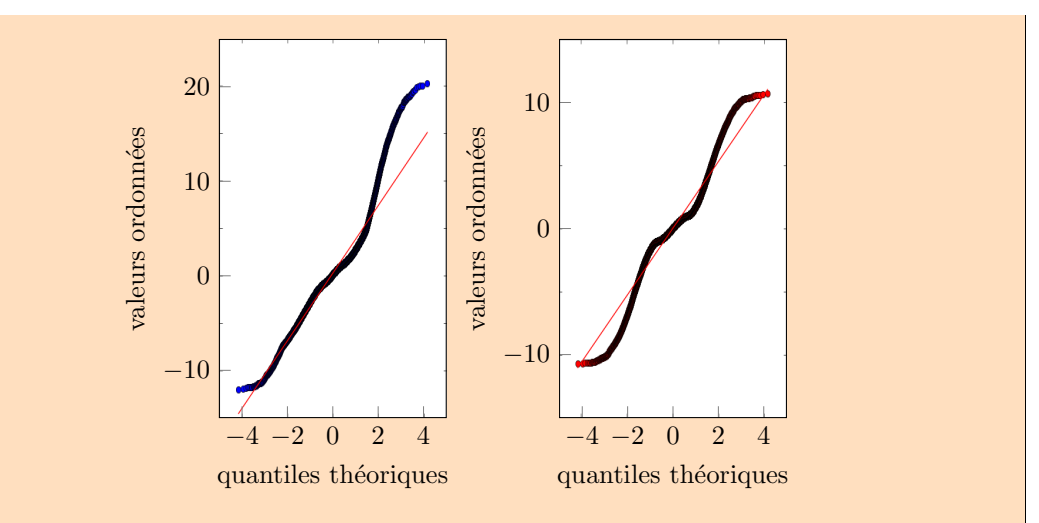

Figure 8 – Droite d'Henry : réponses de la mCP à gauche et mMC à droite

#### 2.7.1.3 Coefficient de régression

Le coefficient de régression  $R^2$  est la valeur maximale du coefficient de corrélation linéaire entre deux ensembles de données[25, 2]. Il permet de tester la qualité de l'ajustement d'un ensemble par rapport à un autre, avec un ajustement parfait si  $R^2 = 1$ . Les ensembles comparés sont la réponse du système obtenue par la méthode du Chaos Polynomial notée  $\tilde{U}$  et la réponse de référence du système notée  $\boldsymbol{U}$  :

$$
R^{2} = \frac{\sum_{i} (\tilde{U}_{i} - E(\tilde{U}))^{2} - \sum_{i} (U_{i} - E(U))^{2}}{\sum_{i} (\tilde{U}_{i} - E(\tilde{U}))^{2}} = \frac{\text{variance expliquée par la régression} }{\text{variance des } \tilde{U}}
$$
(19)

#### Application à la fonction d'Ishigami modifiée

#### Coefficient de régression :

Le coefficient de régression entre la réponse obtenue par la méthode du Chaos Polynomial de degré  $q = 3$  et la réponse de référence est  $R = 0.7652$ . L'ajustement des réponses n'est donc pas exact. La figure 9 met en évidence les différences et les similitudes des deux réponses. La partie blanche représente la partie commune des deux réponses. Lorsque le nombre de tirages obtenu par la méthode du Chaos Polynomial est supérieur au nombre de tirages de la méthode de Monte-Carlo, le surplus est en orange. Dans le cas contraire, le surplus est en vert.

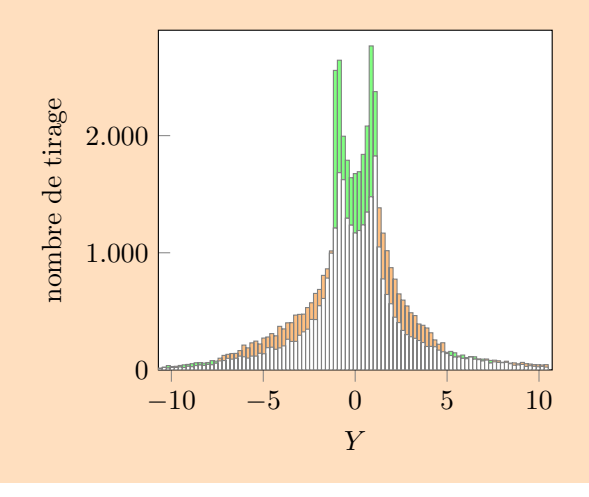

### Figure 9 – Réponse mCP  $\bullet$  et mMC  $\bullet$

#### 2.7.2 Analyse de sensibilité

## 2.7.2.1 Indices de sensibilité

Les indices de sensibilité, aussi nommés indices de Sobol, sont utilisés pour quantifier l'influence d'une ou plusieurs variables aléatoires sur la réponse du système [26, 12, 11, 24]. Chaque indice est compris entre 0 et 1, 1 signifiant une forte influence. Les définitions des indices de sensibilité sont établies à partir de la décomposition de la variance :

$$
V = \sum_{i=1}^{m} V_i + \sum_{1 \le i < j \le n} V_{ij} + \dots + V_{1\dots m} \tag{20}
$$

avec m le nombre de variables aléatoires  $V_i = V(E(\tilde{U}|X_i)), V_{ij} = V(E(\tilde{U}|X_iX_j)) - V_i - V_j$ 

Les indices sont définis en plusieurs catégories : les indices d'ordre 1, d'ordre 2, ... d'ordre m et les indices de sensibilités totaux. Tout d'abord, l'indice de sensibilité d'ordre 1 de la variable aléatoire  $X_i$ , noté  $SU_i$ , caractérise l'influence de la variable aléatoire sur la réponse du système  $\boldsymbol{U}$  :

$$
SU_i = \frac{V_i}{V(\tilde{U})} = \frac{V(E(\tilde{U}|X_i))}{V(\tilde{U})} = \frac{\sum_{k \in \mathcal{A}_i} \overline{u}_k^2}{V(\tilde{U})}
$$
(21)

avec  $A_i = \{\beta \in \mathcal{A} : \forall k = 1, m, \beta_k = 0 \Leftrightarrow k \neq i\}$  et A définit par l'équation. (4). L'indice de sensibilité d'ordre 2 des variables aléatoires  $X_i$  et  $X_j$  représente l'interaction entre les deux variables. Les indices de sensibilités d'ordre supérieurs sont généralisés par :

$$
SU_{i_1 i_2 \dots i_s} = \frac{V_{i_1 i_2 \dots i_s}}{V(y)} = \frac{V(E(\tilde{U}|X_{i_1} X_{i_2} \dots X_{i_s})) - \sum_{k \in i_1 i_2 \dots i_s} V_k}{V(\tilde{U})} = \frac{\sum_{k \in \mathcal{A}_{i_1 i_2 \dots i_s}} \overline{u}_k^2}{V(\tilde{U})}
$$
(22)

avec  $\mathcal{A}_{i_1,\dots,i_s} = \{\beta \in \mathcal{A} : \forall k = 1, m, \beta_k = 0 \Leftrightarrow k \notin \{i_1,\dots,i_s\}\}\.$  Les indices de sensibilités satisfont la propriété suivante :

$$
\sum_{i=1}^{n} SU_i + \sum_{1 \le i < j \le n} SU_{ij} + \dots SU_{1\dots n} = 1 \tag{23}
$$

Enfin, l'indice de sensibilité totale d'un paramètre  $X_i$ , noté  $SU_i^T$ , permet d'évaluer l'influence individuelle et collective du paramètre sur la réponse du système :

$$
SU_i^T = \sum_{\mathcal{J}_i} SU_{i_1 i_2 \dots i_s} = 1 - SU_{\sim i}
$$
 (24)

avec  $\mathcal{J}_i = \{(i_1, \ldots i_s): \exists k, 1 \leq k \leq s, i_k = i\}$  et  $SU_{\sim i}$  est la somme des  $SU_{i_1 i_2 \ldots i_s}$  qui n'inclut pas l'indice i. Si certaines variables aléatoires n'ont aucune influence ou des influences mineures sur le système, elles peuvent être redéfinies par des constantes permettant ainsi une diminution des variables aléatoires du système. Par conséquent, une seconde application de la méthode du chaos polynomial peut être effectuée avec moins de variables et un degré plus élevé.

#### Définition de l'erreur sur un indice de sensibilité :

L'erreur relative entre un indice de sensibilité de la méthode du Chaos Polynomial, noté  $SU_i^{CP}$ , et l'indice de sensibilité analytique, noté  $SU_i^{Ref}$ , est exprimée en pourcentage et définie par :

$$
\mathcal{E}_{SU_i} = \frac{|SU_i^{CP} - SU_i^{Ref}|}{|SU_i^{Ref}|} \times 100
$$
\n(25)

#### Définition de l'erreur des indices de sensibilité du premier ordre :

L'erreur des indices de sensibilité du premier ordre noté  $\mathit{Err}_{S_i}$  est définie par :

$$
E_{S_i} = \sqrt{\sum_{i=1}^{m} \left( SU_i^{Ref} - SU_i^{CP} \right)^2}
$$
\n(26)

#### Définition de l'erreur des indices de sensibilité d'ordre supérieur :

L'erreur des indices de sensibilité d'ordre supérieur noté  $Err_{S_u}$  est définie par :

$$
E_{S_u} = \sqrt{\sum_{i_1...i_s} \left( SU_{i_1...i_s}^{Ref} - SU_{i_1...i_s}^{CP} \right)^2}
$$
 (27)

#### Définition de l'erreur des indices de sensibilité totaux :

L'erreur des indices de sensibilité totaux notée $\mathit{Err}_{S_T}$  est définie par :

$$
E_{S_T} = \sqrt{\sum_{i=1}^{m} \left( SU_i^{T, Ref} - SU_i^{T, CP} \right)^2}
$$
 (28)

#### Application à la fonction d'Ishigami modifiée

#### Indices de sensibilité :

Puisque  $m = 2$ , les indices de sensibilités étudiés sont  $SU_1, SU_2, SU_{12}$  et  $SU_1^T, SU_2^T$ rassemblés dans le tableau 3. D'après les indices  $SU_2$  et  $SU_{12}$ , la variable aléatoire  $X_2$  a une interaction faible individuellement et modérée avec la variable  $X_1$ . De plus, la variable aléatoire  $X_1$  a clairement une interaction individuelle et collective forte sur la réponse du système :  $SU_1^T = 0,9658$ .

|                 | mMC      | mPC      | E.   |
|-----------------|----------|----------|------|
| SU <sub>1</sub> | 0.562968 | 0.534659 | 5.03 |
| SU <sub>2</sub> |          | 0.034212 |      |
| <b>SU12</b>     | 0.437031 | 0.431128 | 1.35 |
| ST1             |          | 0.965788 | 3.42 |
| ST2             | 0.437031 | 0.465341 | 6.47 |
|                 |          |          |      |

Tableau 3 – Indices de sensibilité obtenu par la méthode du Chaos Polynomial

#### 2.7.2.2 Méthode de Morris

La méthode de Morris fait partie des méthodes "un facteur à la fois" traduction de l'anglais "One At a Time". Les variables aléatoires sont modifiées une par une, les autres étant fixées à une valeur de référence [24, 14, 21]. L'objectif est d'identifier les variables aléatoires potentiellement influentes sur la réponse du système. Les variables aléatoires sont classées en 3 catégories selon leurs effets : négligeables, linéaire et additifs, et non linéaires ou impliqués dans des interactions avec d'autres variables. La méthode de Morris est robuste et efficace pour des modèles respectant une certaine régularité [14]. La réponse du système d'étude est supposée scalaire et les variables aléatoires d'entrée sont supposées être dans l'intervalle [0,1]. La méthode de Morris comprend deux étapes : la construction du plan d'échantillonnage et le calcul des indices.

#### Plan d'échantillonnage :

Le plan d'échantillonnage est constitué de r trajectoires aléatoires passant chacune par  $m+1$ 

noeuds de telle sorte que chaque variable ne varie qu'une seule fois par trajectoires, m étant le nombre de variables aléatoires. L'ensemble des noeuds est défini par  $\{0, \frac{1}{d-1}, \frac{2}{d-1}, ..., 1\}$ , avec d le nombre de niveaux supposé pair. Les paramètres  $r$  et d sont définis par l'utilisateur. Chaque trajectoire vérifie les propriétés suivantes [14] :

- − le noeud de départ est choisi aléatoirement dans l'ensemble des noeuds ;
- − la longueur du pas entre deux noeuds successifs de la trajectoire est identique dans toutes les directions et proportionnelle à  $\frac{1}{d}$ ;
- − la direction du pas est déterminée de manière aléatoire en fonction du nombre de variables aléatoires.

Les étapes de la construction du plan d'expérience respectant les assertions précédentes sont [21] :

1. calcul du point de départ :  $X_1, \ldots X_m$  sont tirés aléatoirement dans l'ensemble  $\{0, \frac{1}{d-1}, \frac{2}{d-1}, ..., 1\}$ et stocké dans la matrice  $A_0$  de taille  $(m + 1, m)$  définie par :

$$
A_0 = \left[ \begin{array}{cccc} X_1 & X_2 & \cdots & X_m \\ \vdots & \vdots & \cdots & \vdots \\ X_1 & X_2 & \cdots & X_m \end{array} \right]
$$

2. calcul des variations possibles des variables : matrice B de taille  $(m + 1, m)$  définie par :

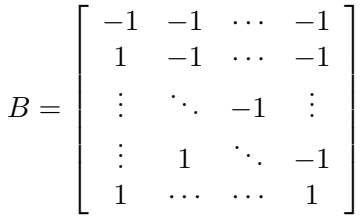

- 3. calcul de l'orientation du pas : matrice diagonale D de taille  $(m, m)$  contenant aléatoirement  $\pm 1$  sur la diagonale
- 4. calcul de la trajectoire : matrice T de taille  $(m+1, m)$  telle que

$$
T=\frac{1}{2}\left[ BD+1\right]
$$

- 5. calcul de la matrice de permutation des colonnes : P
- 6. calcul de la longueur du pas :  $\delta = \frac{d}{2(d-1)}$  $2(d-1)$
- 7. calcul du plan d'expérience :

$$
\Lambda = (A_0 + \delta T) P
$$

#### Calcul des indices :

1. les effets élémentaires liés à la variable aléatoire  $X_k$  sont définis pour chaque trajectoire  $i$ et sont notés  $EE^i_k$ . Il y a alors  $r(m+1)$  évaluations du système à effectuer :

$$
\forall j = \llbracket 1, m \rrbracket, \forall i = \llbracket 1, r \rrbracket, EE_k^i(\boldsymbol{X}^{(j)}) = \frac{\left(\boldsymbol{U}(\boldsymbol{X}^{(j+1)}) - \boldsymbol{U}(\boldsymbol{X}^{(j)}\right)}{\delta} \tag{29}
$$

avec  $\boldsymbol{X}^{(j)}$  le point du noeud  $(i, j)$  associé au facteur  $X_k$ ,  $\boldsymbol{X}^{(j+1)}$  le point du noeud  $(i, j + 1)$  associé au facteur  $X_k$ .

2. l'indice  $\mu_k$  relatif à la variable aléatoire  $X_k$  représente la moyenne des effets élémentaires :

$$
\mu_k = \frac{1}{r} \sum_{i=1}^r EE_k^i \tag{30}
$$

3. l'indice  $\mu_k^*$  relatif à la variable aléatoire  $X_k$  caractérise la moyenne des valeurs absolues des effets élémentaires :

$$
\mu_k^* = \frac{1}{r} \sum_{i=1}^r |EE_k^i| \tag{31}
$$

4. l'indice  $\sigma_k$  relatif à la variable aléatoire  $X_k$  caractérise la dispersion des effets élémentaires :

$$
\sigma_k = \sqrt{\frac{1}{r-1} \sum_{i=1}^r (EE_k^i - \mu_k)^2}
$$
 (32)

L'analyse du graphique comprenant les indices  $\mu^*$  en abscisses et les indices  $\sigma$  en ordonnées permet de distinguer :

- − les effets négligeables : points proches de l'origine (0,0) ;
- − les effets linéaires : points situés à droite sur l'axe des abscisses ;
- − les effets non linéaires ou interactions : points situés en haut sur l'axe. des ordonnées

#### Application à la fonction d'Ishigami modifiée

#### Méthode de Morris :

La méthode de Morris est appliquée au système  $(7)$ , avec les paramètres  $m = 2$ correspondant au nombre de variables aléatoires, r = 6 nombre de trajectoires et d = 4 nombre de niveaux. Le tableau 4 représente les indices  $\mu, \mu^*$  et  $\sigma$  en fonction des variables aléatoires  $X_1$  et  $X_2$ . La figure 10 représente les indices  $\mu^*$  en fonction des indices  $\sigma$ . Ainsi, la variable aléatoire  $X_1$  est classée dans la catégorie des effets non linéaires ou interactions et la variable  $X_2$  est associée à des effets linéaires.

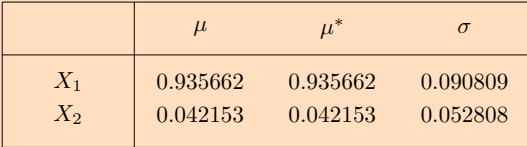

#### Tableau 4 – Indices de la méthode de Morris appliquée à la fonction d'Ishigami modifiée

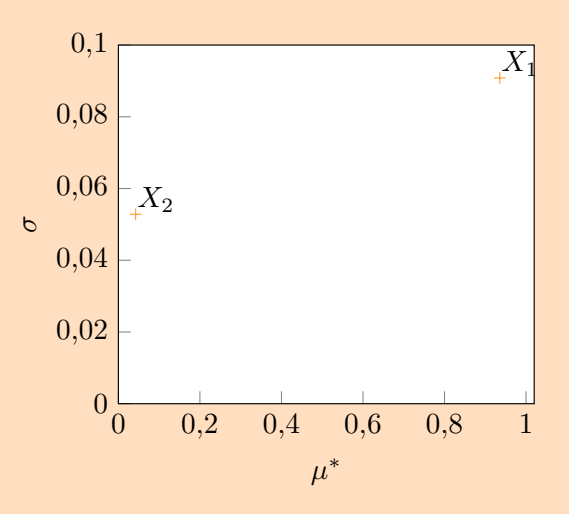

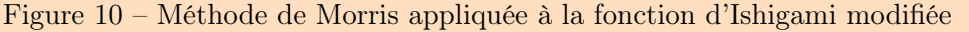

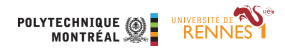

## 3 Mise en œuvre de la méthode du Chaos Polynomial

## 3.1 Nomenclature

#### Méthode Chaos Polynomial

- $\overline{u}$  modes stochastiques de la méthode du Chaos Polynomial<br> $\overline{\Phi}$  polynômes unidimensionnels de la base du chaos
- $\Phi$  polynômes unidimensionnels de la base du chaos<br> $\Psi$  polynômes mulitidimensionnels de la base du cha
- $\Psi$  polynômes mulitidimensionnels de la base du chaos  $n$  nombre de points dans le plan d'expérience
- $n$  nombre de points dans le plan d'expérience
- p nombre de polynômes dans la base du chaos  $p$  nombre de polynômes dans la base du chaos  $q$  degré maximal de la méthode du Chaos Polynomial
- 

# $S_{U}^{\text{st\`eme}}$

U réponse du système

#### Variables aléatoires

- $\xi$  variables aléatoires centrées réduites associées à  $X$  variables aléatoires indépendante tel que chaque pa
- $\mathbf{\hat{X}}$  variables aléatoires indépendante tel que chaque paramètre suit une loi type\_loi nombre de variables aléatoires
- m nombre de variables aléatoires

type\_loi distribution d'une variable aléatoire : normale, uniforme

## 3.2 Implémentation

En repartant de la décomposition (6), la méthode du Chaos Polynomial est implémentée en deux étapes : la construction des polynômes de la base du chaos et la construction des modes stochastiques par la méthode de régression.

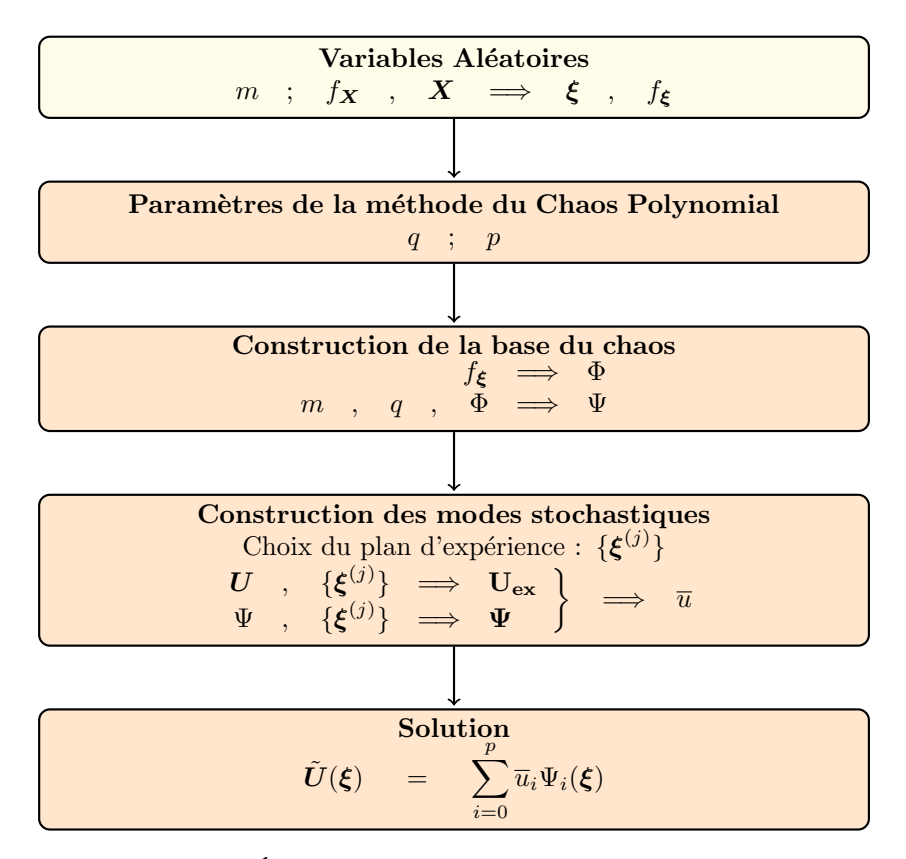

Figure 11 – Étapes de la méthode du Chaos Polynomial

#### 3.2.1 Construction de la base du chaos

Les étapes de la construction de la base  $\{\Psi_i\}_{i=0,p}$  sont :

- 1 identification de la famille de polynômes en fonction de la distribution des variables aléatoires ;
- 2 obtention des polynômes unidimensionnels de degré inférieur ou égale à  $q: {\{\Phi_k\}_{k=0,q}}$  tel que  $\Phi_k$  polynôme de degré k normalisé, c'est-à-dire, divisé par sa norme  $||\Phi_k||$ ;
- 3 calcul des combinaisons de polynômes m-dimensionnels tel que chaque polynôme soit de degré inférieur ou égal à q. L'algorithme utilisé, nommé « algorithme des balles dans des boîtes », est détaillé ci-après ;
	- « Algorithme des balles dans les boîtes » :

Il faut, pour chaque degré  $k = 0, \ldots, q$ , déterminer toutes les listes d' m entier positif tel que la somme soit égale à k. Ce problème est équivalent à remplir  $m + k - 1$ boîtes avec  $m-1$  balles [27]. La correspondance entre la lecture des balles et la liste d'entiers est que, pour chaque position, chaque entier est égal au nombre de boîtes vides entre 2 balles consécutives. La figure 12 est un exemple de correspondance dans le cas  $m = 4$  et  $k = 2$ . Ainsi, le nombre de combinaison pour chaque degré k est  $\binom{m+k-1}{m-1}$  qui correspond après sommation à  $p+1$ .

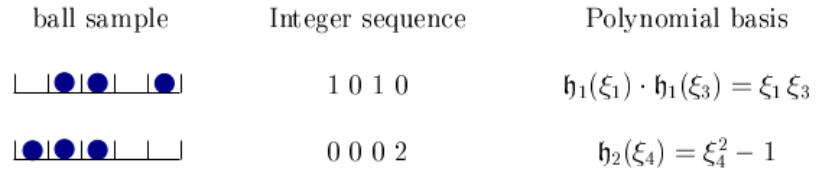

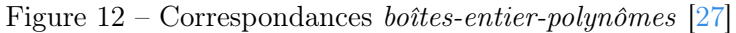

Les étapes de l'algorithme sont pour chaque degré  $k = 0, \ldots, q$  [27] :

- (i) initialisation : toutes les balles sont dans les  $m-1$  premières boîtes, ce qui correspond à la séquence  $0, 0, \ldots, 0, k$
- (ii) pour chaque position, la position suivante est définie par :
	- (a) décalage de la balle la plus à droite de 1 boîte à sa droite
	- (b) si l'opération (a) n'est pas possible, il faut trouver la balle la plus à droite telle que le décalage de 1 boîte à sa droite soit réalisable et effectuer l'opération puis toutes les balles à sa droite sont ramenées à sa droite immédiate
	- (c) enregistrement de la liste d'entier correspondant à la position des balles dans un tableau
- 4 génération de la base du chaos  $\{\Psi_i\}_{i=0,p}$  à partir des combinaisons.

#### Application à la fonction d'Ishigami modifiée

#### Identification :

La famille de polynômes associée aux variables aléatoires uniformes est la famille de polynômes de Legendre.

Obtention des polynômes unidimensionnels :

Les polynômes de Legendre normalisés de degré inférieur ou égal à q = 3 sont :

$$
\Phi_0(x) = 1
$$
,  $\Phi_1(x) = \sqrt{3}x$ ,  $\Phi_2(x) = \frac{\sqrt{5}}{2}(3x^2 - 1)$ ,  $\Phi_3(x) = \frac{\sqrt{7}}{2}(5x^3 - 3x)$ 

#### Calcul des combinaisons, algorithme des balles dans les boîtes :

Puisque  $m = 2$  et  $q = 3$ , une balle est utilisée dans les configurations 1 boîte, 2

boîtes, 3 boîtes, 4 boîtes correspondant respectivement à  $k = 0, 1, 2, 3$ .

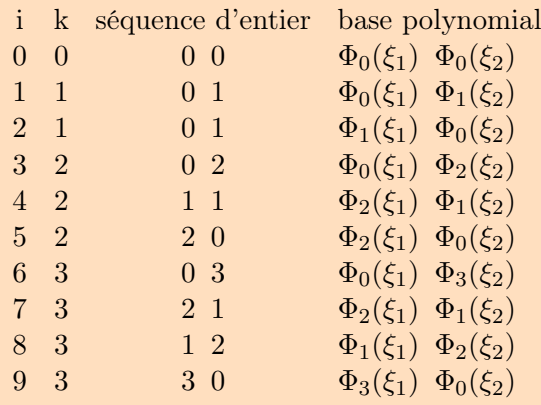

#### Génération de la base du chaos :

Les  $p + 1 = 10$  polynômes de la base du chaos sont :

$$
\Psi_0(\xi_1, \xi_2) = 1, \quad \Psi_1 = \sqrt{3}\xi_2 \qquad \Psi_3 = \frac{\sqrt{5}}{2}(3\xi_2^2 - 1), \quad \Psi_6 = \frac{\sqrt{7}}{2}(5\xi_2^3 - 3\xi_2),
$$

$$
\Psi_2 = \sqrt{3}\xi_1, \quad \Psi_4 = 3\xi_1\xi_2, \qquad \Psi_7 = \frac{\sqrt{15}}{2}\xi_1(3\xi_2^2 - 1),
$$

$$
\Psi_5 = \frac{\sqrt{5}}{2}(3\xi_1^2 - 1), \quad \Psi_8 = \frac{\sqrt{15}}{2}(3\xi_1^2 - 1)\xi_2,
$$

$$
\Psi_9 = \frac{\sqrt{7}}{2}(5\xi_1^3 - 3\xi_1)
$$

#### 3.2.2 Construction des modes stochastiques : méthode de régression

La construction des modes stochastiques définie par la méthode de régression repose sur la génération d'un plan d'expérience. Dans la littérature, plusieurs définitions existent, cependant, le plan d'expérience retournant les meilleurs résultats est propre à chaque système. En effet, suivant le plan d'expérience utilisé, les résultats varient fortement. Quatre plans d'expérience sont définis par la suite : le plan d'expérience minimal, le plan d'expérience par norme, le plan d'expérience uniforme et le plan d'expérience aléatoire. Les étapes de la construction des coefficients  $\overline{u}_i$  sont alors :

- 1 génération du plan d'expérience  $\{\boldsymbol{\xi}^{(j)}, j = 1, \ldots, n\}$  par choix de l'utilisateur entre les plans d'expérience possibles :
	- $\square$  plan d'expérience minimal;
	- plan d'expérience par norme ;
	- $\Box$  plan d'expérience uniforme ;
	- $\Box$  plan d'expérience aléatoire.
- 2 obtention de la matrice d'information et du vecteur déterministe en chaque point du plan d'expérience  $j = 1, \ldots, n$ :
	- (i) création des paramètres d'entrée de la fonction déterministe : par exemple,
		- $\mathbf{X}^{(j)} = \mu + \sigma \boldsymbol{\xi}^{(j)}$  dans le cas d'une distribution normale de paramètre  $\mu$  et  $\sigma$
		- $\bm{X}^{(j)} = \frac{a+b}{2} + \frac{b-a}{2}$  $\frac{-a}{2}\boldsymbol{\xi}^{(j)}$  dans le cas d'une distribution uniforme sur  $[a, b]$ , avec  $a \leq b$
	- (ii) calcul du vecteur déterministe :  $(\mathbf{U}_{ex})_j = \mathbf{U}^{(j)} = \mathbf{U}(\mathbf{X}^{(j)})$
	- (iii) calcul de la matrice d'information :  $\Psi_{ji} = \Psi_i(\boldsymbol{\xi}^{(j)}), i = 0, \dots, p$
- 3 génération des modes stochastiques  $\, {\bf U_{PC}} \,$ tel que $\, {\bf U_{PC}} = (\Psi^T \Psi)^{-1} \Psi^T {\bf U_{ex}},$  avec  $(\Psi^T \Psi)$ décomposée en valeurs singulières, détails en annexe 6.3

## 3.2.3 Construction du plan d'expérience

La construction du plan d'expérience est la première étape de la construction des modes stochastiques. Comme le plan d'expérience retournant les meilleurs résultats est propre à chaque système, quatre plans d'expérience sont définis : le plan d'expérience minimal, le plan d'expérience par norme, le plan d'expérience uniforme et le plan d'expérience aléatoire.

#### 3.2.3.1 Plan d'expérience minimal

D'après [26], le plan d'expérience optimal est donné par les racines du polynôme unidimensionnel d'ordre  $q + 1$ , avec q le degré du chaos. En effet, dans le cas d'une seule variable aléatoire d'entrée du système, le nombre de polynômes dans la base est  $p+1 = q+1$ . Le plan d'expérience optimal, au sens du critère D-optimal, est donné par les racines du polynôme unidimensionnel de degré  $q + 1$  [26]. Étendus à l'étude de plusieurs variables aléatoires d'entrée du système, les points du plan d'expérience sont calculés par les combinaisons des  $q + 1$  racines étendues dans la direction de chaque variable aléatoire. Pour rappel, il faut au minimum  $p+1$  points pour calculer les modes stochastiques.

Une première sélection est de choisir les points les plus proches de l'origine [29, 18]. Il s'agit de trier par norme croissante les points de l'ensemble des combinaisons puis d'en sélectionner les n premiers points. Selon [1], le nombre de points maximal dans le plan d'expérience est défini par

$$
n = (m-1)(p+1)
$$
\n(33)

Il a été observé, selon [1], que prendre plus de points dans le plan d'expérience n'augmente par la précision des résultats, cependant, il n'existe par de preuve formelle pour ce résultat.

#### Remarques :

Le nombre de points défini par  $(m-1)(p+1)$  accroît fortement en fonction des paramètres de la mCP. Le tableau illustre cette quantité en fonction de  $m$ , le nombre de variables aléatoires, et q, le degré de la méthode. La taille du plan d'expérience conduisant au nombre d'évaluations du système déterministe ne doit pas être trop importante puisque sinon le temps de calcul devient inenvisageable.

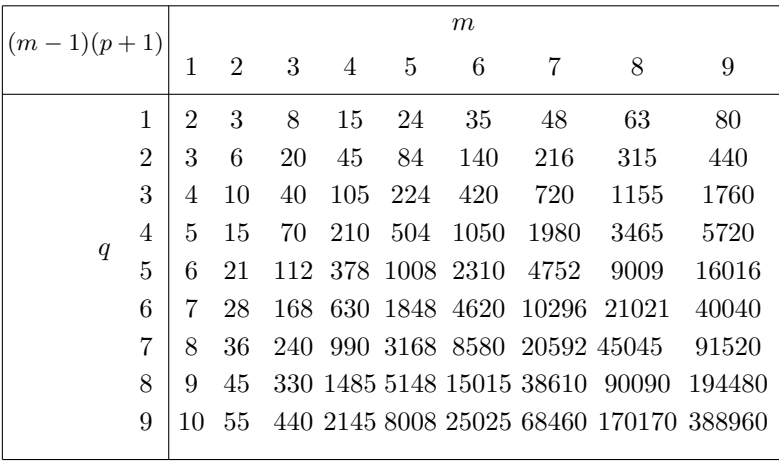

Tableau 5 –  $(m-1)(p+1)$ 

Une seconde définition du nombre de points dans le plan d'expérience se base sur l'inversibilité de la matrice d'information [26]. D'après l'équation (10), le matrice  $\Psi^T\Psi$  peut s'écrire sous la forme d'une somme de matrice  $\mathbf{a}^k$  de rang 1 :

$$
(\boldsymbol{\Psi}^T \boldsymbol{\Psi})_{ij} = \sum_{k=1}^n \underbrace{\Psi_i(\boldsymbol{\xi}^{(k)}) \Psi_j(\boldsymbol{\xi}^{(k)})}_{\mathbf{a}_{ij}^k} \tag{34}
$$

Il faut au moins  $p+1$  sommes de matrice  $\mathbf{a}^k$  pour que la matrice  $\mathbf{\Psi}^T \mathbf{\Psi}$  soit inversible. Le nombre d'itération n, soit le nombre de points du plan d'expérience est atteint dès que le rang de la matrice  $\Psi^T \Psi$  est égal à  $p+1$ . Le nombre de points étant inférieur à celui défini par l'équation (33), nous l'appelons nombre de points minimal dans le plan d'expérience. Cette définition du nombre de points est utilisée pour construire le plan d'expérience minimal.

Ainsi, les étapes de la construction du plan d'expérience minimal sont :

- 1. calculer les  $p + 1$  racines du polynôme unidimensionnel d'ordre  $q + 1$ ;
- 2. calculer les combinaisons possibles des racines étendues dans la direction de chaque variable aléatoire ;
- 3. trier par norme croissante les points ;
- 4. choix du nombre de points dans le plan d'expérience n [26] :
	- (a) initialisation :  $k = 1$ ,  $\mathbf{A}^1 = \mathbf{a}^1$ ,
	- (b) tant que rang( $\mathbf{A}^k$ ) est différent de  $p+1$ :  $\mathbf{A}^{k+1} = \mathbf{A}^k + \mathbf{a}^{k+1}$  et  $k = k+1$ ,
	- (c) solution :  $n = k$ ,
- 5. sélectionner les n premiers points.

#### Application à la fonction d'Ishigami modifiée

#### Plan d'expérience minimal :

Les polynômes unidimensionnels de la méthode du Chaos Polynomial sont les polynômes de Legendre. En considérant  $q = 3$ , les racines du polynôme d'ordre  $q + 1 = 4$ sont  $\{\pm\sqrt{\}$  $\frac{3}{7} - \frac{2}{7}$ 7  $\sqrt{6}$  $\frac{6}{5}$ ,  $\pm$  $\sqrt{\frac{3}{7} + \frac{2}{7}}$ 7  $\sqrt{6}$  $\frac{6}{5}$ }. Le plan d'expérience minimal, illustré sur la figure 13, est composé de  $n = 10$  points vérifiant  $n \ge p + 1 = 10$ .

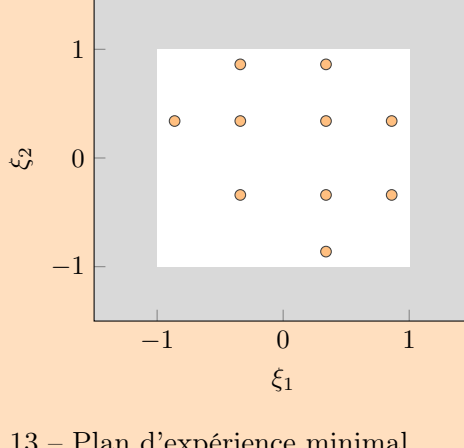

Figure 13 – Plan d'expérience minimal

#### 3.2.3.2 Plan d'expérience par norme

En s'inspirant du plan d'expérience précédent, les points du plan d'expérience par norme sont définis par les m-uplets des racines du polynôme unidimensionnel d'ordre q + 1 dans un rayon autour de l'origine. Le rayon peut être défini par l'utilisateur ou par la norme du dernier point du plan d'expérience minimal. Dans cette dernière configuration, le plan d'expérience par norme englobe le plan d'expérience minimal en y ajoutant tous les points de même norme. Dans les deux définitions possibles, aucune direction du plan d'expérience n'est favorisée.

Ainsi, les étapes de la construction du plan d'expérience par norme sont définies par :

1. calculer les  $p + 1$  racines du polynôme unidimensionnel d'ordre  $q + 1$ ;

- 2. calculer toutes les combinaisons possibles des racines dans la direction de chaque variable aléatoire ;
- 3. trier par norme croissante les points ;
- 4. choix de la norme de sélection noté norme :
	- A. par l'utilisateur : norme ,
	- B. par le nombre de points minimal :
		- i. initialisation :  $k = 1, \mathbf{A}^1 = \mathbf{a}^1$ ;
		- ii. tant que rang $(\mathbf{A}^k)$  est différent de  $p+1$  :  $\mathbf{A}^{k+1} = \mathbf{A}^k + \mathbf{a}^{k+1}$  et  $k = k+1$ ;
		- iii. nombre de points optimal :  $k$ ;
		- iv. norme : norme est égale à la norme du k-ième point ;
- 5. sélectionner les points de norme inférieurs ou égaux à norme.

#### Application à la fonction d'Ishigami modifiée

#### Plan d'expérience par norme :

La norme du dernier point du plan d'expérience minimal est égale à 0,93. Ainsi, le plan par norme, présenté sur la figure 14, sélectionne tous les points de norme inférieurs ou égaux à 0,93. Le cercle de centre (0,0) et de rayon 0,93 représente la sélection par norme, les points orange sont les points sélectionnés parmi l'ensemble des points blancs. Il y a donc  $n = 12$  points dans le plan d'expérience par norme. Alors que, si l'utilisateur fournit une norme de sélection supérieure à 1,22, tous les points possibles sont alors sélectionnés et  $n = 16$ .

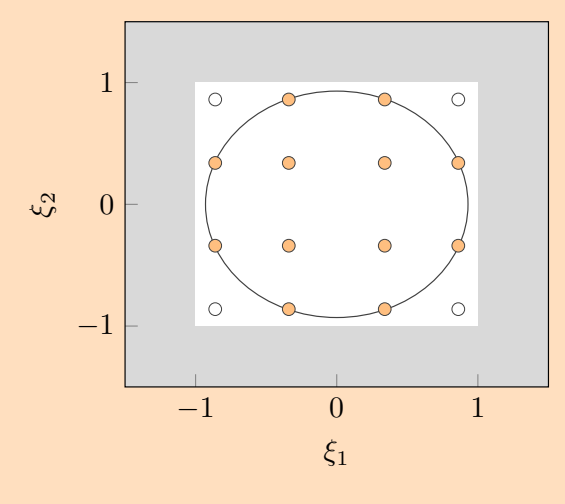

Figure 14 – Plan d'expérience par norme  $norme = 0.93$ 

#### 3.2.3.3 Plan d'expérience uniforme

Le plan d'expérience uniforme permet de balayer l'ensemble du domaine de variation des variables aléatoires centrées réduites. Une discrétisation de ce domaine est effectuée selon un pas fourni par l'utilisateur. Ensuite, le plan d'expérience uniforme est défini par toutes les combinaisons possibles de ces valeurs étendues dans chaque direction.

Les étapes de la construction du plan d'expérience uniforme sont alors :

- 1. calculer la discrétisation du domaine de variation des variables aléatoires centrées réduites selon le pas  $pas;$
- 2. sélectionner toutes les combinaisons possibles des valeurs étendues dans la direction de chaque variable aléatoire.

#### Application à la fonction d'Ishigami modifiée

#### Plan d'expérience uniforme :

Puisque les variables aléatoires du système suivent des distributions uniformes, le domaine de variation associé aux variables aléatoires centrées réduites est l'intervalle [−1, 1]. En choisissant un pas de 0,5, le plan d'expérience uniforme obtenu est affiché sur la figure 15 et comprend 25 points.

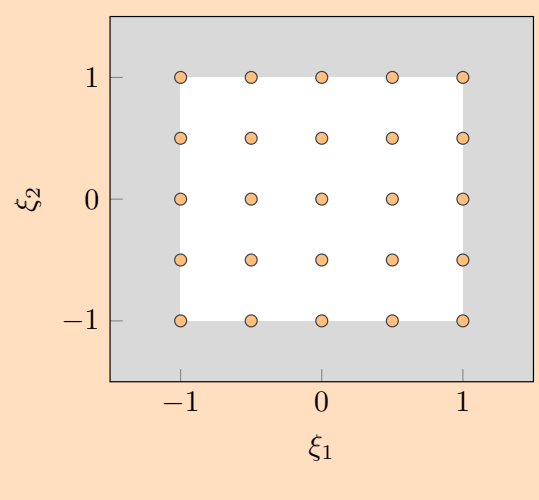

Figure 15 – Plan d'expérience uniforme  $pas = 0.5$ 

#### 3.2.3.4 Plan d'expérience aléatoire

Le plan d'expérience aléatoire est défini par des points aléatoirement positionnés dans le domaine d'expérience, toutefois, une certaine régularité des points peut être imposée. En effet, une grille représentant une discrétisation du domaine des variables aléatoires centrées réduites étendue dans la direction de chaque variable aléatoire est utilisée. Les points du plan sont ensuite sélectionnés aléatoirement dans chaque case de la grille permettant ainsi une répartition contrôlée des points sur l'ensemble du domaine des variables aléatoires centrées réduites.

De ce fait, les étapes de la construction du plan d'expérience aléatoire sont :

- 1. grille : calculer la discrétisation du domaine de variation des variables aléatoires centrées réduites selon le pas pas ;
- 2. en chaque case de la grille : tirer aléatoirement un point.

#### Application à la fonction d'Ishigami modifiée

#### Plan d'expérience aléatoire :

En considérant un pas de 0,5, le plan d'expérience aléatoire obtenu est représenté sur la figure 16. La grille permettant de définir le plan d'expérience est représentée par les traits.

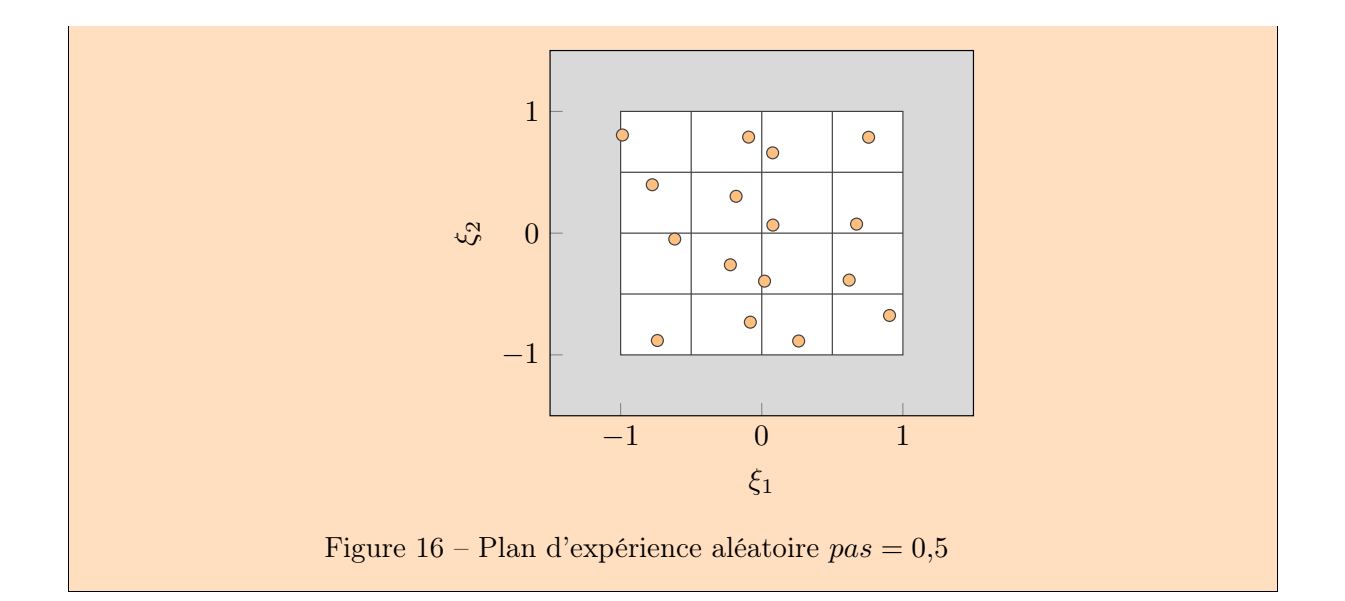

## 3.3 Validation de l'implémentation de la méthode du Chaos Polynomial

L'article [26] est utilisé pour valider de l'implémentation de la méthode du Chaos Polynomial. Fonction Ishigami :

Le système considéré, appelé fonction Ishigami, est constitué de 3 paramètres d'entrée incertains et de 2 paramètres fixes. Les paramètres incertains sont notés  $\{X_1, X_2, X_3\}$  et les autres paramètres appliqués sont  $\{a = 7, b = 0,1\}$ :

$$
Y = \sin X_1 + a \sin^2 X_2 + bX_3^4 \sin X_1
$$

## Variables aléatoires :

Les variables aléatoires d'entrée suivent chacune une loi uniforme entre  $-\pi$  et  $\pi$ . Le nombre d'échantillons considéré pour chaque variable est 40 000. La figure 17 représente les valeurs prises par chaque variable aléatoire en fonction de la densité.

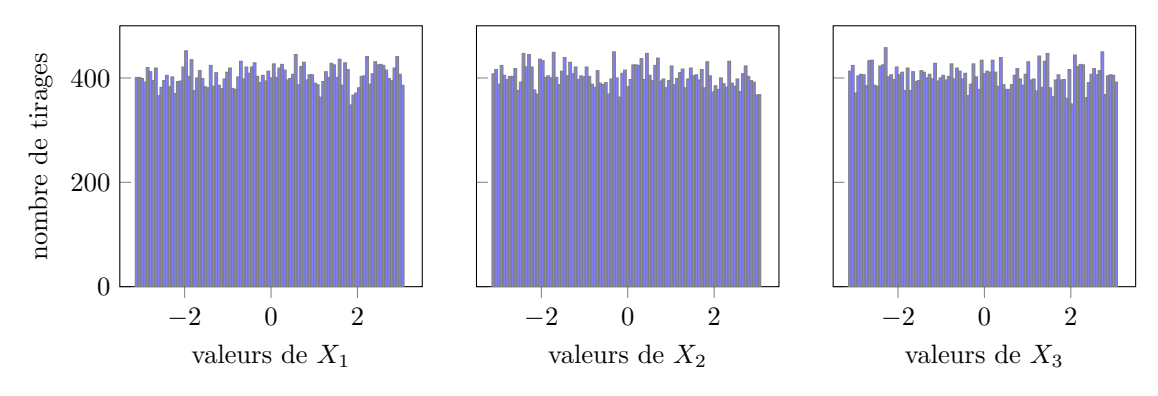

Figure 17 – Variables aléatoires

## Application de la méthode du Chaos Polynomial :

La méthode du Chaos Polynomial est appliquée pour plusieurs degrés  $q = 3, 5, 7, 9$  avec un nombre de variables aléatoires  $m = 3$ . Le nombre de modes stochastiques à déterminer est respectivement  $p + 1 = 20, 56, 120, 220$  pour chaque degré  $q = 3, 5, 7, 9$ . Le plan d'expérience considéré pour chaque degré est le plan d'expérience minimal de taille respectif  $n = 25, 75, 155, 275$ . La figure 18 illustre chaque plan d'expérience dans le plan  $(X_1, X_2)$ .

## Définition de l'erreur commise sur la réponse :

L'erreur entre la réponse de la méthode du Chaos Polynomial, noté  $Y_i^{CP}$ , et la réponse de

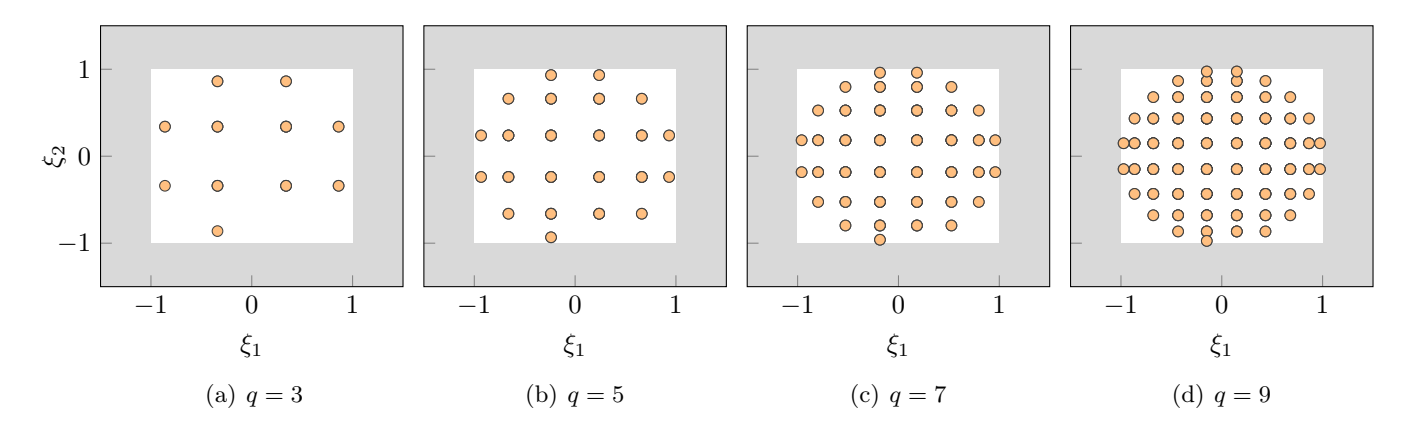

Figure 18 – Plans d'expérience

|            | mMC        | mCP        |            |            |            |  |  |  |
|------------|------------|------------|------------|------------|------------|--|--|--|
|            |            | $q=3$      | $q=5$      | $q=7$      | $q=9$      |  |  |  |
| $\mu$      | 3,4929     | 3,9159     | 3,4896     | 3,4964     | 3,4925     |  |  |  |
| $\sigma$   | 3,7129     | 5,3853     | 4,0216     | 3,6270     | 3,7240     |  |  |  |
| $\delta_s$ | $-0,01645$ | $-0,05836$ | $-0,15000$ | $-0,01050$ | $-0,00742$ |  |  |  |
| $k_{s}$    | 0,5210     | 1,4081     | 2,4407     | 0,6022     | 0,5115     |  |  |  |
| $R^2$      |            | 0,6152     | 0,8707     | 0,9757     | 0,9995     |  |  |  |
|            |            |            |            |            |            |  |  |  |

Tableau 6 – Résultats fonction Ishigami

la méthode de Monte-Carlo, noté  $Y_i^{MC}$ , est définie, en chaque point de l'échantillon, par l'erreur absolue :

$$
E_i = |Y_i^{CP} - Y_i^{MC}| \tag{35}
$$

#### Résultats de la méthode du Chaos Polynomial :

Les résultats des moments statistiques sont résumés dans le tableau 6. Les solutions et les erreurs sont respectivement affichées en première et deuxième colonne de la figure 19. Les solutions sont affichées en 3 couleurs :  $\circ$  correspond aux parties communes des deux résultats,  $\bullet$  correspond aux résultats de la méthode du Chaos Polynomial et  $\bullet$  correspond aux résultats de la réponse de la méthode de Monte-Carlo. Les erreurs affichées représentent les erreurs de 95 % des échantillons. Lorsque le degré de la méthode du Chaos Polynomial augmente, l'erreur de la réponse diminue jusqu'à que l'erreur de 95 % des échantillons obtenus avec q = 9 soit inférieure à une erreur absolue de 0,15. De plus, la figure 20 illustre l'erreur en fonction de la valeur de la réponse et du nombre de tirages. Il s'agit de regrouper les informations de la solution et de l'erreur sur un même graphique. Les couleurs correspondent à des intervalles d'erreurs :  $\circ$  aux erreurs absolues entre 0 et 2,  $\circ$ aux erreurs entre 2 et 4, etc. . .L'ensemble des histogrammes reconstitue la solution de référence, c'est-à-dire, pour chaque valeur de la réponse, le nombre de tirages associé à un intervalle d'erreur est superposé au nombre de tirages de l'intervalle précédent, ainsi de suite, pour former le nombre de tirages total d'une valeur de la réponse. Par conséquent, le nombre de tirages associé à une erreur absolue inférieure à 2 augmente lorsque le degré de la méthode augmente, ainsi, tous les résultats du cas  $q = 9$  sont d'erreur inférieur à 2.

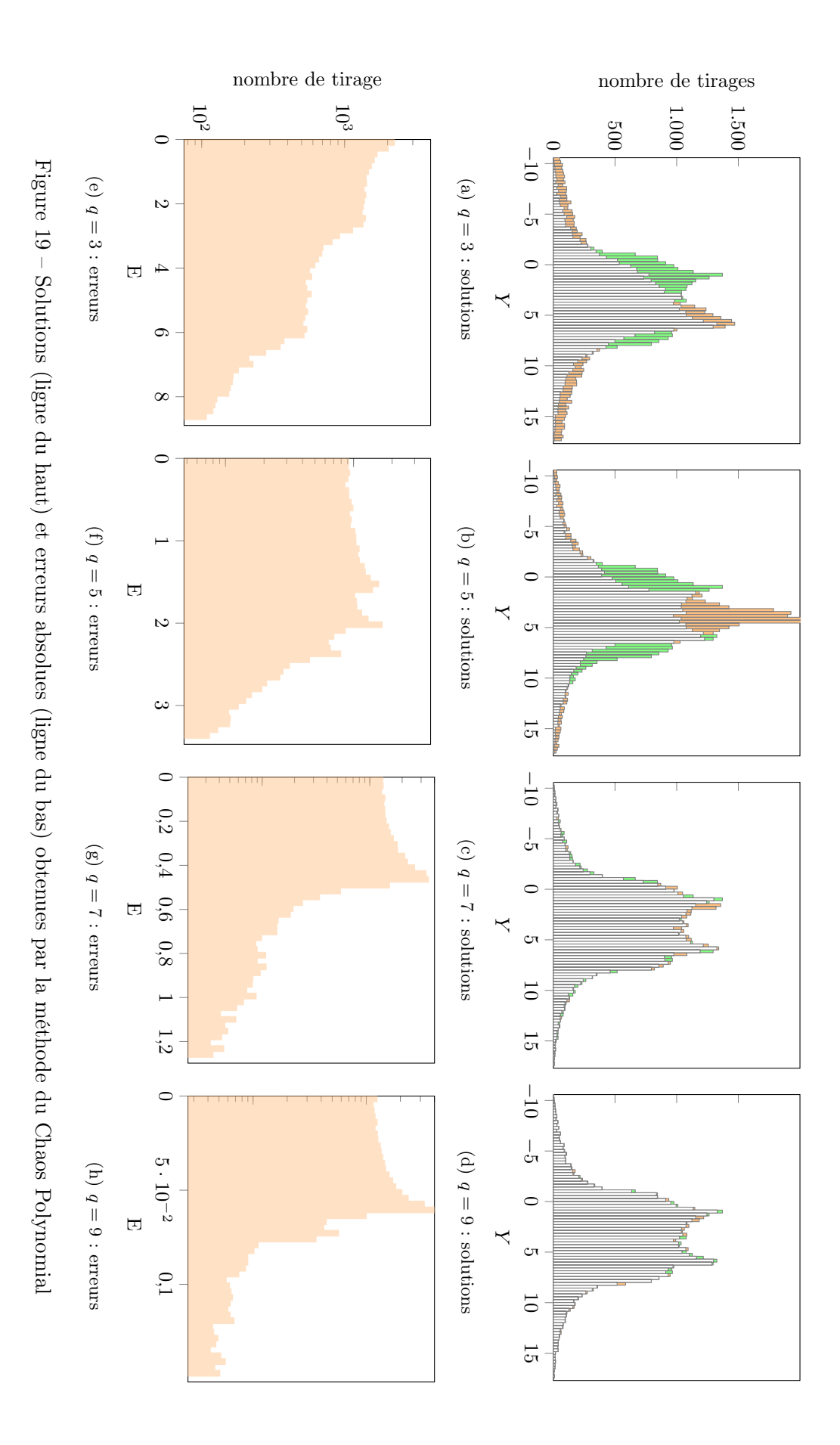

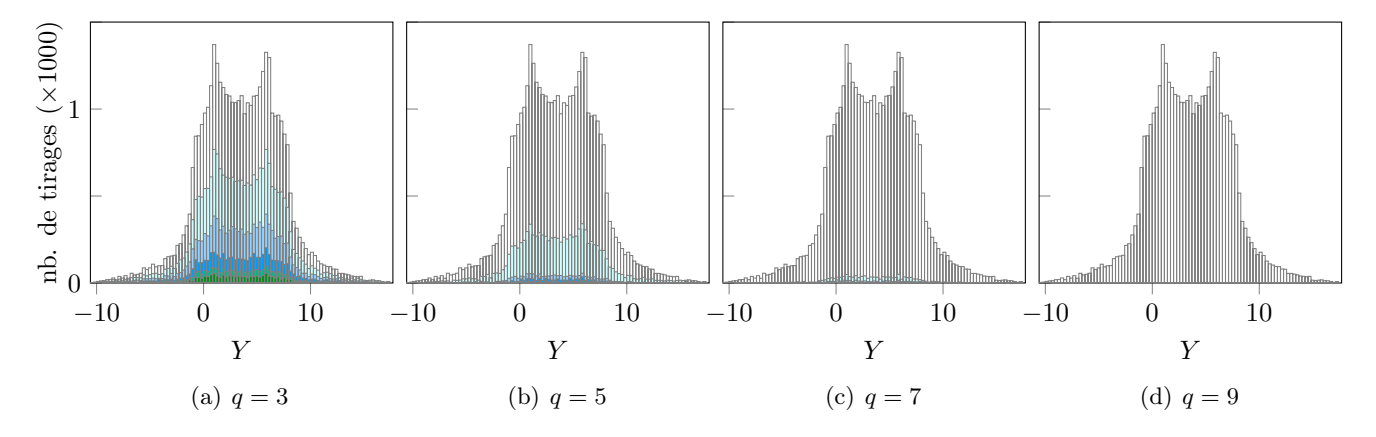

Figure 20 – Erreurs obtenues par la mCP : erreur absolue entre 0-2  $\circ$ , 2-4  $\circ$ , 4-6  $\circ$ , 6-8  $\bullet$ , 8-10  $\bullet$ , 10-20  $\bullet$ , 20-50  $\bullet$ , 50-100  $\bullet$ , supérieure à 100  $\bullet$ 

## Validation de l'implémentation :

La validation de l'implémentation de la méthode du Chaos Polynomial se fait par correspondance des indices de sensibilité. Comme remarqué dans l'article [26], les indices de sensibilité permettent d'identifier l'influence de  $X_2$  et du couple  $(X_1, X_3)$  avec une estimation précise  $(< 1 \%)$  lorsque le degré du chaos est supérieur à 7. Dès le degré 3, les indices de valeur zéro sont calculés correctement. Le tableau 7 représente les erreurs des indices de sensibilité par rapport aux indices de sensibilité analytiques et aux indices de sensibilité de l'article. En conclusion, les indices de sensibilité obtenus et les indices de sensibilité de l'article sont identiques, l'implémentation de la méthode du Chaos Polynomial est alors validée.

|           | Article |        |             |        |           | mCP    |        |             |         |
|-----------|---------|--------|-------------|--------|-----------|--------|--------|-------------|---------|
|           | $q=3$   |        | $q=5$ $q=7$ | $q=9$  |           | $q=3$  |        | $q=5$ $q=7$ | $q = 9$ |
| $E_{S_i}$ | 0,3196  | 0,2610 | 0,0027      | 0,0029 | $E_{S_i}$ | 0,3196 | 0,2610 | 0,0027      | 0,0029  |
| $E_{S_u}$ | 0,2292  | 0,2166 | 0.0015      | 0,0022 | $E_{S_n}$ | 0,2292 | 0.2166 | 0,0015      | 0.0022  |
| $E_{S_T}$ | 0.4939  | 0.4241 | 0.0021      | 0.0046 | $E_{S_T}$ | 0.4939 | 0.4241 | 0.0021      | 0.0046  |
|           |         |        |             |        |           |        |        |             |         |

Tableau 7 – Erreurs indices de sensibilité article [26] et mCP :  $\text{E}_{S_i}$ ,  $\text{E}_{S_u}$ ,  $\text{E}_{S_T}$ 

## 3.4 Influence des paramètres de la méthode du Chaos Polynomial

Comme décrit dans la section 3.2, plusieurs paramètres sont choisis par l'utilisateur : le degré de la méthode, le type de plan d'expérience et les paramètres associés. Cette section rassemble des observations appliquées au système de la fonction Ishigami avec 3 variables aléatoires définie précédemment.

#### 3.4.1 Choix du degré de la méthode

Le degré de la mCP est un paramètre important de la méthode. En effet, il définit la méthode de troncature, les points du plan d'expérience minimal et celui par norme. L'influence du degré de la méthode du Chaos Polynomial est étudiée pour les 4 plans d'expérience. Les degrés étudiés sont de 3 à 9.
## 3.4.1.1 Plan d'expérience minimal

D'après la section précédente, quand le degré de la méthode augmente, l'erreur de l'approximation de la réponse diminue jusqu'à ce que toutes les réponses obtenues avec  $q = 9$  soient inférieures à une erreur absolue de 2. La figure  $21(a)$  illustre ce résultat en représentant les pourcentages de tirages supérieurs à certaines valeurs de l'erreur absolue : erreur de 0,1 en  $(\rightarrow)$ , de 1 en  $(+)$  et de 2 en  $(-)$ , en fonction du degré de la méthode. De plus, les indices de sensibilité de valeur analytique zéro sont calculés correctement dès le degré 3, et les indices de sensibilité non nul sont estimés avec une précision inférieure à 1 % pour un degré supérieur ou égal à 7.

La figure  $21(b)$  représente, en fonction du degré de la méthode, les erreurs  $E_{S_i}, E_{S_u}$  et  $E_{S_T}$ respectivement en  $(\rightarrow)$ ,  $(\rightarrow)$  et  $(\rightarrow)$ . La figure  $21(c)$  représente, en fonction du degré de la méthode, les erreurs de la moyenne  $\mathcal{E}_\mu$ , de l'écart-type  $\mathcal{E}_\sigma$  et du 95<sup>e</sup> centile de la réponse  $\mathcal{E}_{95}$ , définie ci-dessous, respectivement en  $(\star)$ ,  $(\star)$  et  $(\circ)$ . La moyenne se stabilise à une erreur inférieure à 1 % à partir de  $q = 6$  alors que pour l'écart type et le 95<sup>e</sup> centile de la réponse, il s'agit de  $q = 8$ .

### Définition de l'erreur du 95<sup>e</sup> centile :

L'erreur entre le  $95^e$  centile obtenu par la mCP, notée  $Y_{95}^{CP}$ , et le  $95^e$  centile obtenu par la mMC, noté $Y_{95}^{MC}$ , est exprimé en pourcentage et défini par :

$$
\mathcal{E}_{95} = \frac{|Y_{95}^{CP} - Y_{95}^{MC}|}{|Y_{95}^{MC}|} \times 100
$$
\n(36)

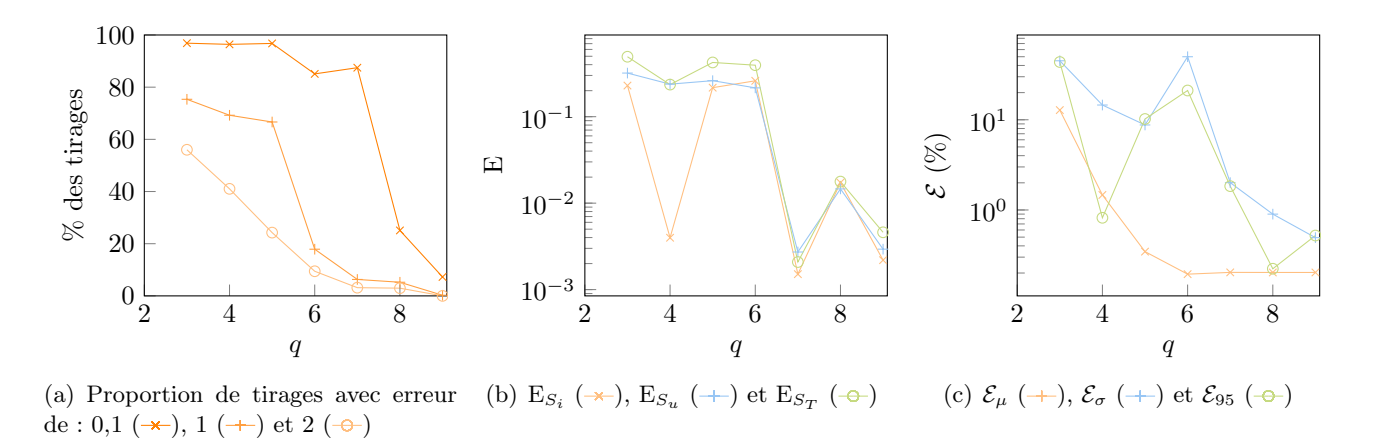

Figure 21 – Plans d'expérience minimal

### 3.4.1.2 Plan d'expérience par norme

La méthode du Chaos Polynomial de degré  $q = 3, 5, 7, 9$  est appliquée avec le plan d'expérience par norme, de paramètre défini par le nombre de points minimal, soit respectivement  $n = 32, 80, 160, 280$ . La norme utilisée est 1 pour l'ensemble des degrés. La figure  $22$  affiche les plans d'expérience dans le plan  $(\xi_1, \xi_2)$ . Les résultats obtenus sont rigoureusement identiques aux résultats obtenus avec le plan d'expérience minimal. Ainsi, les points ajoutés n'ont pas eu d'influence sur l'approximation de la réponse par la méthode du Chaos Polynomial. Pour observer une modification des résultats, la norme du plan d'expérience doit être sélectionnée par l'utilisateur. L'étude de l'évolution des résultats en fonction de la norme du plan d'expérience par norme est détaillée en section suivante.

Toutefois, lorsque le degré de la méthode est pair, les résultats obtenus sont différents. Les indices de sensibilités sont mieux approchés, cependant, l'erreur de la réponse du système a légèrement augmenté. Les figures  $23(a)$ ,  $23(b)$  et  $23(c)$  regroupent les résultats observés; les résultats du plan minimal sont en gris.

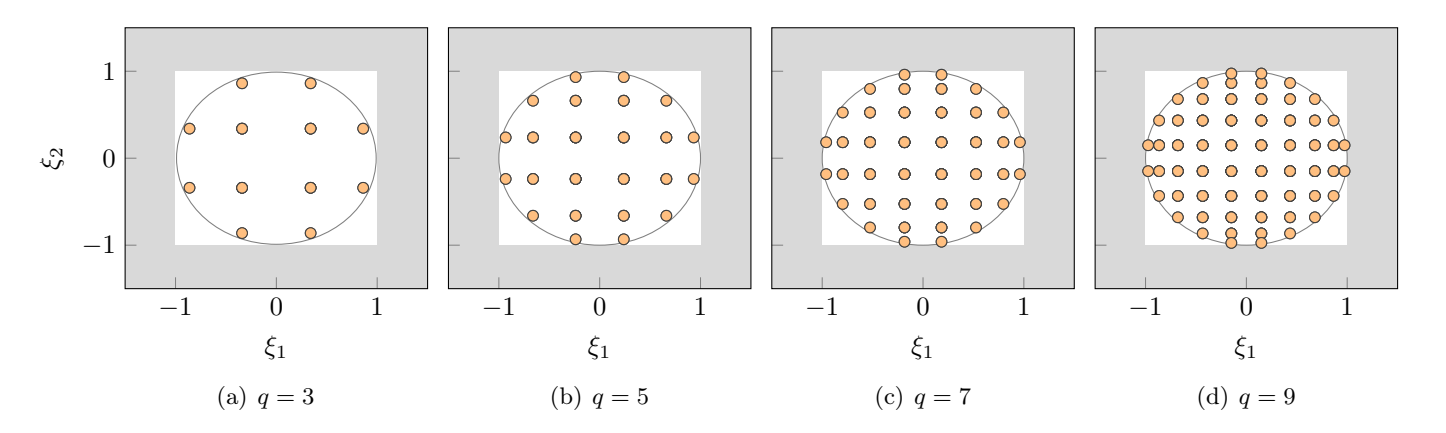

Figure 22 – Plans d'expérience par norme

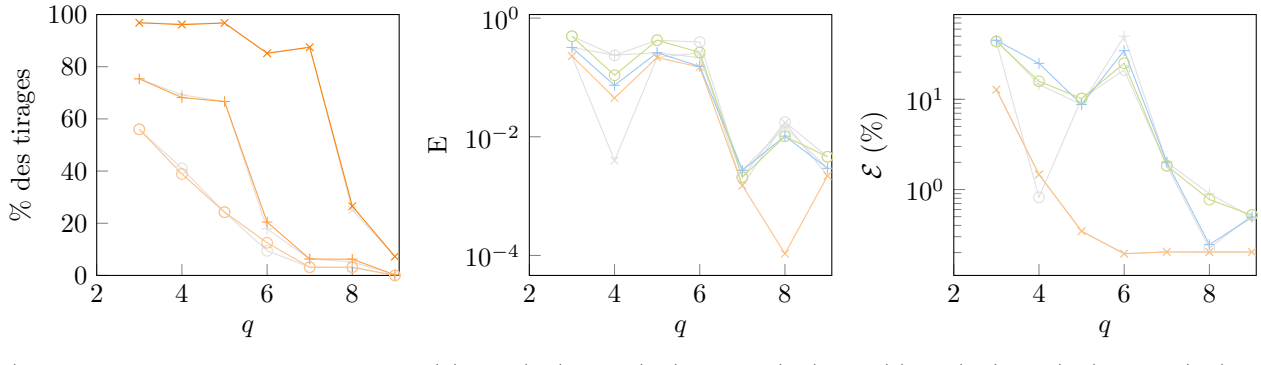

(a) Proportion de tirages avec erreur (b)  $E_{S_i} (\rightarrow) E_{S_u} (\rightarrow)$  et  $E_{S_T} (\rightarrow)$ de : 0,1  $(\rightarrow)$ , 1  $(+)$  et 2  $(-)$ (c)  $\mathcal{E}_{\mu}$  (+),  $\mathcal{E}_{\sigma}$  (+) et  $\mathcal{E}_{95}$  (-0)

Figure 23 – Plans d'expérience par norme

#### 3.4.1.3 Plan d'expérience uniforme

La méthode du Chaos Polynomial de degré  $q = 3, 5, 7, 9$  est appliquée avec plan d'expérience uniforme sur le système Ishigami. Les paramètres utilisés sont  $pas = 0.5; 0.4; \frac{1}{3}; 0.2$  respectivement aux degrés  $q = 3, 5, 7, 9$ . Les plans d'expérience sont respectivement constitués de  $n = 125, 216, 343, 729$  points. Ils sont illustrés sur la figure 24. D'après la figure  $25(a)$ , lorsque

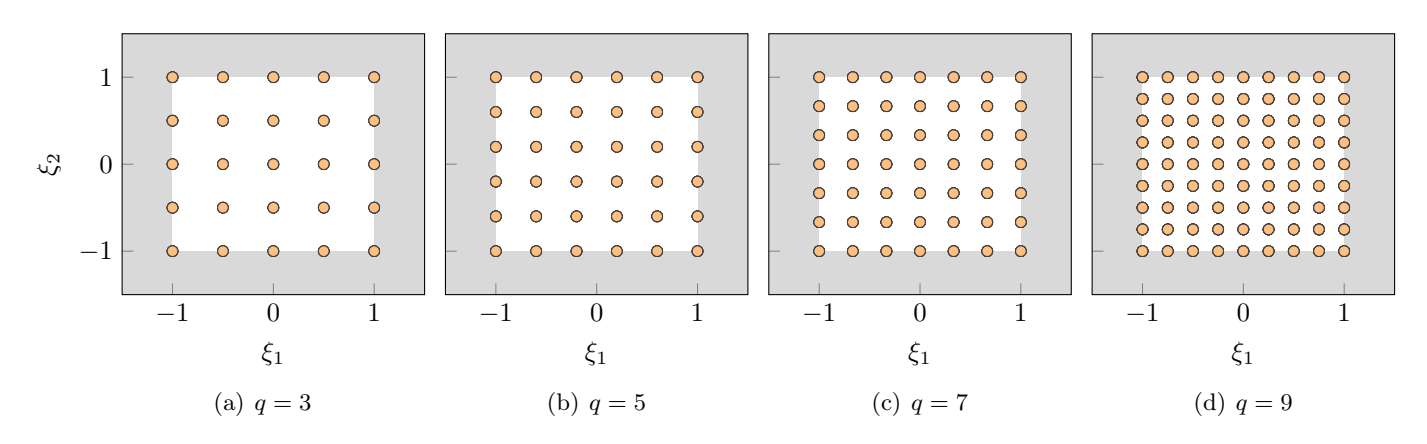

Figure 24 – Plans d'expérience uniformes

le degré augmente, l'erreur d'approximation diminue. En effet, moins de 1 % des tirages pour  $q = 9$  ont une erreur absolue supérieure à 1, alors qu'il y a 76 % des tirages pour  $q = 3$ . Les erreurs des indices de sensibilité sont représentées par la figure 25(b). Il y a une diminution des erreurs dès que le degré de la méthode augmente. De plus, les indices de sensibilité de valeur zéro sont bien calculés pour tous les degrés. Enfin, les moments statistiques et le 95<sup>e</sup> centile de la réponse sont mieux approchés pour le degré  $q = 9$ : figure  $25(c)$ . Toutefois, le degré  $q = 3$  permet d'estimer avec une précision inférieure à 1 %. Pour les degrés 4 à 7, des erreurs supérieures à 10 sont observées pour les moments statistiques.

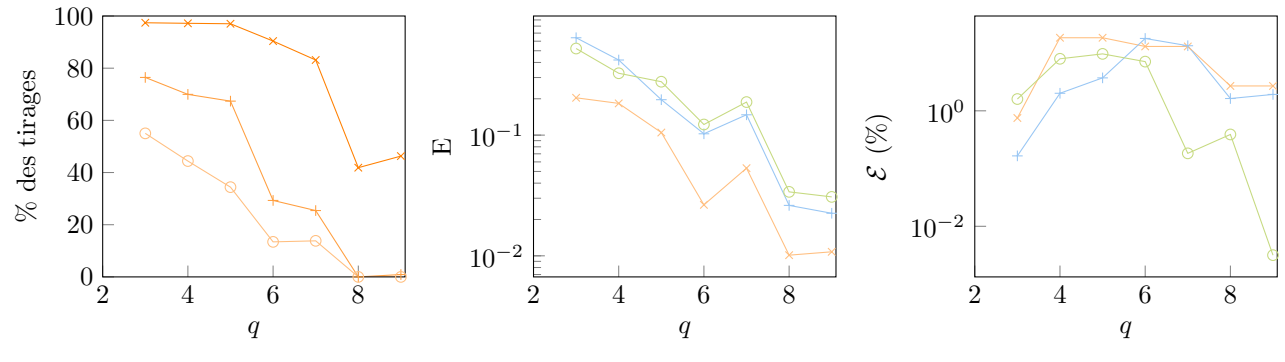

(a) Proportion de tirages avec erreur (b)  $E_{S_i} (\rightarrow) E_{S_u} (\rightarrow)$  et  $E_{S_T} (\rightarrow)$ de : 0,1  $(\rightarrow)$ , 1  $(\rightarrow)$  et 2  $(\rightarrow)$ (c)  $\mathcal{E}_{\mu}$  (+),  $\mathcal{E}_{\sigma}$  (+) et  $\mathcal{E}_{95}$  (- $\Theta$ )

Figure 25 – Plans d'expérience uniformes

### 3.4.1.4 Plan d'expérience aléatoire

Les paramètres utilisés sont respectivement  $pas = 0.5; 0.4; \frac{2}{7}; \frac{2}{7}$  $\frac{2}{7}$ , ainsi, le nombre de points de chaque plan est  $n = 64, 125, 343, 343$ . Le premier plan d'expérience  $q = 3$  est représenté en 3-dimensions sur la figure 26. Les points des autres plans d'expérience sont affichés selon le plan  $\xi_1, \xi_2$  avec  $\xi_3$  dans l'intervalle  $[-1; -1 + pas]$ . D'après la figure  $27(a)$ , nous observons que lorsque le degré du chaos augmente, l'erreur diminue, jusqu'à que toutes les solutions, obtenues avec le degré 9, soient d'erreur absolue inférieure à 2. De plus, les indices de sensibilités sont estimés avec une précision inférieur à 0,2 lorsque le degré est égal à 9 : figure 27(b). Cependant, les valeurs analytiques zéro des indices de sensibilité sont mal calculées :  $SU_{23} = 0.136$  pour  $q = 3$ . Selon la figure  $27(c)$ , les erreurs des moments statistiques et le  $95^e$  centile de la réponse diminuent lorsque le degré de la méthode augmente : les erreurs sont toutes inférieures à 1 % pour le degré  $q = 9$ .

#### 3.4.1.5 Conclusion

Pour l'ensemble des plans d'expérience, lorsque le degré de la méthode du Chaos Polynomial augmente, la réponse du système est mieux estimée. La figure  $28$  regroupe les figures  $21(a)$ ,  $23(a)$ ,  $25(a)$  et  $27(a)$ ). Chaque plan d'expérience est représenté par une couleur : orange pour le plan minimal, bleu pour le plan par norme, vert pour le plan uniforme et rouge pour le plan aléatoire. Ainsi, pour le degré q = 3 les 4 plans d'expériences ont des résultats similaires, alors que pour un degré élevé  $q = 9$ , les plans minimal et par norme retournent des résultats plus satisfaisants. De plus, le nombre de points dans les plans d'expérience minimal et par norme est nettement plus faible :  $n = 280$  pour le plan par norme contre  $n = 729$  pour le plan uniforme.

#### 3.4.2 Choix des paramètres d'un plan d'expérience

L'influence des paramètres relatifs à un plan d'expérience est étudiée pour les plans : par norme, uniforme et aléatoire. Le système considéré est le système Ishigami. La méthode du Chaos Polynomial est appliquée pour les degrés  $q = 3$  et  $q = 9$ .

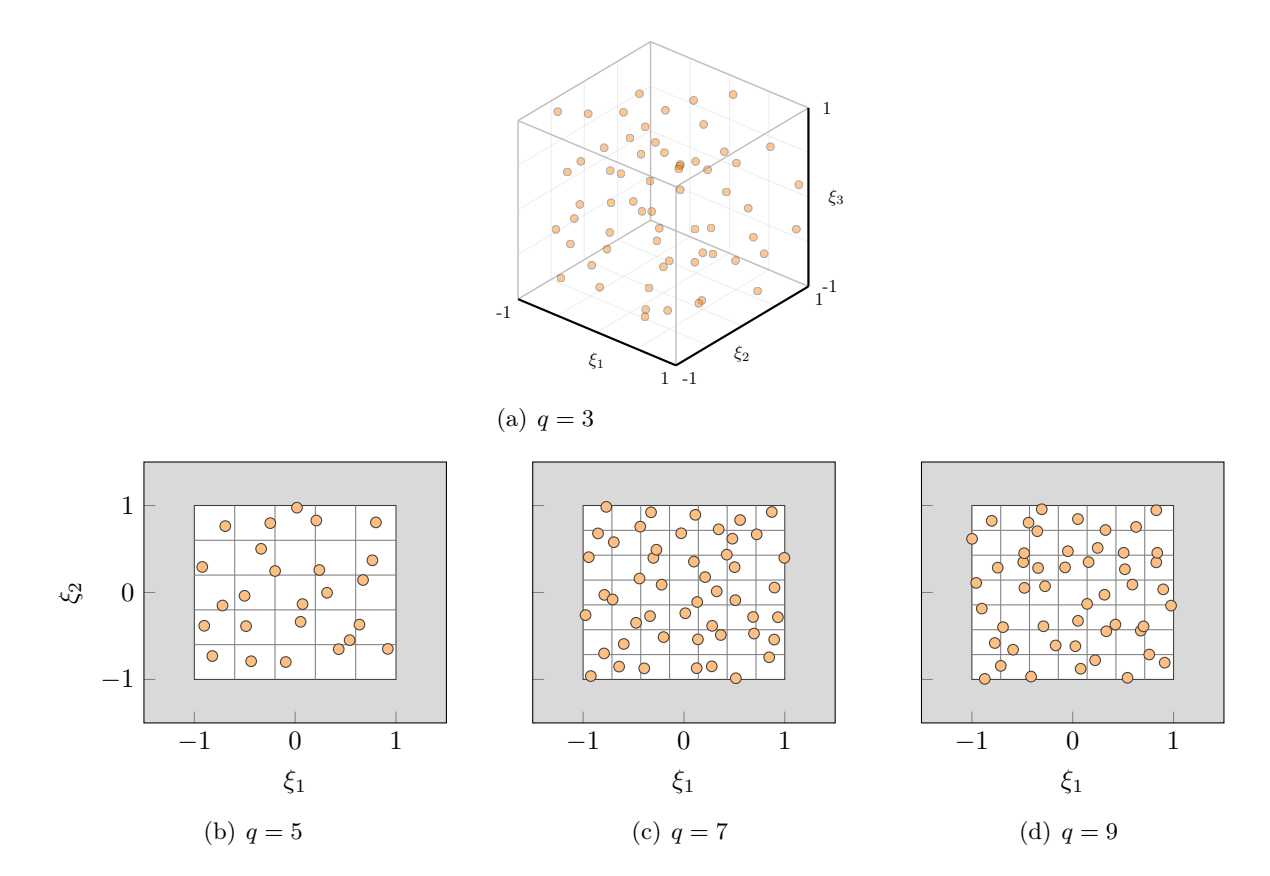

Figure 26 – Plans d'expérience aléatoires

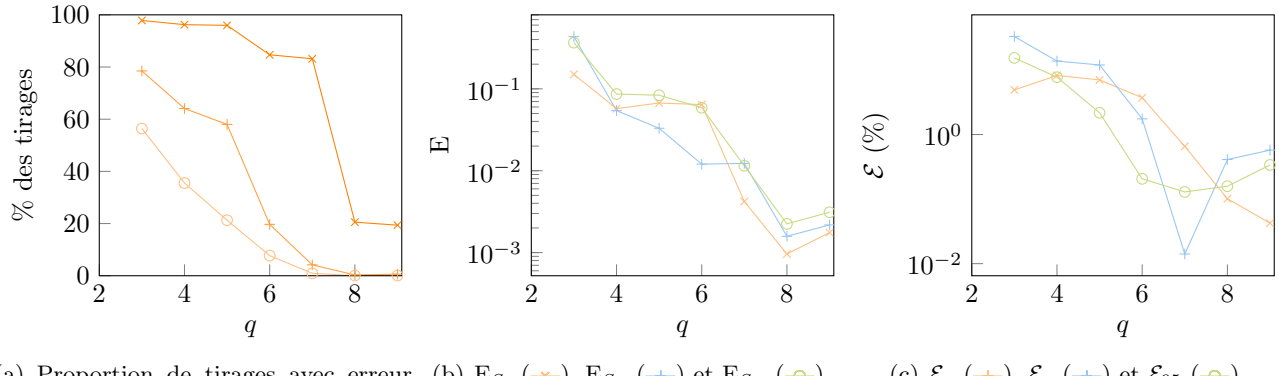

(a) Proportion de tirages avec erreur (b)  $E_{S_i} (\nleftrightarrow)$ ,  $E_{S_u} (\nleftrightarrow)$  et  $E_{S_T} (\nleftrightarrow)$ de : 0,1  $(\rightarrow)$ , 1  $(+)$  et 2  $(-)$ (c)  $\mathcal{E}_{\mu}$  (+),  $\mathcal{E}_{\sigma}$  (+) et  $\mathcal{E}_{95}$  (- $\Theta$ )

Figure 27 – Plans d'expérience aléatoires

#### 3.4.2.1 Plan d'expérience par norme

Lorsque le paramètre norme du plan d'expérience par norme est défini par la norme du dernier point de plan minimal, les résultats sont identiques aux résultats du plan minimal. Alors, l'évolution de la réponse du système en fonction des normes de sélection est étudiée. Dans le cas  $q = 3$ , les paramètres utilisés sont 1; 1,3; 1,5, les plans d'expérience sont alors de taille respective  $n = 32, 56, 64$ . Dans le cas  $q = 9$ , les plans d'expérience sont de taille respective  $n = 256, 280, 376, 552$  et de paramètre  $0.98; 1.0; 1.1; 1.2$ . En effet, le plan d'expérience par norme 0,98 est de taille inférieure au plan d'expérience minimal car il existe 256 points de norme strictement inférieure à 1 et vérifiant la condition  $n \geq p + 1 = 220$ . Les plans d'expérience sont détaillés sur la figure  $29$ . Les plans d'expérience  $q = 3$  sont représentés en 3-dimensions,

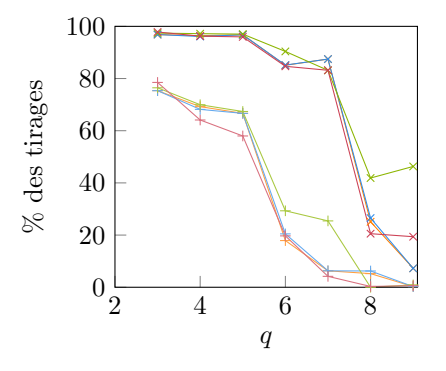

Figure 28 – Proportion de tirages avec erreur de : 0,1 ( $\rightarrow$ ), 1 ( $\rightarrow$ ) avec le plan d'expérience : minimal  $(-)$ , par norme  $(-)$ , uniforme  $(-)$ et aléatoire  $(-)$ 

l'augmentation de la norme est alors visible. Les plans d'expérience q = 9 sont représentés sans le plan  $(\xi_1, \xi_2)$ , et le plan d'expérience  $n = 280$  est détaillé sur la figure 22.

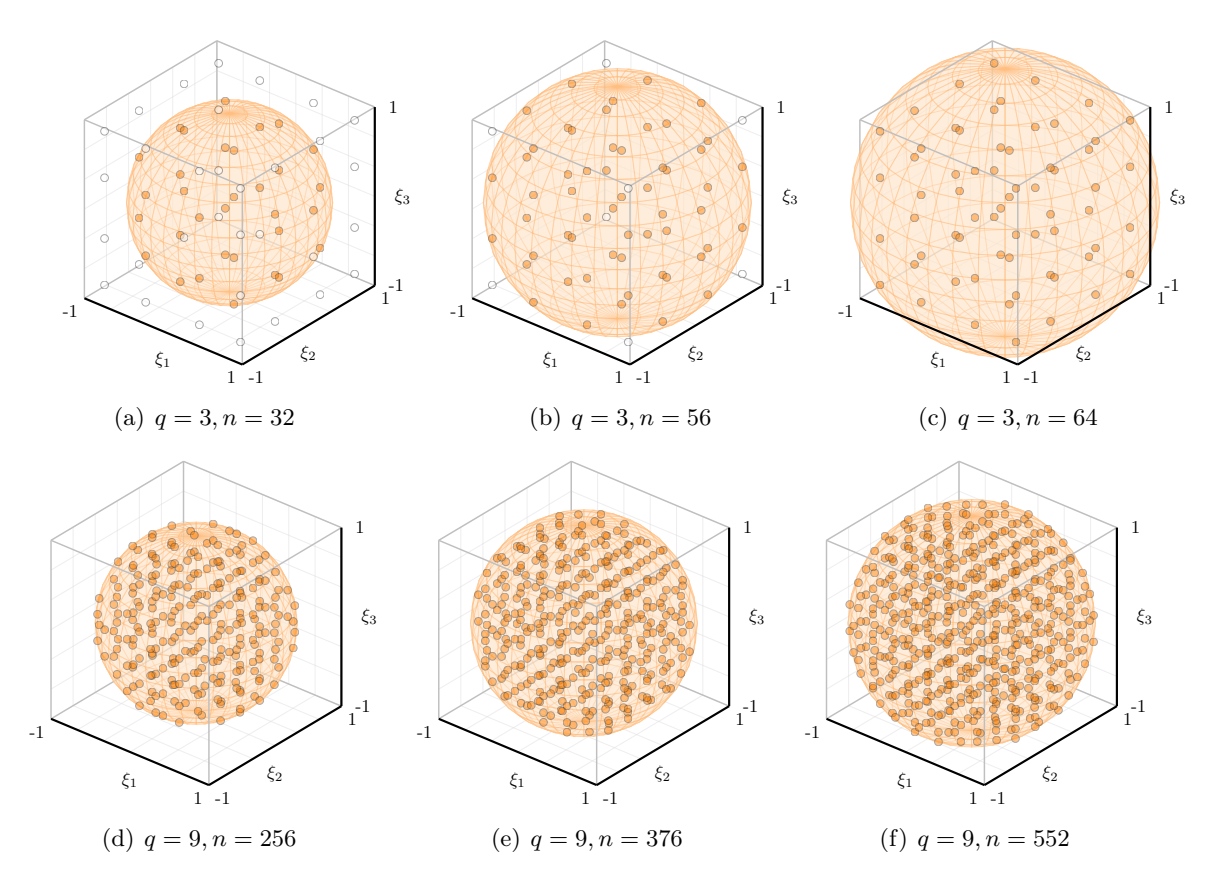

Figure 29 – Plans d'expérience par norme

 $q=3$ 

D'après la figure 30, le nombre de tirages ayant une erreur supérieure à 8 (couleur verte) diminue lorsque la taille de plan d'expérience augmente. Cependant, il n'y a pas de différence significative entre les erreurs du plan d'expérience  $n = 56$  et celui  $n = 64$ . De plus, les indices de sensibilité observés sur la figure 31(a) sont mieux approchés lorsque n augmente. Toutefois, pour le plan d'expérience n = 56, l'indice de sensibilité entre les variables  $X_1$  et  $X_2$  est mal calculé :  $SU_{12} = 0,00624$  au lieu de la valeur zéro. Selon la figure  $31(b)$ , le 95<sup>e</sup> centile de la réponse est mieux approché par le plan d'expérience  $n = 64$ . En effet, les tendances de la réponse sont mieux perçues. Il faut également remarquer que

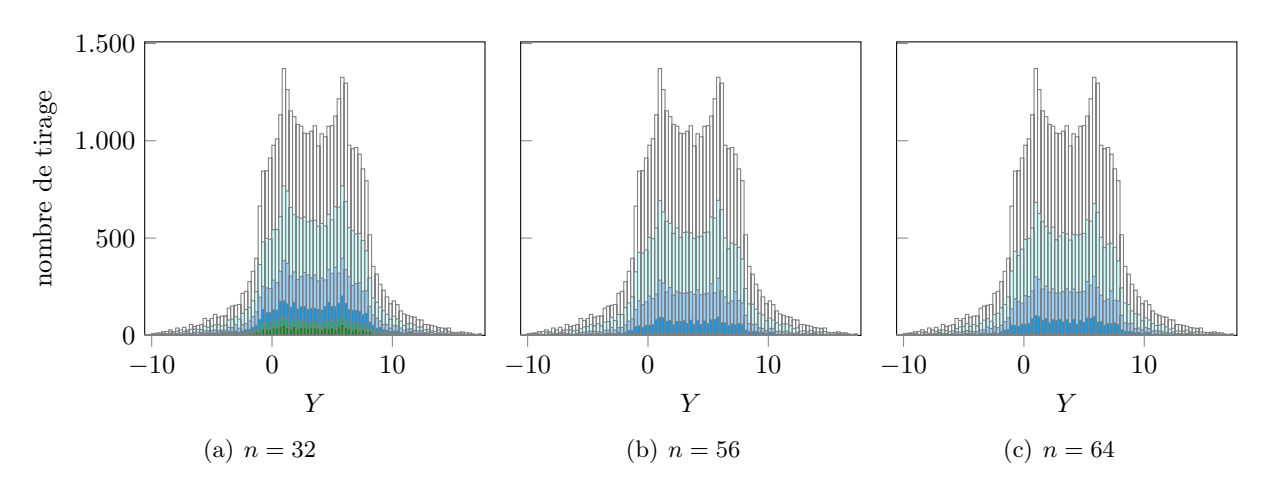

la moyenne n'a pas évolué en fonction des plans d'expérience, cela signifie que le premier mode stochastique de la réponse du système est resté inchangé.

Figure 30 – Erreurs obtenues par la mCP  $q = 3$ : erreur absolue entre 0-2  $\circ$ , 2-4  $\circ$ , 4-6  $\circ$ , 6-8  $\circ$ , 8-10 **.** 10-20 **.** 20-50 **.** 50-100 **.** supérieure à 100 **e** avec le plan d'expérience par norme

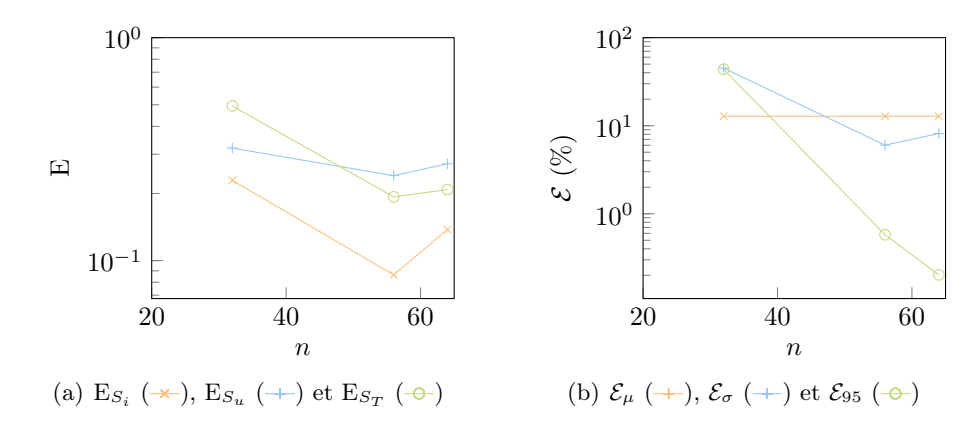

Figure 31 – Plans d'expérience par norme,  $q = 3$ 

 $q = 9$ 

La figure  $32(b)$  permet de constater que le plan d'expérience de taille  $n = 256$  est le moins précis : 67 % des tirages ont une erreur supérieure à 0,1 alors que pour le pourcentage de tirages associé aux autres plans d'expérience est au plus à 7%. Les indices de sensibilité de valeur théorique zéro sont mal calculés pour le plan d'expérience  $n = 256$ : figure  $32(a)$ . Entre le plan d'expérience de norme 1 et celui de norme, 1,1 peu de changement est observé. En effet, l'ajout des 120 points n'a pas été pertinent sur les résultats. Alors que le plan d'expérience de norme 1,2 montre des résultats davantage précis : tous les tirages ont une erreur inférieure à 1. Les erreurs relatives de chaque indice de sensibilités sont toutes inférieures à 0,24 %. Toutefois, les interactions entre  $X_1$  et  $X_2$  et les interactions entre  $X_1, X_2, X_3$  sont respectivement de  $1.2e^{-5}$  et  $2.2e^{-6}$ , contrairement au zéro attendu.

Ainsi, nous pouvons constater qu'il n'est pas pertinent d'utiliser un plan d'expérience par norme de taille inférieure au plan d'expérience par défaut. Dans le cas d'un degré élevé, l'ajout de point dans le plan d'expérience favorise la précision de la réponse, mais à des temps de calcul coûteux. Toutefois, les résultats du plan d'expérience par norme n = 280 sont précis avec deux fois moins d'évaluation de la réponse que pour le plan d'expérience  $n = 552$ . Dans le cas d'un degré faible, il est avantageux de choisir un plan d'expérience plus fourni pour correspondre mieux à la réponse.

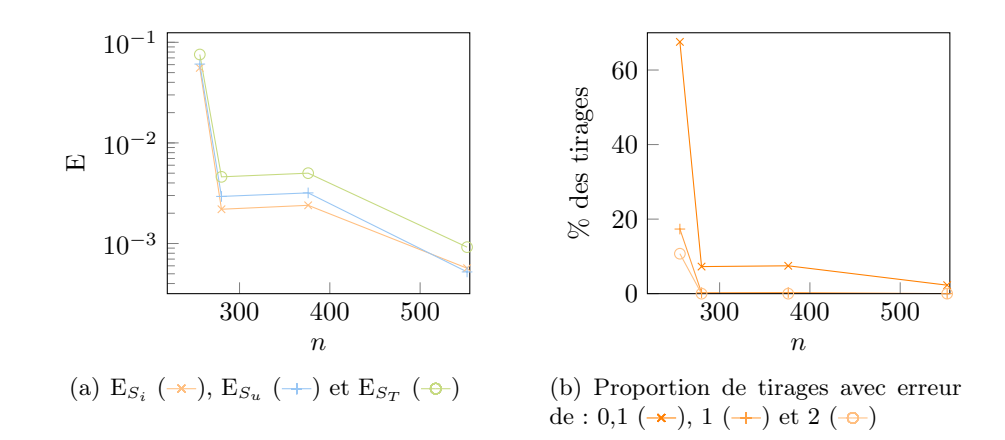

Figure 32 – Plans d'expérience par norme,  $q = 9$ 

## 3.4.2.2 Plan d'expérience uniforme

L'impact du paramètre pas du plan d'expérience uniforme est étudié pour deux applications de la méthode du Chaos Polynomial au système Ishigami :  $q = 3$  et  $q = 9$ . Dans le cas  $q = 3$ , les paramètres utilisés sont  $0,5 - 0,4 - \frac{1}{3} - 0,25$  ainsi les tailles des plans d'expérience sont  $n = 125, 216, 343, 729$ . Dans le cas  $q = 9$ , les plans d'expérience sont définis par les paramètres  $\frac{1}{3} - 0.25 - 0.2$  et les tailles respectives  $n = 343, 729, 1331$ . Les plans d'expérience de taille  $n = 343$ et  $n = 729$  sont utilisés pour les deux degrés de la méthode. Les plans d'expérience sont détaillés sur la figure 33.

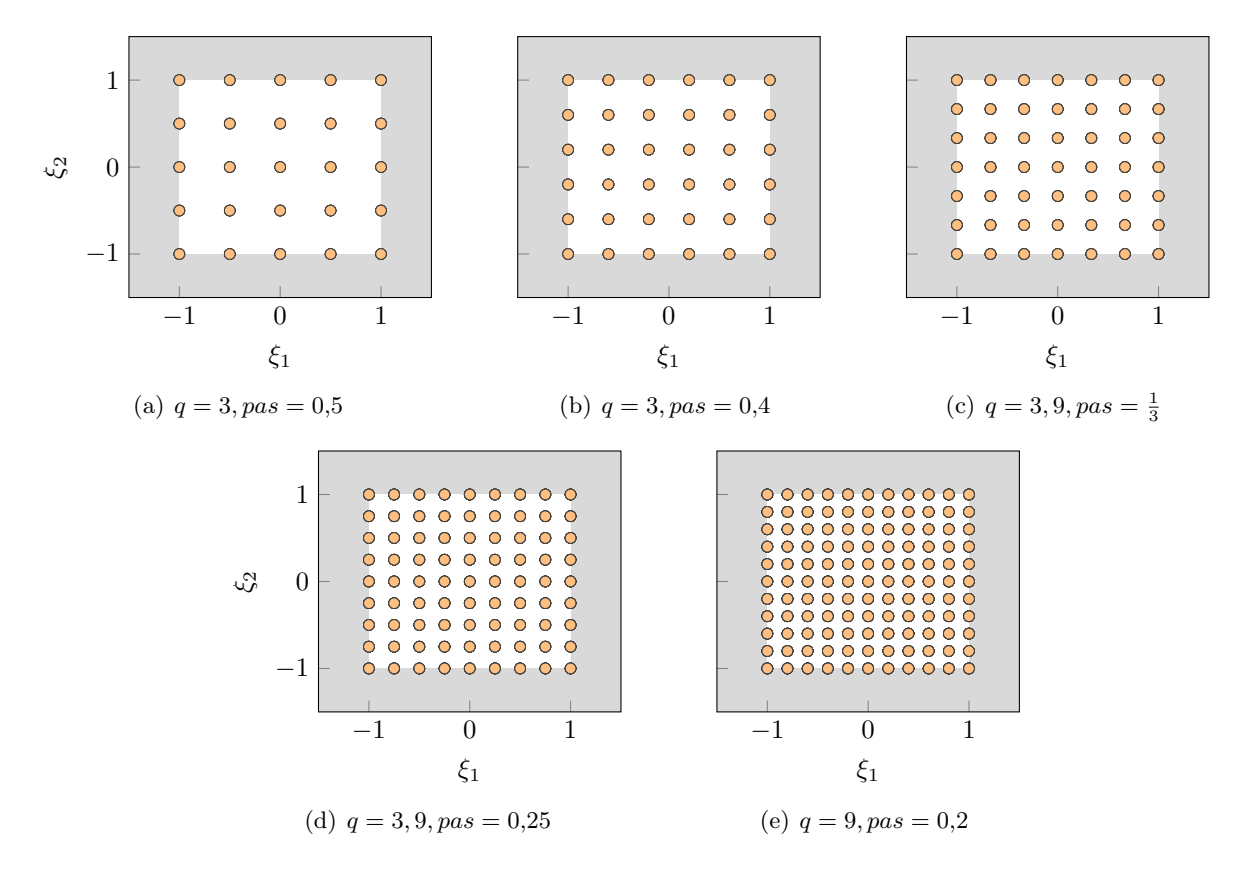

Figure 33 – Plans d'expérience uniformes

 $q = 3$ 

D'après la figure 34(a), l'erreur entre la réponse de référence et la réponse obtenue par la

méthode du Chaos Polynomial n'a pas significativement évolué entre le plan d'expérience de taille  $n = 125$  et celui de taille  $n = 729$ . En ajoutant 604 points, le pourcentage de tirages dont l'erreur est supérieure à 2 est passé de 55,0 % à 52,6 %. Les erreurs de la moyenne, de l'écart type et du 95<sup>e</sup> centile de la réponse augmentent quand le nombre de points dans le plan d'expérience accroît : figure 34(c). Les indices de sensibilité ne sont pas représentatifs des indices de sensibilité analytiques : figure 34(b). De plus, les erreurs relatives de chaque indice sont comprises dans l'intervalle 60 % − 175 % pour  $n = 125$  et l'intervalle 40 % − 140 % pour  $n = 729$ . Ainsi, l'augmentation du plan d'expérience n'a pas permis d'affiner l'évaluation des indices de sensibilité.

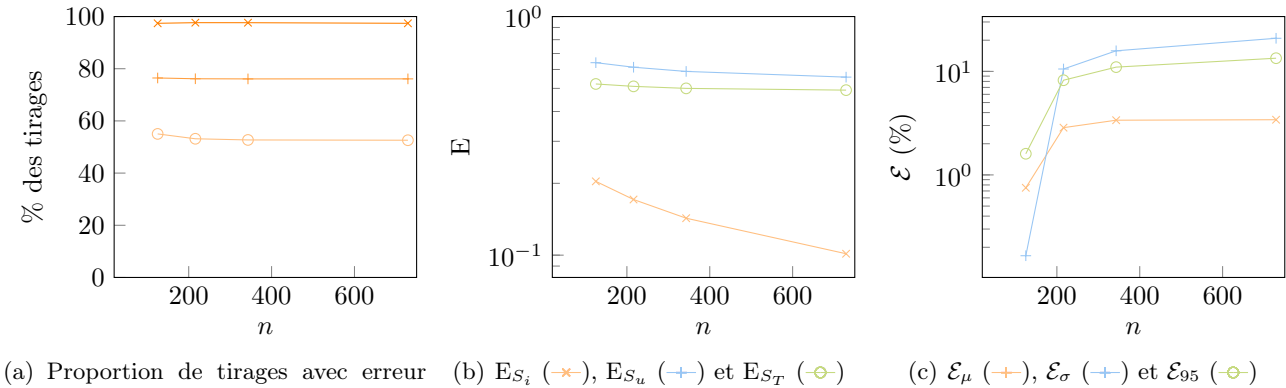

de : 0,1  $(\rightarrow)$ , 1  $(\rightarrow)$  et 2  $(\rightarrow)$ 

Figure 34 – Plans d'expérience uniformes,  $q = 3$ 

### $q = 9$

La figure 35(a) permet de constater que l'erreur de la solution diminue lorsque le nombre de points dans le plan d'expérience augmente. Il y a 87 % de tirages tels que l'erreur soit supérieure à 0,1 dans le cas  $n = 343$  contre 15 % de tirages dans le cas  $n = 1331$ . La précision des indices de sensibilité augmente lorsque le nombre de points dans le plan d'expérience augmente : figure  $35(b)$ . Toutefois, les indices  $SU_3$  et  $SU_{12}$  de valeurs analytiques zéro sont mal calculés dans le cas du plan d'expérience  $n = 343 : SU_3 = 0.1161, SU_{12} = 0.0135$ . Les erreurs de la moyenne, de l'écart type et du 95<sup>e</sup> centile de la réponse sont toutes inférieures à 2 % pour les plans d'expérience  $n = 729$  et  $n = 1331$ : figure  $35(c)$ .

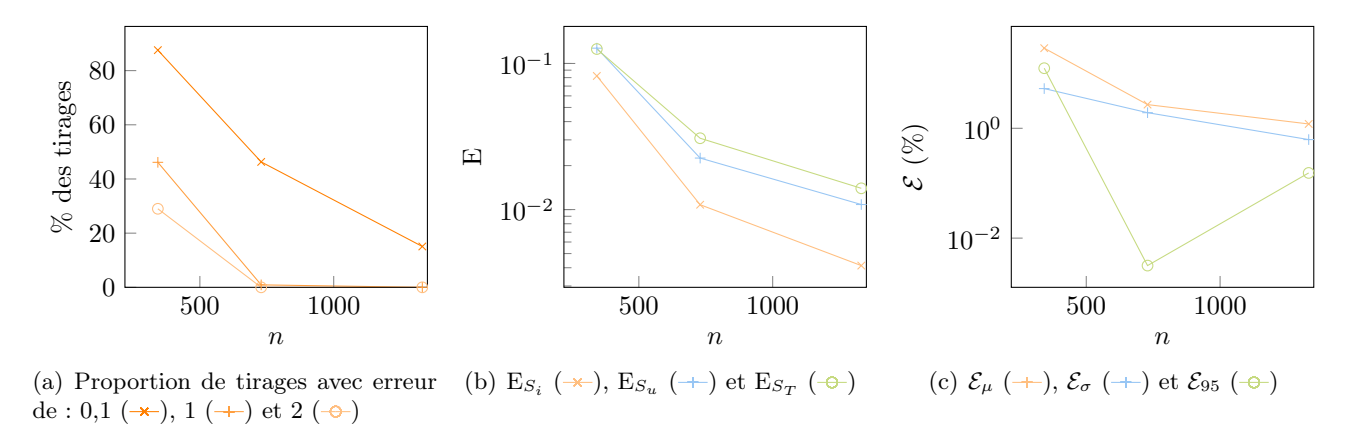

Figure 35 – Plans d'expérience uniformes,  $q = 9$ 

Ainsi, une réponse obtenue par un degré faible et un plan d'expérience uniforme abondant ne permet pas d'obtenir des informations pertinentes sur les moments statistiques et les indices de sensibilité. Alors que, dans le cas d'un degré élevé, l'enrichissement du plan d'expérience uniforme permet une meilleure approximation des indices de sensibilités et des moments statistiques. Cependant, l'enrichissement du plan d'expérience est coûteux dans ce cas.

## 3.4.2.3 Plan d'expérience aléatoire

L'impact du paramètre pas du plan d'expérience aléatoire est étudié pour deux applications de la méthode du Chaos Polynomial au système Ishigami :  $q = 3$  et  $q = 9$ . Dans le cas  $q =$ 3, les paramètres utilisés sont  $0,5; 0,4; \frac{2}{7}$ ; 0,25 ainsi les tailles des plans d'expérience sont  $n =$ 64, 125, 343, 512. Dans le cas  $q = 9$ , les plans d'expérience sont définis par les paramètres  $\frac{2}{7}$  $0.25 - 0.2$  et les tailles respectives  $n = 343, 512, 1000$ . Les points des plans d'expérience sont tirés aléatoirement et représentés dans la figure 36. Le premier plan d'expérience est affiché en 3 dimension et les autres plans d'expérience sont affichés selon le plan  $\xi_1, \xi_2$  avec  $\xi_3$  dans l'intervalle  $[-1; -1 + pas]$ .

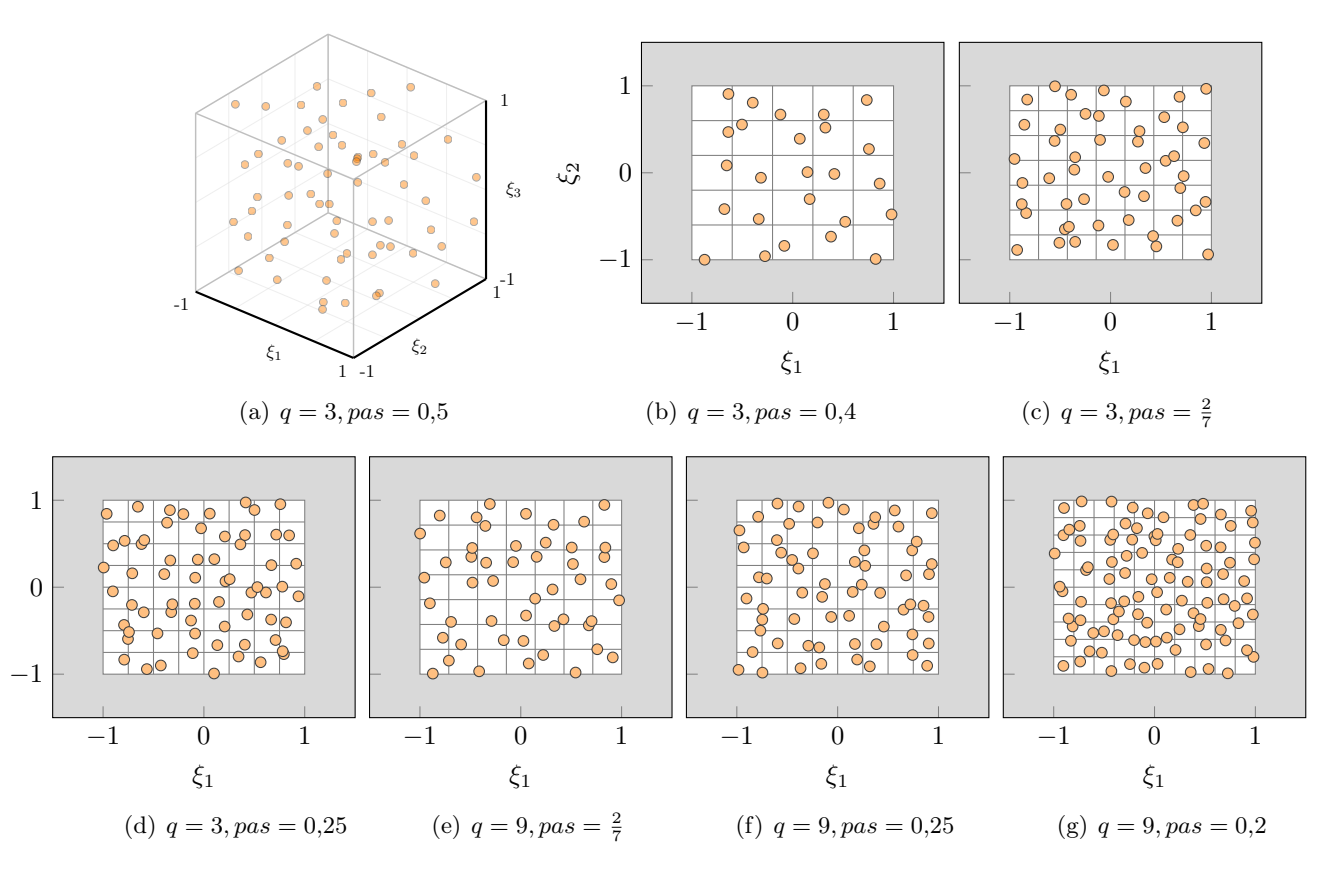

Figure 36 – Plans d'expérience aléatoires

 $q = 3$ 

<sup>ξ</sup><sup>2</sup>

Lorsque le nombre de points dans le plan d'expérience augmente, l'erreur de la réponse du système a peu évolué (figure  $37(a)$ ) : le pourcentage de tirages ayant une erreur absolue supérieure à 2 est de 56,41 % pour  $n = 64$  contre 55,51 % pour  $n = 512$ . L'ajout des 448 points n'a pas permis une meilleure approximation de la réponse du système. D'après la figure ( $37(c)$ ), l'estimation de la moyenne s'affine dès que la taille du plan d'expérience augmente. Toutefois, l'écart-type et le 95<sup>e</sup> centile de la réponse ont respectivement une erreur relative supérieur à 15 % et 28 %. Les indices de sensibilité sont mal calculés, plus particulièrement, les indices de valeur analytique zéro : figure 37(b).

 $q = 9$ 

Il y une diminution du pourcentage de tirages supérieur à une erreur de 0,1 lorsque le nombre de points du plan d'expérience augmente : figure 38(a). L'ajout de points dans

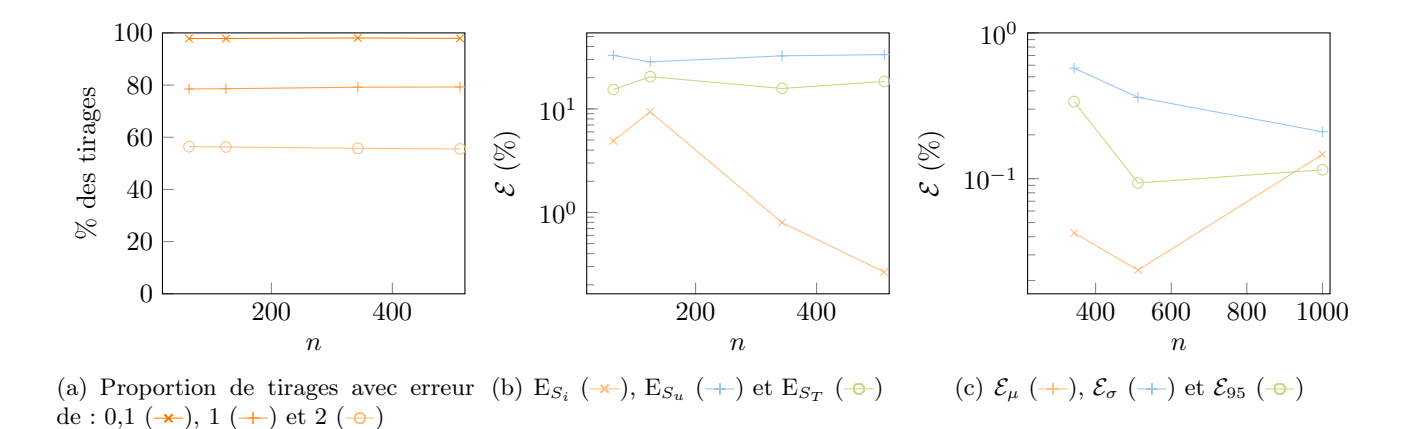

Figure 37 – Plans d'expérience aléatoires,  $q = 3$ 

le plan d'expérience a permis une précision de l'approximation de la réponse du système. Les moments statistiques et le 95<sup>e</sup> centile de la réponse ont des erreurs inférieures à 1  $\%$  : figure  $38(c)$ . De plus les indices de sensibilités s'approchent des indices analytiques avec des erreurs inférieures à 10<sup>-2</sup> : figure 38(b). Cependant, les indices de sensibilité analytique de valeur zéro sont mal calculés, mais de valeur au plus 0,0013.

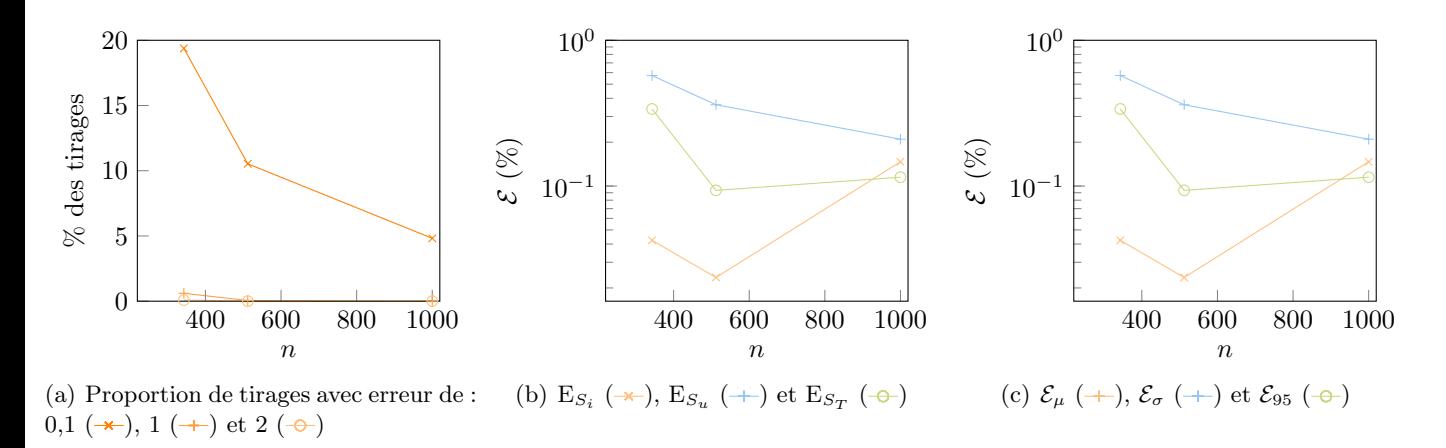

Figure 38 – Plans d'expérience aléatoires,  $q = 9$ 

Enfin, l'utilisation d'un plan d'expérience de taille élevé avec un degré faible ne permet pas d'améliorer la précision de la réponse du système et celles des indices de sensibilité. Toutefois, la réponse donne une estimation de la moyenne utile. Dans le cas d'un degré élevé de la méthode, l'enrichissement du plan d'expérience permet une approximation plus fine des résultats. Cependant, les indices de sensibilité de valeur théorique nulle ne sont pas détectés explicitement. De plus, l'ajout de point dans le cas d'un degré élevé peut être coûteux en temps de calcul.

#### 3.4.3 Choix du plan d'expérience

Le choix du plan d'expérience est propre à chaque système. Le système étudié est la fonction Ishigami. Les observations des sections précédentes sont regroupées pour analyser la pertinence de chaque plan en fonction du résultat attendu. Il faut distinguer l'approximation de la réponse, le calcul des indices de sensibilité et le calcul des moments statistiques.

## 3.4.3.1 Approximation de la réponse

Pour l'ensemble des plans d'expérience, l'approximation de la réponse est affinée lorsque le degré de la méthode augmente. Toutefois, le plan d'expérience minimal et le plan d'expérience par norme ressortent les meilleurs résultats avec moins d'évaluation de la réponse. En effet, un grand nombre de points est nécessaire au plan d'expérience uniforme pour obtenir une approximation équivalente aux deux premiers plans. Le plan d'expérience aléatoire est également pertinent pour approcher la réponse du système avec des résultats proches du plan d'expérience minimal. De plus, la taille du plan d'expérience par norme ne doit pas être inférieure à la taille du plan d'expérience minimal.

## 3.4.3.2 Calcul des indices de sensibilité

Les indices de sensibilité du système peuvent être séparés en deux catégories : les indices de valeur analytique zéro et les autres. Les indices de valeur analytique zéro ne sont pas détectés pour le plan d'expérience aléatoire. En utilisant un plan d'expérience uniforme, ils peuvent être mal calculés si la taille du plan est faible. Toutefois, les indices de sensibilité de valeurs analytiques sont correctement calculés dans le cas des plans d'expérience minimal et par norme dès un faible degré. Les autres indices de sensibilité sont calculés avec précision lorsque le degré de la méthode augmente. Les plans d'expérience par norme et minimal sont davantage précis que les deux autres plans d'expérience. Cependant, les plans d'expérience uniforme et aléatoire peuvent augmenter la précision des indices de sensibilité en augmentant leur nombre de points dans le plan.

## 3.4.3.3 Calcul des moments statistiques

Le calcul des moments statistiques est affiné lorsque le degré de la méthode augmente, quel que soit le plan d'expérience. Néanmoins, si le degré de la méthode est faible et le plan d'expérience est uniforme, alors, lorsque la taille du plan augmente, les erreurs des moments statistiques augmentent.

# 4 Application à la roue aubagée

### 4.1 Définition du système d'étude

Une roue aubagée est constituée d'un disque et d'aubes. La figure 39 représente une coupe schématique d'un moteur d'avion où la roue aubagée de la soufflante est mise en évidence en orange. En théorie, les aubes sont toutes identiques. La structure de la roue aubagée présente alors une symétrie cyclique.

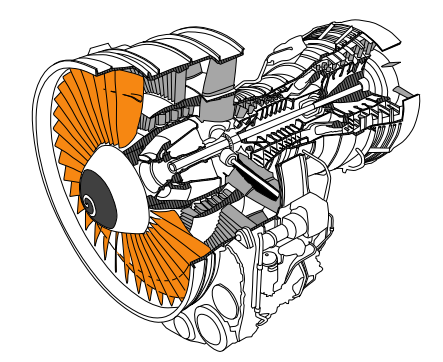

Figure 39 – Coupe schématique d'un moteur d'avion

Cependant, il y a toujours des déviations aléatoires causées par les tolérances de fabrication ou les imperfections des matériaux, par l'usure ou par d'autres facteurs [10]. Ces imperfections entraînent une rupture de la symétrie cyclique du système de la roue aubagée induisant ainsi le désaccordage de la structure. En raison du confinement spatial de l'énergie vibratoire, certaines aubes du système désaccordé peuvent subir une augmentation significative des amplitudes de vibration de la réponse forcée par rapport à un système respectant une symétrie cyclique dit système accordé [10]. Ainsi, une séparation des amplitudes des aubes est observée induisant une séparation des fréquences propres visible sur la figure 40. La roue aubagée considérée est constituée d' 5 aubes et présente un désaccordage de 1 %. Les réponses en fréquence des systèmes accordés et désaccordés de chaque aube sont représentées respectivement en noir et en orange. La réponse en fréquence de la roue aubagée désaccordée est l'enveloppe des réponses en fréquence des aubes.

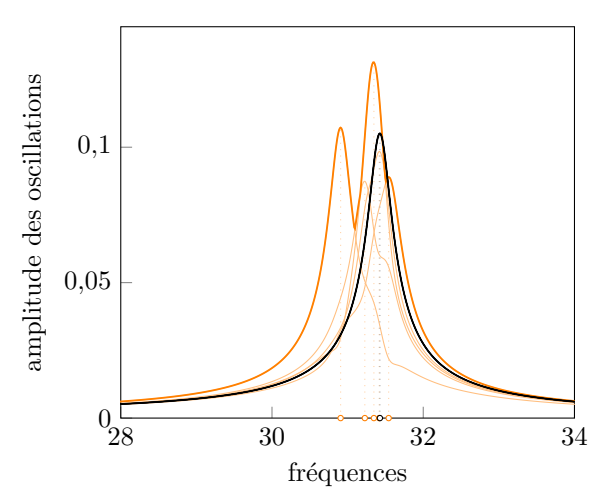

Figure 40 – Réponse forcée en fréquence d'une roue aubagée constituée de 5 aubes

L'amplitude maximale d'une aube est la plus grande amplitude d'oscillations pour cette aube selon une plage de fréquence donnée [10]. Cette définition peut être étendue à l'amplitude maximale de la roue aubagée par la sélection de la valeur maximale parmi les amplitudes maximales des aubes de la roue. Le rapport d'amplitude maximale entre le système désaccordé et celui accordé d'une aube ou de la roue aubagée caractérise l'amplification de vibration. Ce ratio est qualifié de facteur d'amplification.

La prise en compte de l'incertitude du module d'Young de chaque aube de la roue aubagée est appliquée à deux quantités observables :

- 1- la première fréquence propre par comparaison des résultats entre la méthode du Chaos Polynomial et la méthode de Monte-Carlo ;
- 2- le facteur d'amplification par prédiction des  $1<sup>er</sup>$ ,  $50<sup>e</sup>$  et  $99<sup>e</sup>$  centiles à partir des résultats de la méthode du Chaos Polynomial et par comparaison des résultats.

Au sein du laboratoire, une doctorante étudie le désaccordage des roues aubagées. À partir de son travail et d'une adaptation permettant d'exhiber les quantités observables, les méthodes de Monte-Carlo et du Chaos Polynomial ont été mises en oeuvre.

## 4.2 Quantification des sources d'incertitudes

La roue aubagée de l'étude est constituée de 5 aubes ayant chacune un module d'Young indépendant. Les paramètres de désaccordage varient entre 1 % et 6 %.

Les 5 variables aléatoires du système sont alors les modules d'Young des aubes de la roue aubagée. Ils suivent des distributions uniformes, dont la valeur moyenne est  $E_{moy} = 2.1 \times 10^{11} \text{N m}^{-2}$ . Le nombre d'échantillons considérés pour chaque variable aléatoire est 10 000. Les bornes inférieures et supérieures de chaque distribution sont définies par le paramètre de désaccordage, noté  $\delta_E$  :

$$
E_{min} = E_{moy}(1 - \delta_E) \qquad E_{max} = E_{moy}(1 + \delta_E) \tag{37}
$$

### 4.3 Application 1 : première fréquence propre

### 4.3.1 Application de la méthode de Monte-Carlo

La méthode de Monte-Carlo est appliquée à chaque paramètre de désaccordage. Le temps de calcul pour un échantillon de variables aléatoires de 10 000 est d'environ 4 minutes par paramètre. Les résultats sont représentés par les 1<sup>er</sup> et 99<sup>e</sup> centiles des tirages des fréquences minimales en fonction du paramètre de désaccordage : figure 41. La couleur bleue représente la fréquence minimale de la roue aubagée accordée.

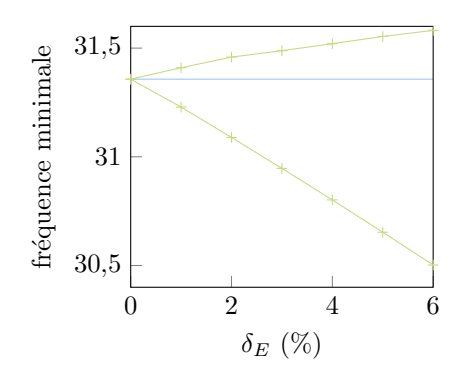

Figure 41 – Statistiques des fréquences minimales : 99<sup>e</sup> et 1<sup>er</sup> centiles obtenus par la mMC  $(+)$ , et la fréquence minimale du système accordé  $($ 

### Définition de l'erreur commise sur la fréquence propre minimale :

L'erreur entre la fréquence propre minimale obtenue par la méthode du Chaos Polynomial, noté  $Y_i^{CP}$ , et la réponse de la méthode de Monte-Carlo, noté  $Y_i^{MC}$ , est définie, en chaque point de l'échantillon, par l'erreur relative exprimée en pourcentage :

$$
\mathcal{E}_i = \frac{|Y_i^{CP} - Y_i^{MC}|}{|Y_i^{MC}|} \times 100
$$
\n(38)

### 4.3.2 Application de la méthode du Chaos Polynomial à un paramètre de désaccordage fixé

La méthode du Chaos Polynomial est appliquée au système de la roue aubagée ayant un paramètre de désaccordage  $\delta_E = 1\%$ . La mCP est étudiée pour un degré et un plan d'expérience fixés, puis les influences du degré, du plan, de la taille du plan, sont investiguées.

#### 4.3.2.1 Résultats pour un degré et un plan d'expérience

Le nombre de variables aléatoires est  $m = 5$ . Le degré maximal de la méthode du Chaos Polynomial est choisie à  $q = 3$ . Il y a ainsi  $p + 1 = \frac{(3+5)!}{3!5!} = 56$  polynômes dans la base. Le plan d'expérience utilisé est le plan aléatoire de paramètre  $pas = \frac{2}{3}$  $\frac{2}{3}$  conduisant ainsi à  $n = 243$ évaluations du système afin de déterminer les modes stochastiques. Les résultats de la mCP sont affichés sur la figure 42, ainsi que, les erreurs commises. Les résultats sont précis pour 95 % des échantillons à moins de 0,06 % et pour l'ensemble des échantillons à moins de 0,23 %. Les résultats sont donc précis. De plus, le coût de calcul est de 24,3 secondes décomposé en 6,4s pour l'évaluation des modes stochastiques met 17,9 s pour l'évaluation de la réponse à tous les tirages. Un gain de 9 % est alors observé par rapport à la mMC avec une précision de 0,23 %. La méthode du Chaos Polynomial est donc efficace.

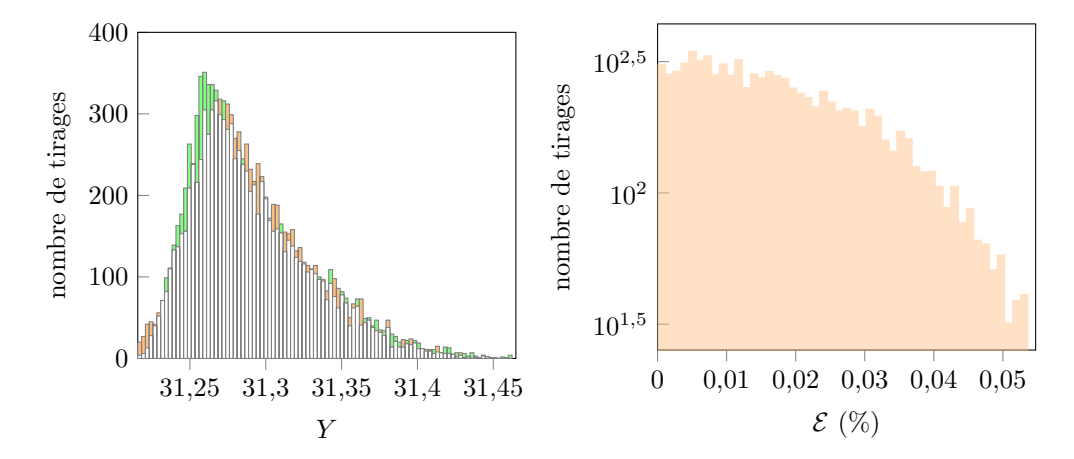

Figure 42 – Les fréquences minimales obtenues (à gauche) et les erreurs relatives commises (à droite) par la mCP comparée à la mMC

#### 4.3.2.2 Variation du degré de la méthode

La méthode du Chaos Polynomial étant efficace pour le degré  $q = 3$  et l'utilisation du plan d'expérience aléatoire. L'étude s'élargit aux plans d'expérience minimal, aléatoire et purement aléatoire. Un plan d'expérience purement aléatoire est constitué de points aléatoires selon une distribution uniforme et d'une quantité de points choisis par l'utilisateur. Il s'agit d'une variante du plan d'expérience aléatoire. Afin d'analyser l'impact du degré de la mCP sur les résultats, plusieurs degrés sont testés pour les plans d'expérience évoqués.

#### Paramètres de la méthode du Chaos Polynomial :

Le nombre de variables aléatoires est inchangé à  $m = 5$ . Les degrés maximaux appliqués sont  $q = 1, 2, 3, 4, 5, 6$ , conduisant ainsi aux tailles de bases respectives de  $p + 1 =$ 6, 21, 56, 126, 252, 462.

## Application du plan d'expérience minimal :

La taille du plan d'expérience est  $n = 6, 39, 130, 242, 608, 993$  selon les degrés  $q = 1, 2, 3, 4, 5, 6$ . D'après la figure  $43(a)$ , quand le degré de la méthode augmente, le pourcentage de tirages ayant une erreur supérieure à 0,1 % diminuent jusqu'à  $q = 5$  puis augmentent. Il apparaît clairement que la configuration la plus précise est  $q = 3$  où 90 % des tirages ont une précision inférieure à 0,1 %.

De plus, l'erreur de l'écart-type, illustrée sur la figure 43(b), diminue progressivement en fonction du degré de la méthode. En effet, la dispersion des réponses du système obtenues par la méthode du Chaos Polynomial s'affine en fonction du degré de la méthode, par exemple, pour  $q = 5$ :  $\sigma_{CP} = 0.047216$  et  $\sigma_{ref} = 0.0402368$ . Cependant, le degré  $q = 6$ montre une augmentation des erreurs des moments statistiques.

Étant donné que l'erreur d'approximation de la réponse augmente à un degré élevé, le conditionnement du système d'étude, c'est-à-dire le conditionnement de la matrice d'information permettant de calculer les modes stochastiques, est étudié : figure  $43(c)$ . Il s'avère que le conditionnement à degré élevé est très fort, ce qui signifie que le calcul des modes stochastiques est sensible aux perturbations des points du plan d'expérience.

Par conséquent, le conditionnement empêche un raffinage des résultats lorsque le degré de la méthode augmente. Il faut alors investiguer sur le conditionnement et la taille du plan d'expérience définie par les racines des polynômes unidimensionnels. Cette étape sera réalisée en section suivante.

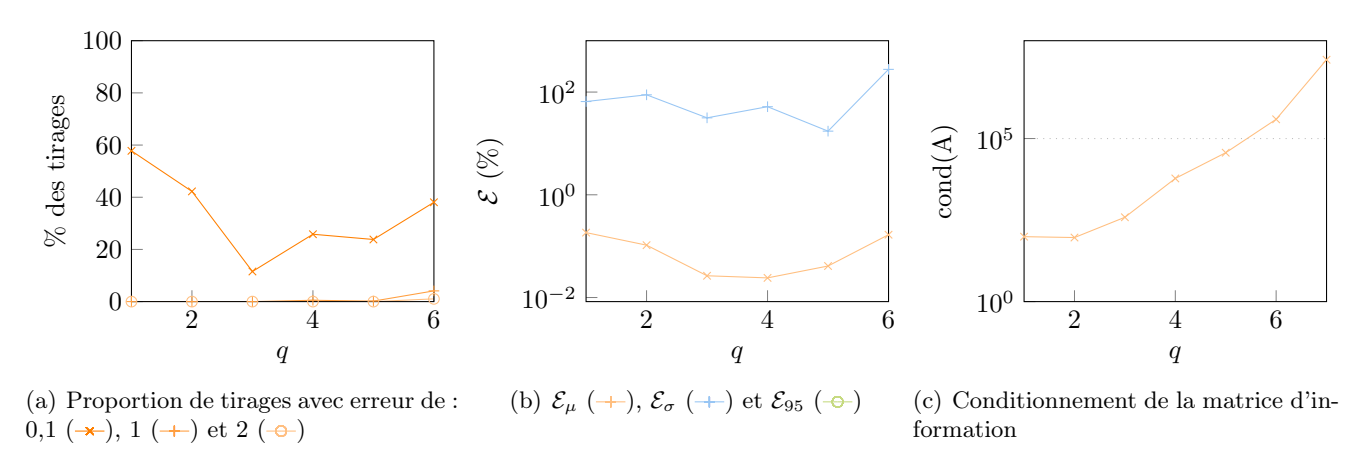

Figure 43 – Plans d'expérience minimal

### Application du plan d'expérience aléatoire :

Le plan d'expérience aléatoire est testé pour le paramètre  $pas = 0.5$ , ainsi, la taille du plan d'expérience est,  $n = 1024$  quel que soit les degrés  $q = 1, 2, 3, 4, 5, 6$  appliqués.

Quand le degré de la méthode du Chaos Polynomial augmente, les erreurs d'approximation diminuent jusqu'à ce que tous les tirages soient d'erreurs inférieures à 0,1 % : figure  $44(a)$ . D'après la figure  $44(c)$ , le conditionnement de la matrice d'information augmente en fonction du degré de la méthode, mais reste nettement inférieur aux résultats obtenus avec le plan d'expérience minimal. La moyenne et l'écart type sont d'erreurs inférieures à 10−<sup>3</sup> % et 6 % à partir de  $q = 2$ : figure 44(b). Les erreurs des moments statistiques augmentent légèrement après  $q = 5$  à cause du conditionnement du système.

### Application du plan d'expérience purement aléatoire :

Le plan d'expérience aléatoire fournit des résultats précis, mais la répartition des points dans l'espace des variables aléatoires impose la taille du plan d'expérience et peut devenir très coûteuse en temps de calcul. L'utilisation d'un plan d'expérience purement aléatoire est alors examinée pour comprendre la pertinence de cette régularité. La taille du plan

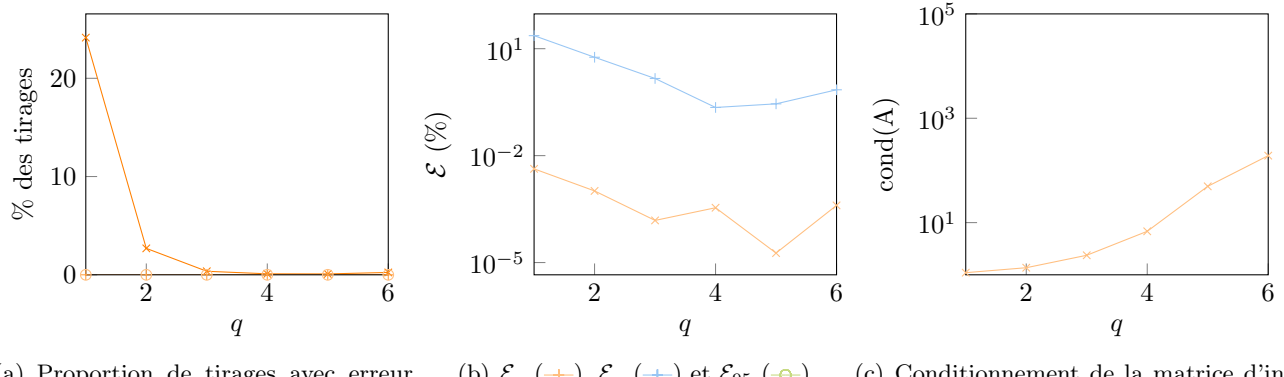

(a) Proportion de tirages avec erreur de : 0,1  $(\rightarrow)$ , 1  $(\rightarrow)$  et 2  $(\rightarrow)$ (b)  $\mathcal{E}_{\mu}$  (+),  $\mathcal{E}_{\sigma}$  (+) et  $\mathcal{E}_{95}$  (- $\Theta$ ) (c) Conditionnement de la matrice d'information

Figure 44 – Plans d'expérience aléatoires,  $n = 1024$ 

choisie est  $n = (m-1)(p+1)$ , soit  $n = 84, 224, 504, 1008$  pour des degrés respectifs de  $q = 2, 3, 4$  et 5.

D'après la figure 45(a), l'approximation de la réponse est davantage précise lorsque le degré de la méthode augmente. 99 % des tirages ont une erreur relative inférieure à 0,1 % dès le degré 3 et toutes les tirages sont d'erreur inférieure à 1 % dès le degré 1. Comme remarqué avec le plan d'expérience aléatoire, le conditionnement de la matrice d'information est également faible pour l'utilisation du plan d'expérience purement aléatoire : figure 45(c). De plus, l'erreur de l'écart type est inférieure à 10 % et l'erreur de la moyenne à 0,02 % quel que soit le degré de la méthode.

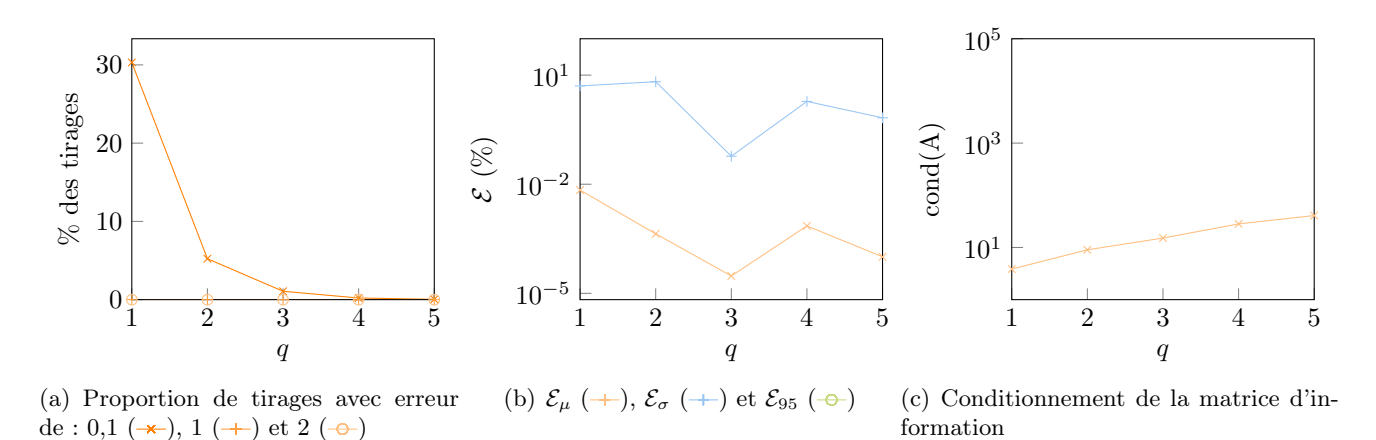

Figure 45 – Plans d'expérience purement aléatoires,  $n = (m-1)(p+1)$ 

#### Conclusions :

Les plans d'expérience retournant les meilleurs résultats sont les plans d'expérience utilisant des points aléatoires. La précision observée est inférieure à 0,1 % dès le degré 3. Le coût de calcul pour l'application de degré 3 est de 48,4s pour le plan d'expérience aléatoire ayant  $n =$ 1024 et de 22,98 pour le plan d'expérience purement aléatoire ayant  $n = (m-1)(p+1) =$ 224. L'augmentation de degré de la méthode augmente la qualité des résultats cependant, le temps de calcul peut être infecté significativement. En effet, pour la configuration du plan d'expérience aléatoire appliqué au degré q = 5, le temps de calcul est de 1 minute et 2 secondes.

À l'inverse, l'augmentation du degré de la méthode montre une augmentation de l'erreur des résultats causés par le conditionnement de la matrice d'information. De plus, les résultats sont précis à 1 % pour un degré inférieur à  $q = 5$ .

### 4.3.2.3 Variation de la taille du plan d'expérience

Les trois plans d'expérience étudiés sont le plan d'expérience par norme afin d'évaluer la pertinence de l'utilisation des racines des polynômes unidimensionnels dans le plan d'expérience, le plan d'expérience aléatoire pour comprendre le choix de sa taille et enfin le plan d'expérience purement aléatoire pour appréhender la taille du plan d'expérience optimale.

### Application du plan d'expérience par norme :

Le plan d'expérience par norme est appliqué pour le degré 3 avec les paramètres 1,10 - 1,36  $- 1,60 - 1,76$ , ainsi, les tailles sont  $n = 512,831,992$ .

Selon la figure  $46(a)$ , quand la taille du plan d'expérience augmente, l'erreur d'approximation diminue. L'erreur de l'écart-type de la réponse diminue jusqu'à atteindre une erreur inférieure à 10 % dès  $n = 512$ : figure 46(b). De plus, la précision de la moyenne augmente avec tous les tirages ayant une erreur inférieure à  $0.02\%$  dès  $n = 512$ . Le conditionnement de la matrice d'information, illustré sur la figure  $46(c)$ , diminue nettement. En effet, à partir de  $n = 512$ , le système du calcul des modes stochastiques est bien conditionné.

Ainsi, l'utilisation des racines du polynôme unidimensionnel dans le plan d'expérience est possible. Cependant, il ne faut pas utiliser le plan d'expérience minimal, puisqu'il faut une taille du plan suffisante pour garantir le bon conditionnement du calcul des modes stochastiques.

De manière analogue à  $q = 3$ , les tests réalisés avec  $q = 5$  aboutissent aux mêmes conclusions. L'affaiblissement du conditionnement de la matrice d'information définie par l'équation (10) permet d'améliorer la qualité de l'approximation de la réponse du système d'étude.

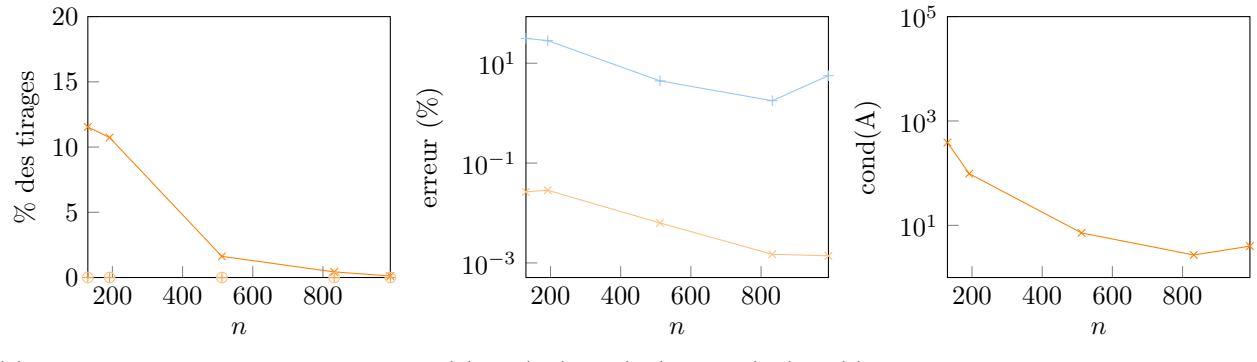

(a) Proportion de tirages avec erreur de : 0,1  $(\rightarrow)$ , 1  $(\rightarrow)$  et 2  $(\rightarrow)$ (b)  $\mathcal{E}_{\mu}$  (+),  $\mathcal{E}_{\sigma}$  (+) et  $\mathcal{E}_{95}$  (- $\leftrightarrow$ ) (c) Conditionnement de la matrice d'information

Figure 46 – Plans d'expérience par norme,  $q = 3$ 

### Application du plan d'expérience aléatoire :

En section précédente, le plan d'expérience aléatoire utilisé était de paramètre  $pas = 0.5$ avec une taille de  $n = 1024$ . Afin de réduire le nombre d'évaluer du système, un plan d'expérience de taille inférieure est appliqué à la méthode du Chaos Polynomial. Il s'agit du plan d'expérience aléatoire de taille  $n = 243$  avec le paramètre  $pas = \frac{2}{3}$  $\frac{2}{3}$ . La taille du plan d'expérience permet d'utiliser la mCP jusqu'à  $q = 4$ .

Les résultats du plan d'expérience de taille  $n = 243$  en rouge et ceux du plan de taille  $n = 1008$  en orange sont superposés sur les figures  $47(a)$  et  $47(b)$ . Les erreurs relatives de la réponse du système diminuent lorsque le degré de la méthode augmente : figure  $47(a)$ . De plus le conditionnement de la matrice d'information augmente en fonction du degré de la méthode : figure  $47(b)$ . À degré fixé  $q = 4$ , le conditionnement pour un plan d'expérience aléatoire de taille  $n = 243$  et  $n = 1024$  est respectivement de 125 et 7. L'augmentation du nombre de points dans le plan d'expérience entraîne donc un meilleur conditionnement conduisant à une meilleure approximation de la réponse du système.

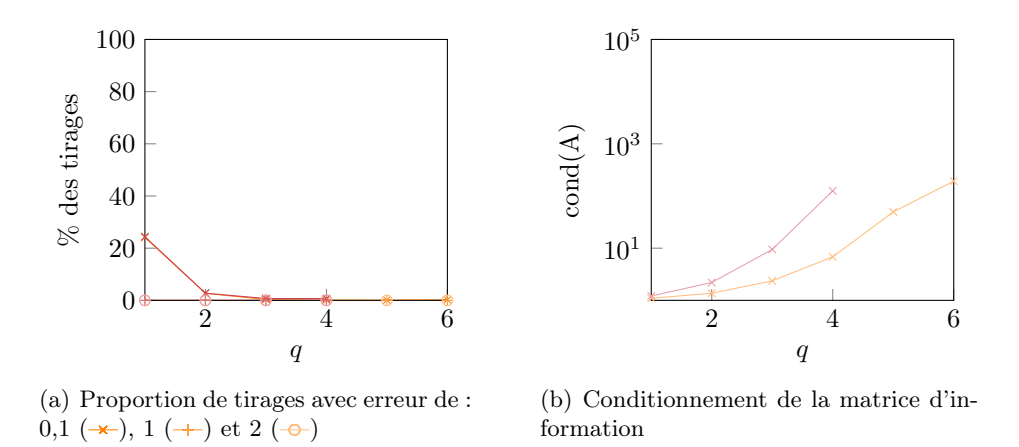

Figure 47 – Plans d'expérience aléatoires,  $n = 1024$ 

#### Application du plan d'expérience purement aléatoire :

Le plan d'expérience purement aléatoire est testé pour les tailles  $n = p + 1$  et  $n = 2(p + 1)$ . Toute d'abord, le plan d'expérience purement aléatoire de taille  $n = p + 1$  est étudié. La figure 48(a) montre que l'erreur augmente en fonction du degré de la méthode. Le conditionnement de la matrice d'information illustré sur la figure 48(b) est trop élevé et explique les résultats de l'erreur.

À l'inverse, le plan d'expérience de taille  $n = 2(p+1)$  respecte l'observation telle que l'erreur diminue en fonction du degré de la méthode. À un degré fixé, le conditionnement de la matrice d'information est plus faible pour le plan d'expérience de taille  $n = (m-1)(p+1)$ que celui de taille  $n = 2(p + 1)$ . Les observations se réfèrent aux figures  $49(a)$  et  $49(b)$ .

Ainsi, l'augmentation de la taille du plan d'expérience améliore la précision de la réponse du système.

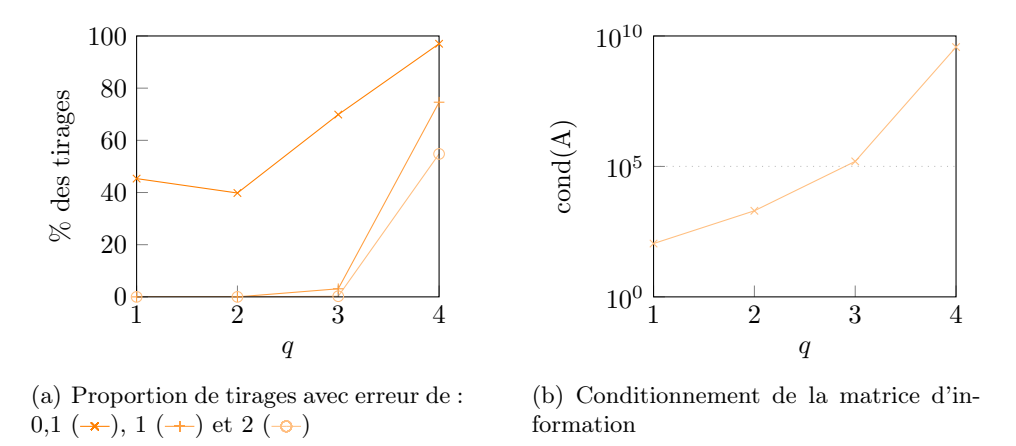

Figure 48 – Plans d'expérience purement aléatoires,  $n = p + 1$ 

#### Conclusions :

Pour l'ensemble des plans d'expérience étudié, l'augmentation du nombre de points dans le plan d'expérience entraîne un amélioration des résultats.

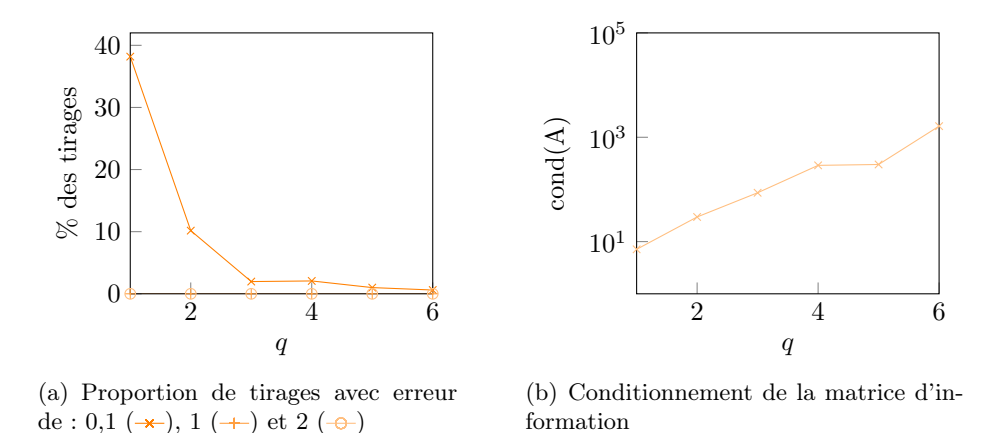

Figure 49 – Plans d'expérience purement aléatoires,  $n = 2(p+1)$ 

### 4.3.2.4 Synthèse des observations

Contrairement au cas de validation de la méthode du Chaos Polynomial, le plan d'expérience minimal n'est pas un plan d'expérience adapté pour notre système d'étude. Cependant, les plans d'expérience définis par les racines des polynômes peuvent être utilisés, mais la taille du plan doit être suffisamment élevée pour obtenir un bon conditionnement du calcul des modes stochastiques induisant ainsi des résultats satisfaisants. Il faut privilégier un plan d'expérience de taille supérieure à  $(m-1)(p+1)$ .

Les plans d'expérience aléatoire et purement aléatoire retournent des résultats avec une précision inférieure à 1 % dès le degré 1 et inférieur à 0,1 % dès le degré 4. L'avantage du plan d'expérience purement aléatoire est le choix de la taille. En effet, sa taille permet de sélectionner  $(m-1)(p+1)$  points indépendamment d'autres paramètres. Il y a également moins d'évaluation du système d'étude comparé au plan d'expérience aléatoire comme illustré le tableau 8.

| $\, n$                                  | $q=1$ | $q=2$ | $q=3$ | $q=4$ | $q=5$ |
|-----------------------------------------|-------|-------|-------|-------|-------|
| plan d'expérience aléatoire             | 1024  | 1024  | 1024  | 1024  | 1024  |
| plan d'expérience purement<br>aléatoire | 24    | 84    | 224   | 504   | 1008  |

Tableau 8 – Tailles des plans d'expérience aléatoire et purement aléatoire

## 4.3.3 Application de la méthode du Chaos Polynomial à l'ensemble des paramètres de désaccordage

La méthode du Chaos Polynomial est appliquée à tous les paramètres de désaccordage :  $\delta_E = 1, 2, 3, 4, 5, 6$  %. Au vu des résultats des plans d'expérience minimal et par norme pour un paramètre de désaccordage de 1 %, il n'est pas pertinent d'utiliser ces plans pour les autres paramètres de désaccordage. Les plans d'expérience utilisés sont alors le plan d'expérience purement aléatoire et le plan d'expérience aléatoire.

## Application du plan d'expérience purement aléatoire :

La méthode du Chaos Polynomial est appliquée avec les paramètres suivants :  $m = 5$ variables aléatoires, un degré  $q = 5$ ,  $p + 1 = 252$  polynômes dans la base et un plan d'expérience purement aléatoire de taille  $n = (m - 1)(p + 1) = 1008$ .

Selon la figure  $50(a)$ , lorsque le paramètre de désaccordage augmente, l'erreur augmente. En effet les fréquences propres minimales sont plus étendues : figure  $50(b)$ . Toutefois,

les erreurs commises par la mCP sont toutes inférieures à 1 %. Les 1<sup>er</sup> et 99<sup>e</sup> centiles des fréquences propres sont approchées avec une erreur inférieure à 1% quelque soit le paramètre de désaccordage : figure 50(c).

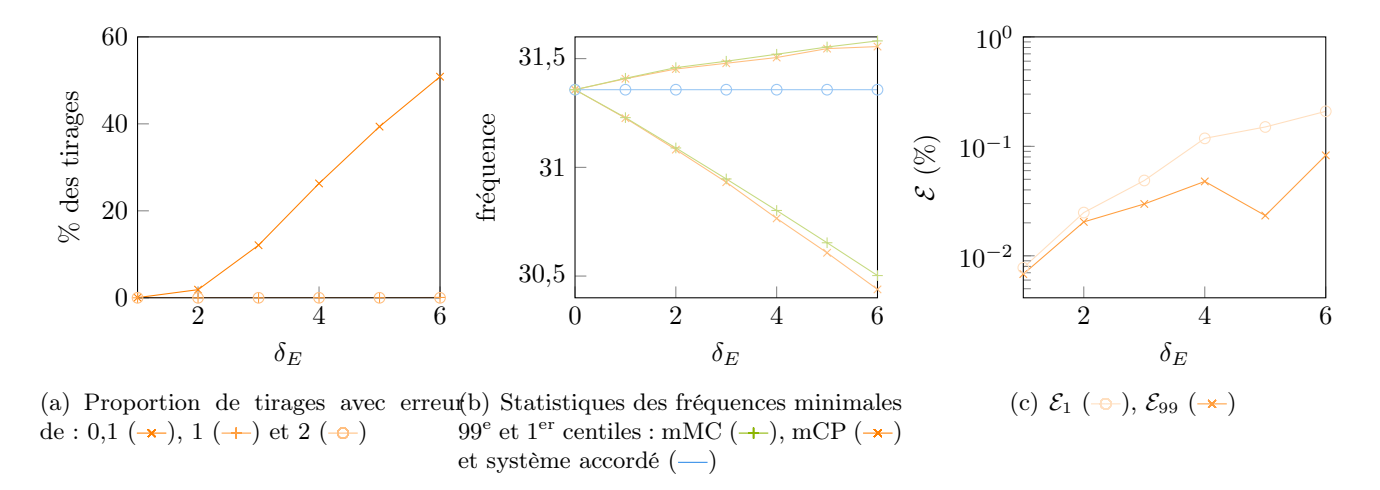

Figure 50 – Plans d'expérience purement aléatoires,  $n = (m-1)(p+1)$ ,  $q = 5$ 

#### Application du plan d'expérience aléatoire :

Le plan d'expérience aléatoire de paramètre  $pas = 0.5$  est utilisé pour l'application de la méthode du Chaos Polynomial de degré  $q = 5$  aux calculs de la fréquence minimale suivant chaque paramètre de désaccordage. La taille du plan d'expérience est  $n = 1024$ .

Les observations sont similaires à l'utilisation du plan d'expérience purement aléatoire par la mCP. Les erreurs sont toutes inférieures à 1 % avec une augmentation de l'erreur lorsque le paramètre de désaccordage augmente. De plus, les 1<sup>er</sup> et 99<sup>e</sup> centiles des fréquences propres sont approchées avec une erreur inférieure à 1 % quel que soit le paramètre de désaccordage. Les figures  $51(a)$  et  $51(b)$  représentent les observations effectuées.

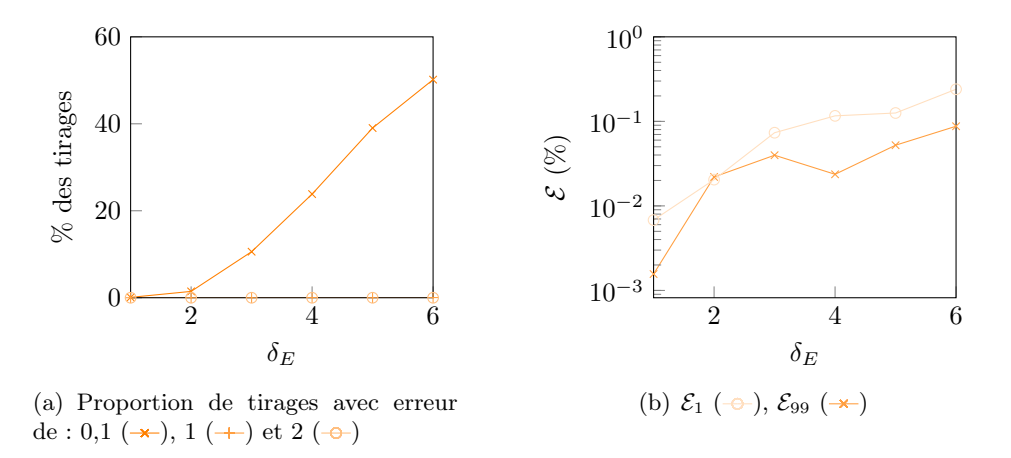

Figure 51 – Plans d'expérience aléatoires,  $n = 1024$ 

#### 4.3.4 Conlusion de l'application de la méthode du Chaos Polynomial

La méthode du Chaos Polynomial a été appliquée à tous les paramètres de désaccordage avec succès. Les résultats obtenus pour l'utilisation des plans d'expériences aléatoire et purement aléatoire sont d'une précision de 0,3 %.

De plus, les influences des paramètres de la méthode du Chaos Polynomial ont permis de mettre en évidence que les plans d'expériences minimal et par norme ne sont pas adaptés à l'étude. Bien que les erreurs commises par la mCP sont inférieures à 2 %, une augmentation de l'erreur est observée lorsque le degré de la mCP augmente. Une explication possible est le conditionnement élevé de la matrice d'information nécessaire au calcul des modes stochastiques.

En conclusion, les plans d'expérience aléatoires et purement aléatoires sont adaptés à la résolution par la méthode du Chaos Polynomial pour l'étude de la fréquence minimale d'une roue aubagée désaccordée. Les temps de calcul pour chaque paramètre de désaccordage sont d'environ 2 minutes 20 secondes pour l'application du plan d'expérience aléatoire et d'environ 2 minutes 10 secondes pour l'application du plan d'expérience purement aléatoire. Comparé au temps de calcul de la méthode de Monte-Carlo de 4 minutes, un gain de temps significatif est donc observé.

## 4.4 Application 2 : facteur d'amplification

Le facteur d'amplification est le rapport entre l'amplitude maximale de la roue aubagée désaccordée et celle de la roue accordée. Les quantités d'intérêt sont les 1<sup>er</sup>, 50<sup>e</sup> et 99<sup>e</sup> centiles du facteur d'amplification. Une comparaison directe avec les résultats obtenus par simulations de Monte-Carlo est effectuée.

#### 4.4.1 Application de la méthode de Monte-Carlo

La méthode de Monte-Carlo est appliquée à chaque paramètre de désaccordage. Le coût de calcul est d'environ 40 minutes par paramètre. Les résultats détaillés sur la figure 52 représentent le facteur d'amplification en fonction des paramètres de désaccordage pour le 99<sup>e</sup> percentile, la médiane et le 1<sup>er</sup> percentile.

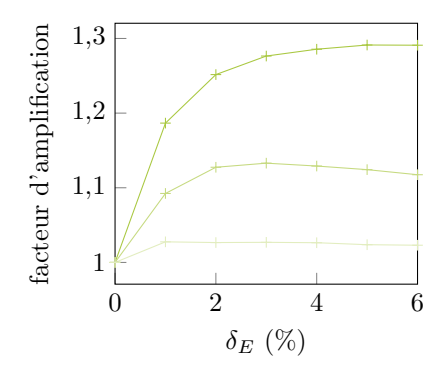

Figure 52 – Statistiques du facteur d'amplification : 99<sup>e</sup> (-), 50<sup>e</sup> (-) et 1<sup>er</sup> (-) centile obtenus par la mMC

#### Définition de l'erreur commise sur le facteur d'amplification :

L'erreur entre le facteur d'amplification obtenue par la méthode du Chaos Polynomial, noté  $Y_i^{CP}$ , et la réponse de la méthode de Monte-Carlo, noté  $Y_i^{MC}$ , est définie, en chaque point de l'échantillon, par l'erreur relative exprimée en pourcentage :

$$
\mathcal{E}_i = \frac{|Y_i^{PC} - Y_i^{MC}|}{|Y_i^{MC}|} \times 100\tag{39}
$$

### 4.4.2 Application de la méthode du Chaos Polynomial à un paramètre de désaccordage fixé

La méthode du Chaos Polynomial est appliquée à un paramètre de désaccordage  $\delta_E = 1$  %. La mCP est étudiée pour un degré et un plan d'expérience fixés, puis les influences du degré, du plan, de la taille du plan, sont investiguées. L'objectif est de déterminer l'impact des paramètres de la méthode sur la résolution du système.

#### 4.4.2.1 Résultats pour un degré et un plan d'expérience

Le nombre de variables aléatoires est  $m = 5$ . Le degré maximal de la méthode du Chaos Polynomial est fixé à  $q = 3$ . Il y a ainsi  $p + 1 = \frac{(3+5)!}{3!5!} = 56$  polynômes dans la base. Le plan d'expérience utilisé est le plan aléatoire de paramètre  $pas = \frac{2}{3}$  $\frac{2}{3}$  conduisant ainsi à  $n = 243$ évaluations du système afin de déterminer les modes stochastiques. Les résultats de la mCP et les erreurs commises associées sont affichés sur la figure 53. Ils sont précis pour 95 % des échantillons à moins de 6 % d'erreur. Cependant, la moyenne et la médiane des échantillons sont estimées avec une erreur inférieure à 1 %. En effet, un resserrement des valeurs de la réponse autour de la moyenne est observé sur la figure 53.

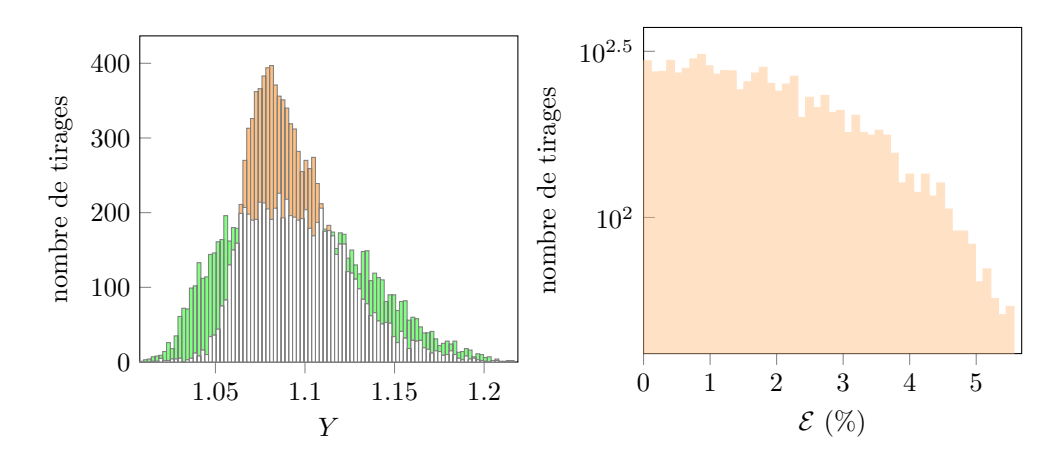

Figure 53 – Facteur d'amplification obtenue (à gauche) et les erreurs relatives commises (à droite) par la mPC

## 4.4.2.2 Variation du degré de la méthode

Dans le but d'améliorer la qualité des résultats, la méthode du Chaos Polynomial est appliquée pour plusieurs degrés maximaux . L'étude est élargie aux plans d'expérience minimal, aléatoire et purement aléatoire.

### Paramètres de la méthode du Chaos Polynomial :

Le nombre de variables aléatoires est inchangé :  $m = 5$ . Les degrés appliqués à la mCP sont  $q = 1, 2, 3, 4, 5$ , induisant ainsi aux tailles des bases du chaos respectives de  $p + 1 =$ 6, 21, 56, 126, 252, 462.

### Application du plan d'expérience minimal :

La taille du plan d'expérience minimal est  $n = 6, 39, 130, 242, 608$  respectivement pour le degré  $q = 1, 2, 3, 4, 5$ .

D'après la figure 54(a), lorsque le degré de la méthode augmente, l'erreur de l'approximation de la réponse du système diminue légèrement jusqu'à que 45 % des tirages obtenus avec  $q = 5$  présentent une erreur inférieure à 2 %. La figure  $54(b)$  représente, en fonction du degré de la méthode, les erreurs de la moyenne et les erreurs d'écart-type. De plus, la figure  $54(c)$  illustre, en fonction du degré de la méthode, les erreurs du 1<sup>er</sup> centile, de la médiane et du 99<sup>e</sup> centile respectivement en  $(-)$ ,  $(+)$  et  $(+)$ . Les erreurs de la moyenne et de l'écart-type sont minimales pour les degrés  $q = 2$  et  $q = 3$ . D'après la figure  $54(c)$ , les erreurs des quantités d'intérêt augmentent en fonction du degré de la méthode. Cette observation a été rencontrée dans l'application des fréquences minimales. Une cause possible est le conditionnement de la matrice d'information lors de la détermination des modes stochastiques. Il n'a pas encore été étudié pour cette application. Cependant, la taille du plan d'expérience peut être un autre facteur. Une étude sur le plan d'expérience par norme est effectuée par la suite.

### Application du plan d'expérience aléatoire :

Le plan d'expérience aléatoire est testé pour le paramètre  $pas = 0.5$ , ainsi, la taille du plan d'expérience est,  $n = 1024$  quel que soit les degrés  $q = 1, 2, 3, 4, 5$  appliqués.

Lorsque le degréé de la méthode du Chaos Polynomial augmente, les erreurs d'approximation diminuent jusqu'à ce que 70 % des tirages soient d'erreur inférieure à 2 % pour le degré  $q = 5$ : figure  $55(a)$ . D'après la figure  $55(c)$ , les erreurs des quantités d'intérêt sont inférieures à 10 % pour tous les degrés. La figure  $55(b)$  montre clairement une amélioration des moments statistiques pour  $q = 5$ . L'écart-type est estimé avec une erreur inférieure à 2 %.

### Application du plan d'expérience purement aléatoire :

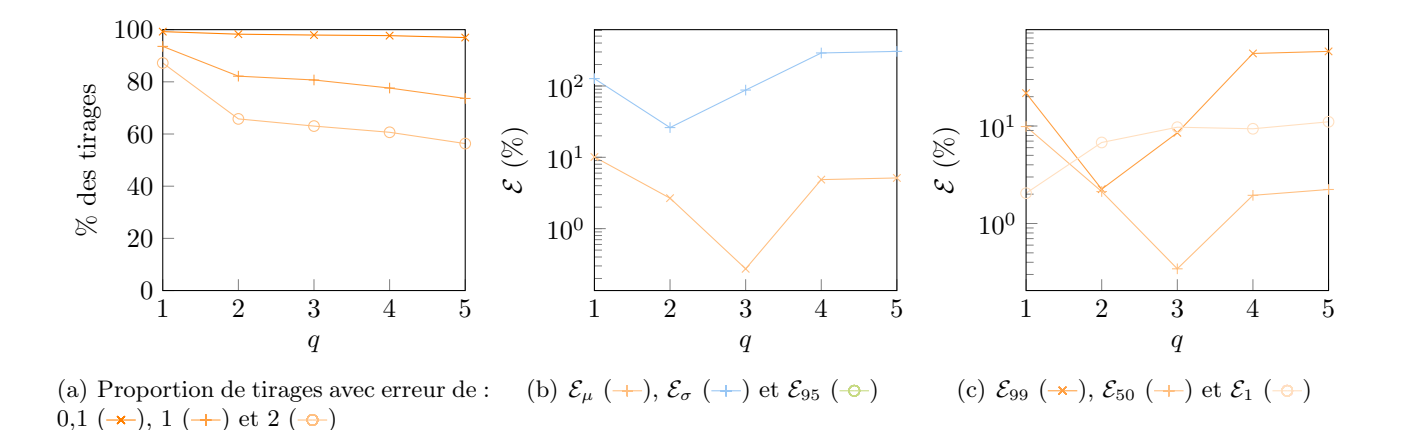

Figure 54 – Plans d'expérience minimal

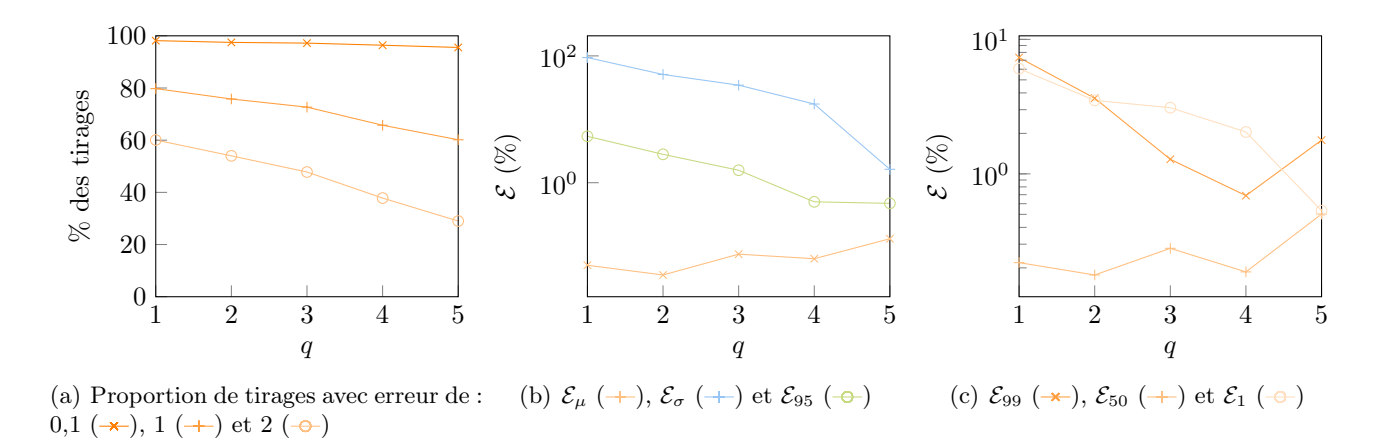

Figure 55 – Plans d'expérience aléatoires

Le plan d'expérience purement aléatoire de taille  $n = (m - 1)(p + 1)$  est testé, les tailles sont respectivement de  $n = 24, 84, 224, 504, 1008$  pour les degrés  $q = 1, 2, 3, 4, 5$ .

D'après la figure 56(a), l'approximation de la réponse est davantage précise lorsque le degré de la méthode augmente : 60 % des tirages sont d'erreur inférieure à 2 %. De plus la prédiction des quantités d'intérêt s'affine lorsque le degré de la méthode augmente : figure  $56(c)$ . En effet, pour le degré  $q = 5$ , les erreurs des 1<sup>er</sup>, 50<sup>e</sup> et 99<sup>e</sup> centiles du facteur d'amplification sont inférieures à 1 %. Enfin, les moments statistiques sont approchés avant une erreur inférieure à 10% pour le degré 5 : figure 56(b).

### Conclusions :

Les plans d'expérience retournant les meilleurs résultats sont les plans d'expérience utilisant des points aléatoires. Il est observé que plus de 60 % des tirages ont des erreurs inférieures à 2% pour l'application de la mPC de degré q = 5. Le coût de calcul pour l'application de degré est de 4 minutes 33 secondes pour le plan d'expérience aléatoire de taille  $n = 1024$  et de 5 minutes 36 secondes pour le plan d'expérience purement aléatoire de taille  $n = 1008$ . Le temps de calcul a été divisé par 7 comparés aux 40 minutes de calcul de la méthode de Monte-Carlo.

#### 4.4.2.3 Variation de la taille du plan d'expérience

Les plans d'expérience aléatoires et purement aléatoires ne sont pas étudiés, car les observations sur les variations des tailles des plans sont similaires à l'application des fréquences

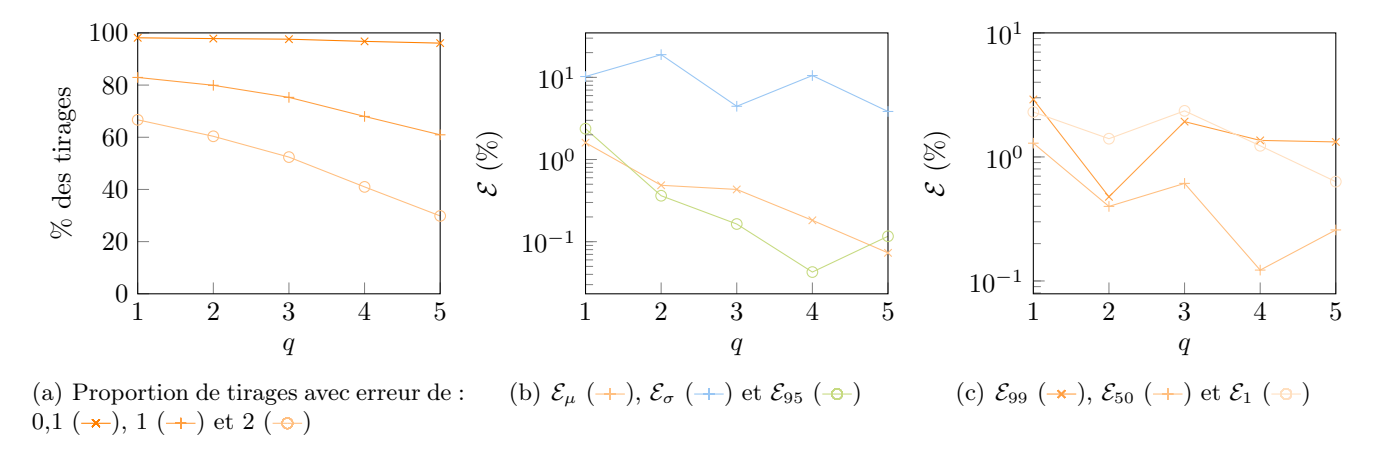

Figure 56 – Plans d'expérience purement aléatoires

minimales, section 4.3.2.3. L'étude du plan d'expérience définie par les racines du polynôme de la base est privilégiée.

Le plan d'expérience par norme est utilisé pour faire varier la taille du plan. La méthode du Chaos Polynomial est appliquée pour deux degrés :  $q = 3$  et  $q = 5$ . Le degré  $q = 3$  est choisi puisqu'il présentait des résultats encourageants dans la section précédente. Les paramètres du plan d'expérience par norme pour ce degré sont 1,10; 1,36; 1,60; 1,76, conduisant ainsi aux tailles  $n = 192; 512; 832; 992.$  Le plan d'expérience minimal  $n = 130$  est également ajouté à l'étude. Dans le cas  $q = 5$ , les plans d'expérience sont de paramètre 1,10; 1,21 et de taille  $n = 672$ ; 992. Le plan d'expérience minimal associé est de taille  $n = 608$ .

 $q = 3$ 

D'après la figure 57, lorsque la taille du plan d'expérience augmente les erreurs d'approximation de la réponse diminuent : moins de 1 % des tirages ont une erreur supérieure à 10 % à partir de la norme 1,36. De plus, une réduction de l'intervalle des valeurs de la réponse est observée quand la taille du plan d'expérience augmente. La figure 58 illustre ce phénomène pour la norme 1,76 : les réponses de la méthode du Chaos Polynomial sont incluses dans les réponses de référence. L'erreur de l'écart-type reste par conséquent supérieure à 10 % : figure  $59(a)$ . Cette erreur diminue jusqu'à  $\mathcal{E}_{\sigma} = 17.5 \%$  pour  $n = 512$  puis augmente. En ajoutant la figure 59(b), l'ensemble des erreurs des quantités d'intérêt sont inférieures à 10 % et la configuration captant le mieux les tendances de la réponse de référence est le plan d'expérience de taille  $n = 512$ .

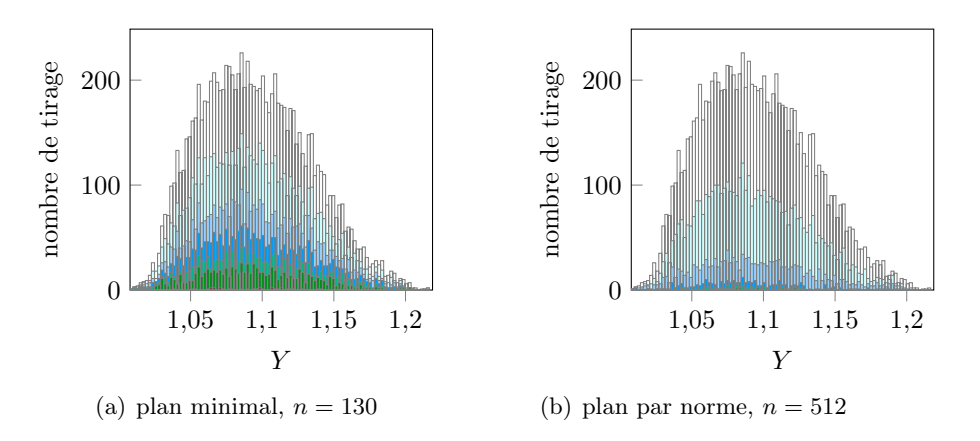

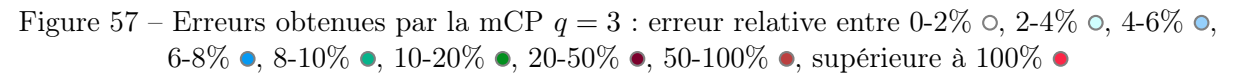

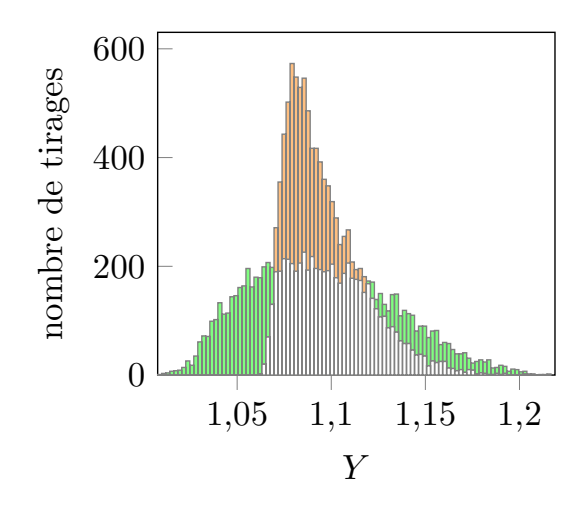

Figure 58 – mCP avec le plan d'expérience par norme  $norme = 1,76, q = 3$ 

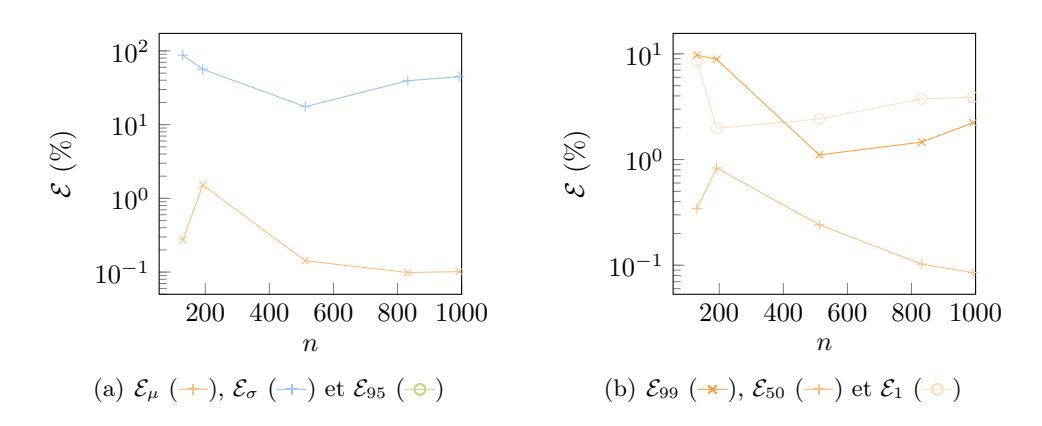

Figure 59 – Plans d'expérience par norme,  $q = 3$ 

 $q=5$ 

D'après les figures  $60(a)$  et  $60(b)$ , les erreurs des moments statistiques et des quantités d'intérêt diminuent en fonction du nombre de points dans le plan d'expérience. Le plan d'expérience de taille  $n = 992$  fournit des résultats nettement plus proche des résultats de référence qu'avec le plan d'expérience minimal. Cependant, l'erreur de l'écart-type de la réponse du système reste de 100 %. À l'inverse du cas  $q = 3$ , les réponses de la méthode du Chaos Polynomial englobent les réponses de référence.

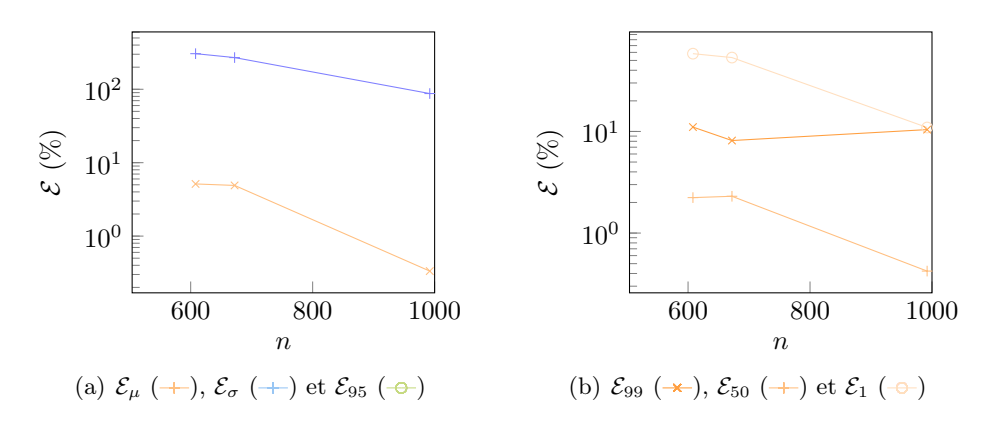

Figure 60 – Plans d'expérience par norme,  $q = 5$ 

## 4.4.2.4 Synthèse des observations

De manière similaire à l'étude de la fréquence minimale, l'utilisation du plan d'expérience minimal pour l'application de la méthode du Chaos Polynomial n'est pas adaptée. En effet, une augmentation de l'erreur commise sur la réponse en fonction de degré de la mCP est observée. Toutefois, l'utilisation d'un plan d'expérience par norme de taille  $n = 512$  et d'un degré  $q = 3$ permet d'améliorer les résultats : la précision est de 10 %. Le temps de calcul observé pour cette configuration est 2minutes 16 secondes.

De plus, le plan d'expérience aléatoire retourne pour l'ensemble des résultats des erreurs inférieures à 7 % dès le degré 3. Le plan purement aléatoire fournit également des résultats dont l'erreur est inférieure à 8 % pour l'ensemble des tirages. Les temps de calcul pour ces deux plans d'expériences et en considérant un degré q = 5 sont inférieurs à 6 minutes.

## 4.4.3 Application de la méthode du Chaos Polynomial à l'ensemble des paramètres de désaccordage

La méthode du Chaos Polynomial est appliquée à tous les paramètres de désaccordage :  $\delta_E = 1, 2, 3, 4, 5, 6$  %. Les plans d'expériences utilisés sont le plan d'expérience par norme et le plan d'expérience aléatoire. Pour l'instant, l'application de la mCP selon un plan d'expérience purement aléatoire n'est pas étendue à l'ensemble des paramètres de désaccordage.

### Application du plan d'expérience par norme :

Tout d'abord, la méthode du Chaos Polynomial est appliquée à l'ensemble des désaccordage avec les paramètres suivant :  $m = 5$  variables aléatoires, un degré  $q = 3$ ,  $p+1 = 56$  polyômes dans la base, une  $norme = 1,36$  conduisant ainsi à une taille de plan d'expérience par norme de  $n = 512$ . Les figures  $61(a)$  et  $61(b)$  représentent respectivement les quantités d'intérêt et les erreurs associées en fonction des paramètres de désaccordage. Les résultats de référence sont désignés par les courbes vertes. Ainsi, pour tous les paramètres de désaccordage, les erreurs sont toutes inférieures à 10 % quel que soit la quantité d'intérêt.

Ensuite, une simulation avec un plan d'expérience de norme 1,36 est réalisé afin d'améliorer les résultats des  $1<sup>er</sup>$  et  $99<sup>e</sup>$  centiles des paramètres de désaccordage supérieurs à 3 %. Les paramètres modifiés sont norme = 1,36 induisant ainsi une taille de plan d'expérience par norme de  $n = 832$ .

La méthode du Chaos Polynomial est alors appliquée avec un plan d'expérience de taille  $n = 512$  pour  $\delta_E = 1, 2, 3$  % et  $n = 832$  pour  $delta_E = 4, 5, 6$  %. La degré de la mCP reste inchangé à  $q = 3$ . Les figures  $62(a)$  et  $62(b)$  reportent les résultats des 1<sup>er</sup>, 50<sup>e</sup> et  $99<sup>e</sup>$  centiles ainsi que les erreurs associées. Ainsi, une diminution des erreurs des  $1<sup>er</sup>$  et  $99<sup>e</sup>$ centiles est observée : les erreurs sont inférieures à 3 % pour l'ensemble des paramètres de désaccordage. Cependant, l'erreur de la médiane du facteur d'amplification augmente également avec le paramètre de désaccordage.

### Application du plan d'expérience aléatoire :

Le plan d'expérience de paramètre  $pas = 0.5$  n'est pour l'instant pas appliqué à l'ensemble des paramètres de désaccordage  $\delta_E$ . Toutefois, l'éxtension à tous les paramètres de désaccordage est disponible pour le plan d'expérience aléatoire de  $pas = \frac{2}{3}$  $\frac{2}{3}$ . Le degré de la méthode du Chaos Polynomial utilisé est  $q = 3$ , et un plan de taille  $n = 243$ . Les figures 63(a) et 63(b) illustrent les résultats et les erreurs obtenus. Il est observé que la médiane est estimée avec une erreur inférieure à 0,2 % quel que soit le paramètre de désaccordage. Les autres quantités d'intérêt sont estimées avec des erreurs inférieures à 10 %.

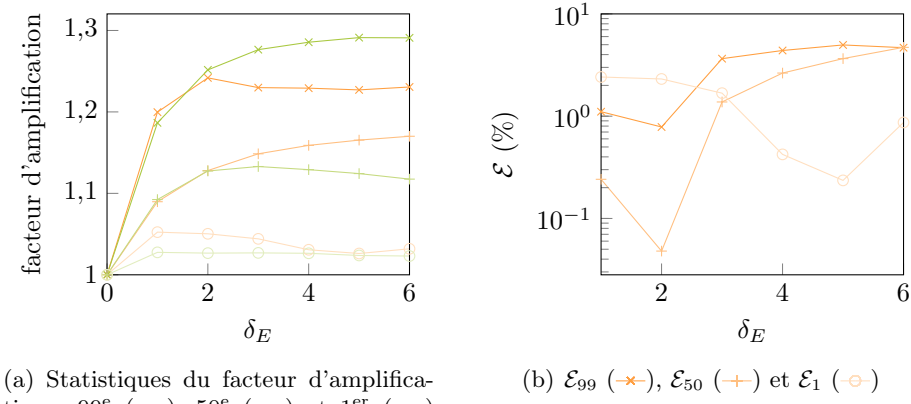

tion : 99<sup>e</sup> (-), 50<sup>e</sup> (-) et 1<sup>er</sup> (-) centile

Figure 61 – Plans d'expérience par norme  $norme = 1,36, q = 3$ 

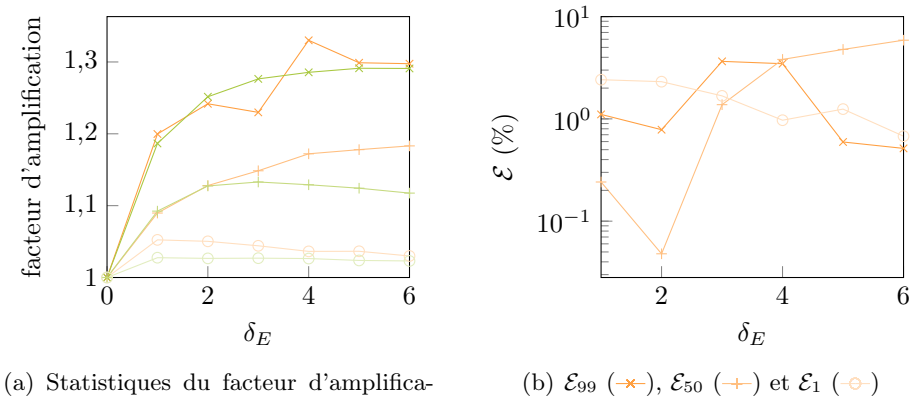

tion : 99<sup>e</sup> (-), 50<sup>e</sup> (-) et 1<sup>er</sup> (-) centile

Figure 62 – Plans d'expérience par norme  $norme = 1,36$  et norme  $= 1,10, q = 3$ 

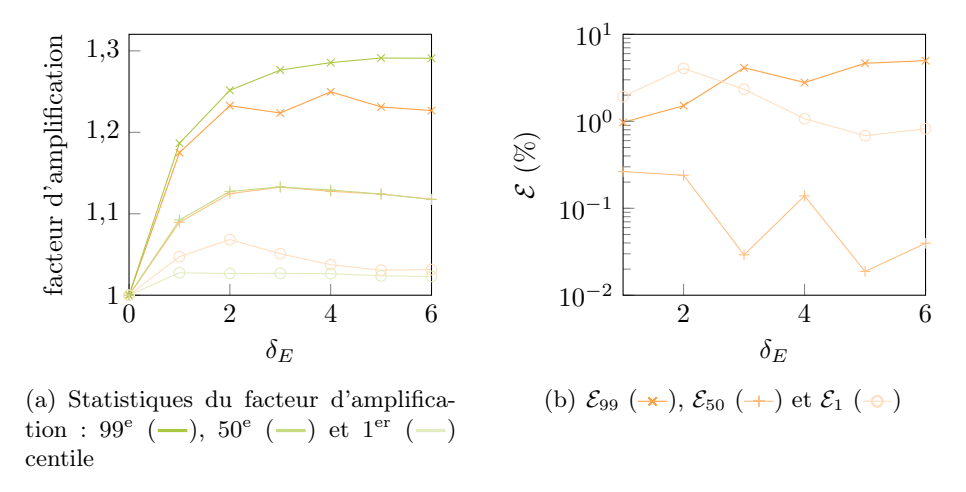

Figure 63 – Plans d'expérience aléatoire  $pas = \frac{2}{3}$  $\frac{2}{3}$  norme = 1,36,  $q = 3$ 

### 4.4.4 Conclusion de l'application de la méthode du Chaos Polynomial

La méthode du Chaos Polynomial a été appliquée à tous les paramètres de désaccordage. Les 1 er et 99<sup>e</sup> centiles obtenus pour l'utilisation des plans d'expérience par norme sont d'une précision

de 3 % pour l'ensemble des paramètres de désaccordage. Cependant, lorsque le désaccordage augmente, l'erreur de la médiane du facteur d'amplification augmente bien qu'elle reste inférieure à 10 %. Toutefois, le plan d'expérience aléatoire permet de prédire le 50<sup>e</sup> centile avec une précision de 0,2 %. De plus, l'augmentation de la taille du plan d'expérience définie par les racines du polynôme de la base a permis d'accroître la qualité des résultats.

En conclusion, le plan d'expérience par norme permet d'estimer les 1<sup>er</sup> et 99<sup>e</sup> centiles du facteur d'amplification avec une précision de 3 %. Alors que le plan d'expérience aléatoire estime la médiane du facteur d'amplification avec une précision de 0,2 %. Des tests supplémentaires avec un plan d'expérience aléatoire de tailles plus grandes seront menés pour améliorer les résultats. Le temps de calcul est inférieur à 6 minutes par paramètre de désaccordage, quel que soit le plan d'expérience utilisé. Le temps de calcul est alors divisé par 6 entre les deux méthodes.

# 5 Conclusion et perspectives

### 5.1 Avancée de l'étude

L'axe principal du stage est de développer et de valider l'implémentation de la méthode du chaos, puis d'évaluer la pertinence de la méthode.

Les travaux réalisés ont permis de valider l'implémentation de la méthode du Chaos Polynomial puis d'établir des premières tendances sur les paramètres de la méthode pour un modèle académique et un modèle de roue aubagée.

Tout d'abord, les recherches bibliographiques permettent de mettre en œuvre la méthode du Chaos Polynomial basé sur le calcul des modes stochastiques par une méthode non intrusive : la méthode de régression. La validation de l'implémentation de la méthode est, ensuite, établie par comparaison directe avec un article de la littérature. À partir d'un modèle académique simple, les premières influences des paramètres de la méthode sont observées. En effet, lorsque le degré de la méthode augmente, la précision des résultats augmente. De plus, lorsque la taille du plan d'expérience nécessaire au calcul des modes stochastiques augmente, la précision des résultats augmente également.

Ensuite, la méthode du Chaos Polynommial est appliquée au désaccordage d'une roue aubagée. Deux études sont menées : la fréquence propre minimale de la roue et le facteur d'amplification entre un système désaccordé et accordé.

La première étude est effectuée par comparaison directe des résultats obtenus par simulations de Monte-Carlo, une précision de 0,3 % entre les deux méthodes est alors constatée. L'importance du choix du plan d'expérience influence les résultats de la méthode du Chaos Polynomial. Il a été observé que les plans d'expérience définis par les racines du polynôme unidimensionnel ne sont pas adaptés au modèle de la roue aubagée. Une explication possible à ce phénomène est le conditionnement de la matrice d'information nécessaire au calcul des modes stochastiques. Toutefois, les plans d'expérience aléatoires montrent des résultats précis.

La deuxième étude est réalisée par comparaison directe des 1<sup>er</sup>, 50<sup>e</sup> et 99<sup>e</sup> centiles des résultats obtenus par la méthode de Monte-Carlo. À l'inverse de la première application, les résultats sont précis avec des erreurs inférieures à 10 %. L'influence de plan d'expérience et de l'ordre de la méthode est très présente pour cette application. En effet, le plan d'expérience aléatoire intercepte avec une précision de 0,2 % la médiane du facteur d'amplification, alors que le plan d'expérience par norme ne permet pas une telle précision. À l'inverse, les 1 er et 99<sup>e</sup> centiles des résultats sont davantage précis pour le plan d'expérience par norme que pour le plan d'expérience aléatoire. Cependant, le choix de la taille du plan d'expérience est une étape importante. Dans le cas d'un plan aléatoire, l'augmentation de la taille accroît la qualité des résultats. À l'inverse, dans le cas d'un plan d'expérience définie par les racines du polynôme unidimensionnel, l'augmentation de la taille du plan entraîne un resserrement des résultats autour de la moyenne. Il faut donc allier les choix du degré, du type et de la taille du plan d'expérience afin d'obtenir des résultats pertinents. Le dernier mois de stage va donc permettre d'approfondir la calibration des paramètres de la méthode.

### 5.2 Perspectives

À l'issue de mon stage, je vais effectuer une thèse dans le continuité des travaux présentés. L'objectif visé aux cours de cette thèse est la prise en compte d'incertitudes sur différents composants d'une turbomachine ( paramètres géométriques ou caractéristiques matériau) dans le but d'améliorer les processus de conception. La modélisation stochastique par la méthode du Chaos Polynomial sera envisagée pour deux situations d'intérêt : la prise en compte du désaccordage dans les roues aubagées dans un contexte linéaire (réponse forcée) et la prédiction du comportement vibratoire d'une aube en contact avec le carter en prenant en compte la variabilité des propriétés matériaux et d'autres paramètres (tels que le jeu aube/carter).

Dans un premier temps, une étude approfondie du conditionnement de la matrice d'information nécessaire au calcul des modes stochastiques sera établie pour le modèle du facteur d'amplification de la roue aubagée afin de calibrer les paramètres de la méthode. De plus, des recherches bibliographiques seront réalisées pour appréhender l'application de la méthode du Chaos Polynomial pour des modèles de roue aubagée. La symétrie cyclique de la roue aubagée est peut-être une donnée perturbatrice des résultats. Des recherches sur l'application de la mCP à des modèles présentant une symétrie seront effectuées, ainsi que, des tests sur modèle académique simple.

À plus long terme, une étude des m premières fréquences propres d'une roue aubagée à m aubes sera réalisé afin d'étendre la méthodologie développée à une réponse du système plus riche.

Actuellement, l'étude du conditionnement est en cours pour un modèle académique simple présentant une symétrie, il est observé que le choix des points du plan d'expérience impacte le conditionnement de la matrice d'information permettant de calculer les modes stochastiques. De plus, des études bibliographiques sont en cours.

## 5.3 Remerciements

Je souhaite remercier mes encadrants Alain Batailly du Laboratoire d'Analyse Vibratoire et Acoustique et Benoit Magnain de l'Institut National des Sciences Appliquées du Centre Val de Loire pour leur soutien, leur aide et leurs conseils pendant le stage, ainsi que le temps qu'ils m'ont consacré. Je remercie également Jeanne Joachim du LAVA, Laboratoire d'Analyse Vibratoire et Acoustique pour m'avoir fourni ses programmes. Je remercie aussi tous les membres du LAVA.

# Bibliographie

- [1] Marc Berveiller. Stochastic finite element analysis : intrusive and non-intrusive approaches for reliability analysis. Theses, Université Blaise Pascal - Clermont-Ferrand II, October 2005.
- [2] Marc Berveiller, Bruno Sudret, and Maurice Lemaire. Stochastic finite element : a non intrusive approach by regression. European Journal of Computational Mechanics, 15(1- 3) :81–92, 2006.
- [3] Géraud Blatman. Adaptive sparse polynomial chaos expansions for uncertainty propagation and sensitivity analysis. Theses, Université Blaise Pascal - Clermont-Ferrand II, October 2009.
- [4] Géraud Blatman and Bruno Sudret. Éléments finis stochastiques non intrusifs par chaos polynomiaux creux et adaptatifs. In 9e Colloque national en calcul des structures, Giens, France, May 2009. CSMA.
- [5] Géraud Blatman and Bruno Sudret. Sparse polynomial chaos expansions and adaptive stochastic finite elements using a regression approach. Comptes Rendus Mécanique, 336(6) :518  $-523, 2008.$
- [6] Géraud Blatman and Bruno Sudret. Efficient computation of global sensitivity indices using sparse polynomial chaos expansions. Reliability Engineering & System Safety,  $95(11)$ :1216  $-1229, 2010.$
- [7] Géraud Blatman and Bruno Sudret. Adaptive sparse polynomial chaos expansion based on least angle regression. Journal of Computational Physics, 230(6) :2345 – 2367, 2011.
- [8] R. H. Cameron and W. T. Martin. The Orthogonal Development of Non-Linear Functionals in Series of Fourier-Hermite Functionals. Annals of Mathematics, 48(2) :385–392, 1947.
- [9] Francesca Campolongo, Jessica Cariboni, and Andrea Saltelli. An effective screening design for sensitivity analysis of large models. *Environmental Modelling & Software*,  $22(10)$ :1509 – 1518, 2007. Modelling, computer-assisted simulations, and mapping of dangerous phenomena for hazard assessment.
- [10] Matthew P Castanier and Christophe Pierre. Modeling and analysis of mistuned bladed disk vibration : current status and emerging directions. Journal of Propulsion and Power, 22(2) :384–396, 2006.
- [11] Thierry Crestaux. Méthode adaptative d'intégration multi-dimensionnelle et sélection d'une base de polynômes de chaos. PhD thesis, Paris 13, 2011.
- [12] Thierry Crestaux, Olivier Le Maître, and Jean-Marc Martinez. Polynomial chaos expansion for sensitivity analysis. Reliability Engineering & System Safety,  $94(7)$ : 1161 – 1172, 2009. Special Issue on Sensitivity Analysis.
- [13] Pierre Richard Dahoo, Philippe Pougnet, and Abdelkhalak El Hami. Défauts à l'échelle nanométrique en lumière polarisée, volume 2, chapter 1. ISTE editions, 2016.
- [14] Robert Faivre, Bertrand Iooss, Stéphanie Mahévas, David Makowski, and Hervé Monod. Analyse de sensibilité et exploration de modèles : application aux sciences de la nature et de l'environnement. Editions Quae, 2013.
- [15] George Fishman. Monte Carlo : concepts, algorithms, and applications. Springer Science & Business Media, 2013.
- [16] William Ford. Chapter 15 The Singular Value Decomposition. In William Ford, editor, Numerical Linear Algebra with Applications, pages 299 – 320. Academic Press, Boston, 2015.
- [17] Sabra Hamza, Floriane Anstett-Collin, Rimyaledgo Kiébré, and Michel Basset. Analyse de sensibilité basée sur les polynômes du chaos pour des modèles de type boîte noire. In 7ème Conférence Internationale Francophone d'Automatique, CIFA 2012, page CDROM, Grenoble, France, July 2012.
- [18] Sastry S Isukapalli. Uncertainty analysis of transport-transformation models. PhD thesis, The State University of New Jersey, New Brunswick Rutgers, 01 1999.
- [19] Olivier Le Maître and Omar M Knio. Spectral methods for uncertainty quantification : with applications to computational fluid dynamics. Springer Science & Business Media, 2010.
- [20] Stefano Marelli and Bruno Sudret. An active-learning algorithm that combines sparse polynomial chaos expansions and bootstrap for structural reliability analysis. Structural Safety,  $75 \t{:} 67 - 74, 2018.$
- [21] Max D. Morris. Factorial Sampling Plans for Preliminary Computational Experiments. Technometrics, 33(2) :161–174, 1991.
- [22] Lyes Nechak, Sébastien Berger, and Evelyne Aubry. A polynomial chaos approach to the robust analysis of the dynamic behaviour of friction systems. European Journal of Mechanics  $- A/Solids, 30(4) : 594 - 607, 2011.$
- [23] Andrea Saltelli, Paola Annoni, Ivano Azzini, Francesca Campolongo, Marco Ratto, and Stefano Tarantola. Variance based sensitivity analysis of model output. Design and estimator for the total sensitivity index. Computer Physics Communications, 181(2) :259 – 270, 2010.
- [24] Andrea Saltelli, Marco Ratto, Terry Andres, Francesca Campolongo, Jessica Cariboni, Debora Gatelli, Michaela Saisana, and Stefano Tarantola. Global sensitivity analysis : the primer. John Wiley & Sons, 2008.
- [25] Gilbert Saporta. Probabilités, analyse des données et statistique. Editions Technip, 2006.
- [26] Bruno Sudret. Global sensitivity analysis using polynomial chaos expansions. Reliability Engineering & System Safety,  $93(7)$  :964 – 979, 2008. Bayesian Networks in Dependability.
- [27] Bruno Sudret and Armen Der Kiureghian. Stochastic Finite Element Methods and Reliability A State-of-the-Art Report. Technical Report Technical Report UCB/SEMM-2000/08, department of civil & environmental engineering, University of California, Berkeley, 01 2000.
- [28] Katarzyna Szepietowska, Benoit Magnain, Izabela Lubowiecka, and Eric Florentin. Sensitivity analysis based on non-intrusive regression-based polynomial chaos expansion for surgical mesh modelling. Structural and Multidisciplinary Optimization, 57(3) :1391–1409, Mar 2018.
- [29] Mort David Webster, Menner A Tatang, and Gregory J McRae. Application of the probabilistic collocation method for an uncertainty analysis of a simple ocean model. Technical Report Report no. 4, MIT Joint Program on the Science and Policy of Global Change, Massachusetts Institute of Technology, 1996.
- [30] Norbert Wiener. The Homogeneous Chaos. American Journal of Mathematics, 60(4) :897– 936, 1938.
- [31] Dongbin Xiu and George Em Karniadakis. The Wiener–Askey polynomial chaos for stochastic differential equations. SIAM journal on scientific computing, 24(2) :619–644, 2002.

## 6 Annexes

### 6.1 Définition des concepts mathématiques utilisés

Les définitions énoncées sont issues de l'ouvrage de Probabilités, analyse des données et statistique [25].

### 6.1.1 Rappels de probabilité

Une expérience est dite aléatoire si on ne peut prévoir par avance son résultat et si, répétée dans des conditions identiques, elle peut donner des résultats différents. On représente le résultat de cette expérience comme un élément  $\omega$  de l'ensemble  $\Omega$  de tous les résultats possibles :  $\Omega$  est appelée l'ensemble fondamental ou encore l'univers des possibles. Un événement est une assertion ou proposition logique relative au résultat de l'expérience. Un événement est réalisé ou non suivant que la proposition est vraie ou fausse une fois l'expérience accomplie. On appelle **événement élémentaire** une partie de  $\Omega$  réduite à un seul élément. À tout événement A, on associe son contraire noté  $\overline{A}$  tel qu'  $\overline{A}$  est représenté dans  $\Omega$  par la partie complémentaire de A. L'ensemble des événements constitue une classe C de parties de  $\Omega$  vérifiant les propriétés suivantes :

$$
- \ \forall A \in \mathcal{C}, \overline{A} \in \mathcal{C}
$$

− pour tout ensemble fini ou dénombrable  $A_1, A_2, \ldots, A_n$  d'éléments de  $\mathcal{C}, \bigcup$  $\bigcup_i A_i \in \mathcal{C}$ 

 $- \Omega \in \mathcal{C}$ 

Les propriétés précédentes définissent une tribu ou encore une σ-algèbre de Boole. On appelle tribu borélienne la σ-algèbre engendrée par les intervalles de R. Ainsi, le couple  $(Ω; C)$  où C constitue une tribu de partie de  $\Omega$  définit un espace probabilisable. On appelle probabilité sur  $(\Omega; \mathcal{C})$ , ou loi de probabilité, une application P de C dans [0,1] telle que :

 $-P(\Omega)=1$ 

- − pour tout ensemble dénombrable d'événements incompatibles  $A_1, A_2, \ldots, A_n$ , on a  $P(\bigcup$  $) =$ 
	- $\sum$ i  $P(A_i)$

Un espace probabilisé est défini par le triplet  $(\Omega, \mathcal{C}, P)$ . Quelques propriétés et définitions utiles :

- $-P(\varnothing)=0$
- $-P(A \cup B) = P(A) + P(B) P(A \cap B)$
- − probabilité conditionnelle de A sachant  $B P(A|B) = \frac{P(A \cap B)}{P(B)}$
- $-A$  est indépendant de B si  $P(A|B) = P(A)$
- $A$  et B sont indépendants  $\iff P(A \cap B) = P(A)P(B)$

### 6.1.2 Variables aléatoires

### 6.1.2.1 Définitions

Le concept de variable aléatoire formalise la notion de grandeur variant selon le résultat d'une expérience aléatoire. Une **variable aléatoire réelle** est une application mesurable de  $(\Omega, \mathcal{C}, P)$ dans  $\mathbb R$  muni de sa tribu borélienne  $(\mathbb R, \mathcal{B})$ .

La loi de probabilité de X est la mesure image de P par X et on la note  $P_X: P_X(B) =$  $P({\omega}|X(\omega) \in B)$ . La fonction de répartition d'une variable aléatoire X est l'application F de R dans [0,1] définie par  $F(x) = P(X \leq x)$ . F est une fonction monotone croissante continue à gauche. Elle admet un nombre de points de discontinuité au plus dénombrable. La probabilité

i

de tout intervalle de R est  $P(a \leq X < b) = F(b) - F(a)$ . Une loi de probabilité  $P_X$  admet une densité f si, pour tout intervalle I de  $\mathbb R$ , on a :

$$
P_X(I) = \int_I f(x)dx = \int_{\mathbb{R}} \mathbb{1}_I(x)f(x)dx
$$

avec  $1_I$  la fonction indicatrice de *I*. La fonction de répartition  $F$  est alors dérivable et admet pour dérivée la densité f.

### 6.1.2.2 Propriété d'indépendance

Soient X et Y deux variables aléatoires réelles définies sur le même espace probabilisé  $(\Omega, \mathcal{C}, P)$ . X et Y sont indépendantes si, pour tout couple de boréliens  $B_i$  et  $B_j$ , on a :

$$
P((X \in B_i) \cap (Y \in B_j)) = P(X \in B_i)P(Y \in B_j)
$$

#### 6.1.2.3 Moments

L'espérance mathématique de X est, si elle existe, l'intégrale de X par rapport à la mesure  $P:$ 

$$
E(X)=\int_{\Omega} XdP
$$

Ainsi, l'espérance s'écrit  $E(X) = \int_{\mathbb{R}} x dP_X(x)$ . La **variance** de X notée  $V(X)$  ou  $\sigma^2$  est la quantité définie par

$$
\sigma^{2} = E((X - \mu)^{2}) = \int_{\mathbb{R}} (x - m)^{2} dP_{X}(x)
$$

avec  $\mu = E(X)$ . L'écart-type de X est  $\sigma$ . Les moments centrés d'ordre k, s'ils existent, sont définis par :

$$
\mu_k = E((X - \mu)^k)
$$

#### 6.1.2.4 Loi de probabilité d'usage courant

La loi uniforme sur  $[a, b]$  a pour densité :

$$
f(t) = \begin{cases} \frac{1}{b-a} & \text{si } a \le t \le b \\ 0 & \text{sinon} \end{cases}
$$

et pour fonction de répartition :

$$
F(x) = \int_{-\infty}^{x} f_X(t)dt = \begin{cases} 0 & \text{si } x < a \\ \frac{x-a}{b-a} & \text{si } a \le x \le b \\ 1 & \text{si } b < x \end{cases}
$$

Son espérance vaut  $E(X) = \frac{b-a}{2}$  et sa variance vaut  $V(X) = \frac{(b-a)^2}{12}$ .

Avec le changement de variable  $U = \frac{2X-(a+b)}{b-a}$  $\frac{-(a+b)}{b-a}$ , on trouve que la densité de  $U$  est :

$$
f(u) = \begin{cases} \frac{1}{2} & \text{si } -1 \le t \le 1\\ 0 & \text{sinon} \end{cases}
$$

U suit une loi uniforme sur  $[-1,1]$ , que nous nommons loi uniforme centrée réduite. La figure  $64$ représente la densité de la loi uniforme centrée réduite.

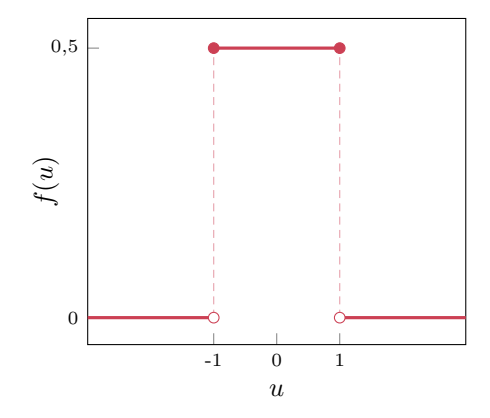

Figure 64 – Loi uniforme centrée réduite

La loi normale, également appelée loi de Laplace-Gauss, de paramètre  $(\mu, \sigma)$  a pour densité :

$$
f(t) = \frac{1}{\sigma\sqrt{2\pi}}e^{-\frac{1}{2}\left(\frac{t-\mu}{\sigma}\right)^2}
$$

Son espérance vaut  $E(X) = \mu$  et sa variance vaut  $V(X) = \sigma^2$ . Avec le changement de variable  $U = \frac{X-\mu}{\sigma}$  $\frac{-\mu}{\sigma}$ , on trouve que la densité de  $U$  est :

$$
f(u) = \frac{1}{\sqrt{2\pi}} e^{-\frac{1}{2}u^2}
$$

U suit une loi normale de paramètre  $(0, 1)$ , appelée loi normale centrée réduite. La figure 65 représente la densité de la loi uniforme centrée réduite.

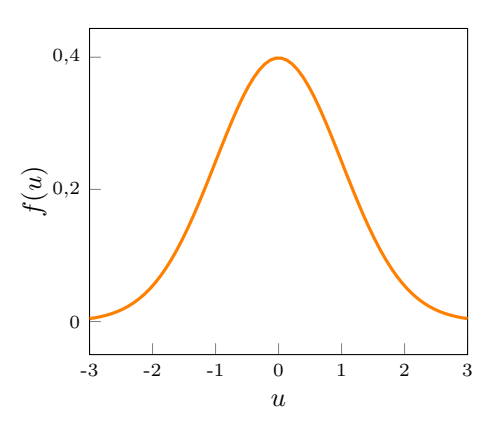

Figure 65 – Loi normale centrée réduite

## 6.1.3 Espace des variables aléatoires de variance finie

Soit une variable aléatoire X définie sur l'espace probabilisé  $(\Omega, \mathcal{C}, P)$ . Une variable aléatoire est dite de variance finie, ou de second ordre fini, si  $V(X) < +\infty$ . Ainsi, l'ensemble de toutes les variables aléatoires de variance finie, muni du produit scalaire  $\langle X, Y \rangle = E(XY)$ , est un espace de Hilbert noté  $L^2(\Omega, \mathcal{C}, P)$ .

## 6.1.4 Suite de polynômes

Une suite de polynômes est constituée d'un ensemble de polynômes  $p_0(x), p_1(x), \ldots$  à coefficients réels, avec  $p_n(x)$  de degré n. Une suite de polynômes est dite suite de polynômes orthogonaux si les polynômes sont orthogonaux deux à deux pour un produit scalaire donné.
# Polynômes de Legendre :

Par exemple, les polynômes de Legendre  $P_n$ , définis sur  $[-1, 1]$ , vérifient la relation de récurrence :

$$
\begin{cases}\n(n+1)P_{n+1}(x) & = (2n+1)xP_n(x) - nP_{n-1}(x) \\
P_0(x) & = 1 \\
P_1(x) & = x\n\end{cases}
$$
\n(40)

Les 5 premiers polynômes sont représentés sur la figure 66. L'orthogonalité de deux poly-

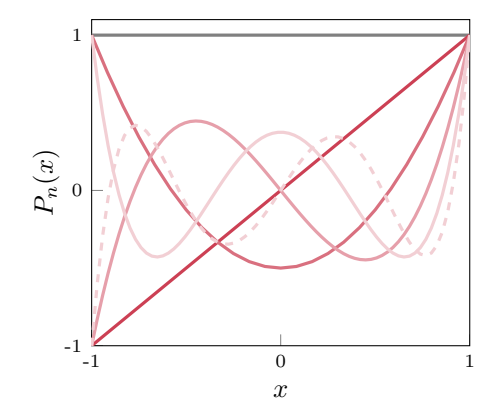

Figure 66 – Polynômes de Legendre :  $P_0$  (-),  $P_1$  (-),  $P_2$  (-),  $P_3$  (-),  $P_4$  (-) et  $P_5$  (--)

nômes de Legendre  $P_n$  et  $P_m$  s'écrit :

$$
\int_{-1}^{1} P_n(x) P_m(x) g(x) dx = \frac{1}{2n+1} \delta_{n,m} \quad \text{avec } g(x) = \begin{cases} \frac{1}{2} & \text{si } -1 \le x \le 1 \\ 0 & \text{sinon} \end{cases} \tag{41}
$$

La fonction g est la densité de probabilité d'une distribution uniforme sur  $[-1, 1]$ . Si  $\xi$  est une variable aléatoire de loi uniforme sur [−1, 1], alors la propriété d'orthogonalité peut s'écrire :

$$
E[P_n(\xi)P_m(\xi)] = \frac{1}{2n+1} \delta_{n,m}
$$

# Polynômes d'Hermite :

Un autre exemple de suite de polynômes orthogonaux est la suite des polynômes d'Hermite. Les polynômes d'Hermite, à valeur de R dans R, sont définis par la relation de récurrence :

$$
\begin{cases}\nH_{n+1}(x) = xH_n(x) - nH_{n-1}(x) \\
H_0(x) = 1\n\end{cases}
$$
\n(42)

Les 5 premiers polynômes sont représentés sur la figure 67. La propriété d'orthogonalité s'écrit :

$$
\int_{-\infty}^{+\infty} H_n(x) H_m(x) f(x) dx = n! \delta_{n,m} \quad \text{avec } f(x) = \frac{1}{\sqrt{2\pi}} e^{-\frac{x^2}{2}} \tag{43}
$$

La fonction f est la densité de probabilité d'une distribution normale de paramètre  $\mu =$  $0, \sigma = 1$ . Si  $\xi$  est une variable aléatoire de loi normale centrée réduite, alors la propriété d'orthogonalité s'écrit :

$$
E[H_n(\xi)H_m(\xi)] = n!\delta_{n,m} \tag{44}
$$

# 6.2 Schéma d'Askey

# 6.3 Décomposition en valeurs singulières

La présentation de la décomposition en valeurs singulière est issue de l'ouvrage [16].

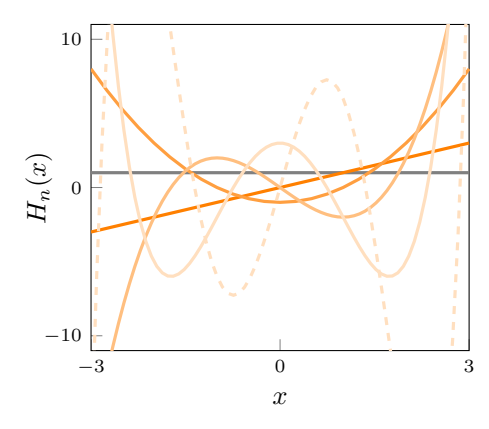

Figure 67 – Polynômes d'Hermite :  $H_0$  (--),  $H_1$  (--),  $H_2$  (--),  $H_3$  (--),  $H_4$  (--) et  $H_5$  (--·)

| identification<br>polynômes - distribution | polynômes                                                                                   | propriété<br>d'orthogonalité                                                                | densité de la<br>variable aléatoire                                                                                                  |
|--------------------------------------------|---------------------------------------------------------------------------------------------|---------------------------------------------------------------------------------------------|----------------------------------------------------------------------------------------------------|
| Legendre - Uniforme                        | $P_n(x)$<br>$\Omega$<br>$\boldsymbol{x}$                                                    | $\int_{-1}^{1} P_n(x) P_m(x) g(x) dx$<br>= $\frac{1}{2n+1} \delta_{n,m}$                    | 0.5<br>$g(\boldsymbol{x})$<br>$\Omega$<br>$-1$<br>$\theta$<br>$\boldsymbol{x}$                                                       |
| Hermite - Normale                          | 10<br>$H_n(x)$<br>$\theta$<br>$-10$<br>$-3$<br>$\Omega$<br>$\mathbf{3}$<br>$\boldsymbol{x}$ | $r + \infty$<br>$\left  H_n(x)H_m(x)f(x)dx \right $<br>$J_{-\infty}$<br>$= n! \delta_{n,m}$ | 0,4<br>$\bigodot_{\text{S}}$ 0,2<br>$\Omega$<br>$-2$<br>$\,2\,$<br>$-3$<br>$-1$<br>$\theta$<br>$\mathbf{1}$<br>3<br>$\boldsymbol{x}$ |

Figure 68 – Schéma d'askey

#### Lemme :

Si **A** est de taille  $m \times n$ ,

Alors  $\mathbf{A}^T \mathbf{A}$  est une matrice symétrique de taille  $n \times n$  avec des valeurs propres non négatives

#### Décomposition en valeurs singulières :

Si  $\mathbf{A} \in \mathbb{R}^{m \times n}$  a une valeur singulière positive  $r$  et  $m \geq n$ ,

Alors, il existe deux matrices orthogonales  $\mathbf{U} \in \mathbb{R}^{m \times m}$   $\mathbf{V} \in \mathbb{R}^{n \times n}$ , et une matrice diagnomale  $\mathbf{W} \in \mathbb{R}^{m \times n}$  tel que

$$
\mathbf{A} = \mathbf{U} \mathbf{W} \mathbf{V}^T
$$

où  $\mathbf{W} = \text{diag}(w_1, w_2, \dots, w_r)$  et  $w_1 \geq w_2 \geq \dots \geq w_r > 0$  sont les valeurs singulières positives de A